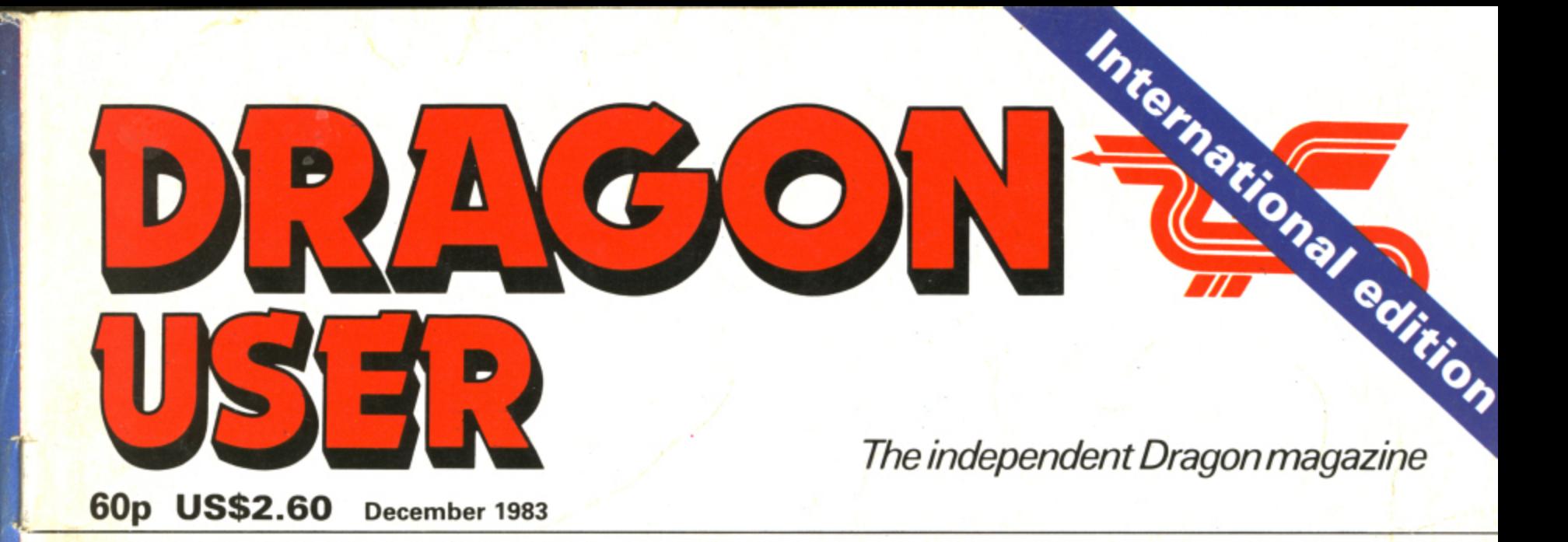

## **A beginner's guide to machine code programming**

**Turn your Dragon into a word processor**

**RAGON** 

**The late**

**Ni116**

**software**

**WIN! A Dragon 64 from Dragon Data**

0.•

**A new man and a new machine: Dragon's chief interviewed, 64 reviewed** 

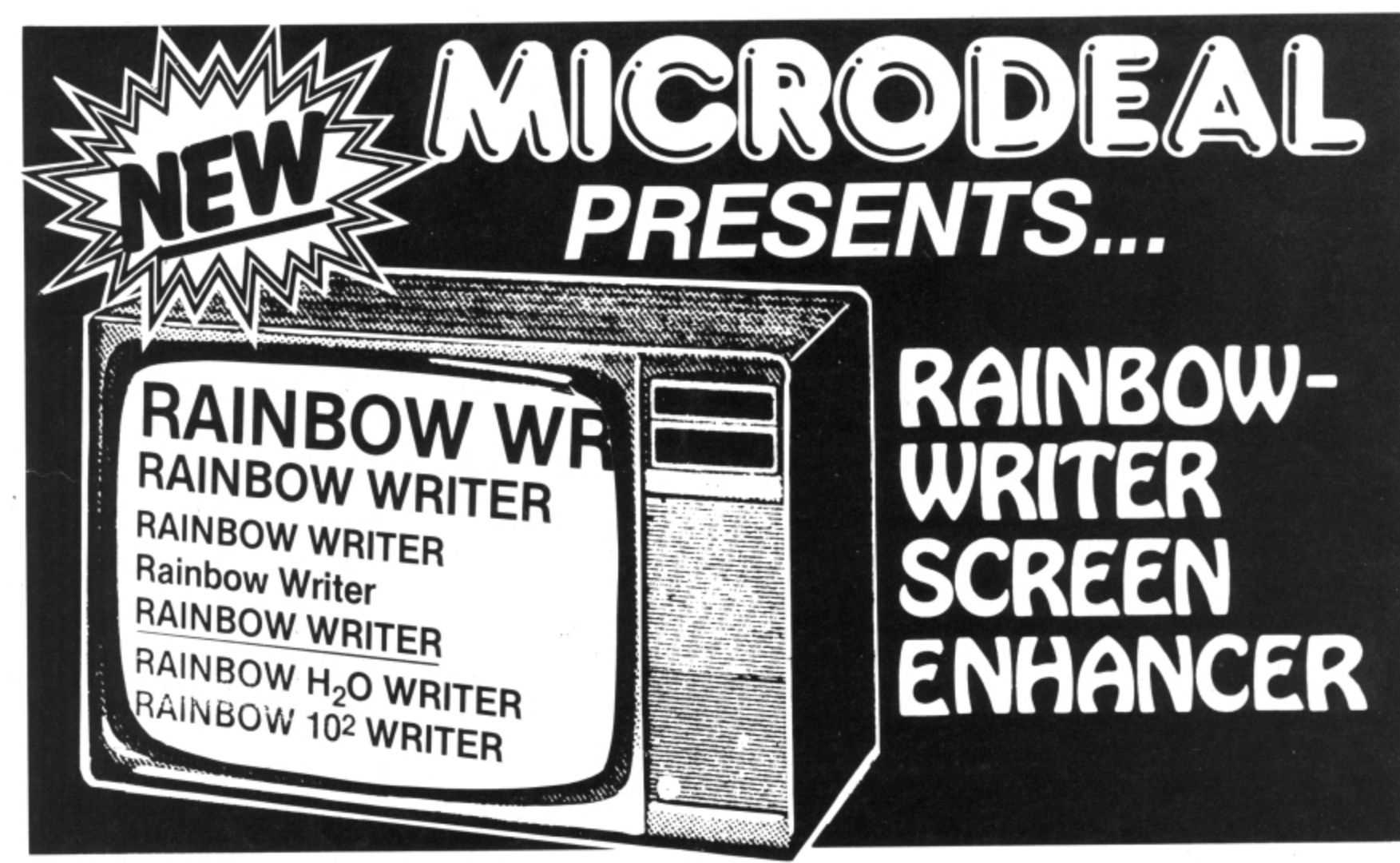

The ultimate in hi-res graphics text display. Allows your Computer to write text on any graphics screen in Rainbow colours

## **CHECK THESE IMPORTANT FEATURES:**

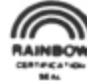

- User definable 224 character set featuring true lowercase with descenders, improved cursor, slashed zero, Greek math symbols, lunar landers, stick figures. tanks, cars, planes, card suits, etc.
- Supplied character generator program allows easy creation of colored, animated figures to save and use in your own character-graphics programs.
- Works in all PMODES.
- Two character sets for maximum clarity produce 12 character densities.  $32 \times 16$ ,  $42 \times 24$ ,  $50 \times 24$ ,  $64 \times 24$ , plus double widths in PMODE 4,
- Pre-loader allows optimum loading in 32K or 64K machines. The 64K selection automatically transfers all ROM (including cartridge) to RAM. Uses 4-5K of memory.
- ML extension of BASIC completely interfaced and transparent incorporating direct conversion of all keys and commands including PRINT  $@.$
- Automatic underline, superscript, subscript, reverse video, top and bottom definable scroll protected options.
- User friendly easy operation via Status/Help screen, simple commands, no messy peeks and pokes.
- Use all day for hi-density screen displays, graph labels and listings, or incorporate into your own marketed BASIC or ML games, word processors, etc.
- Includes demo program, tape/disk conversion instructions, character generator program, and operators manual.
- Large colored letters for children or video recorders **direct from keyboard or program.**

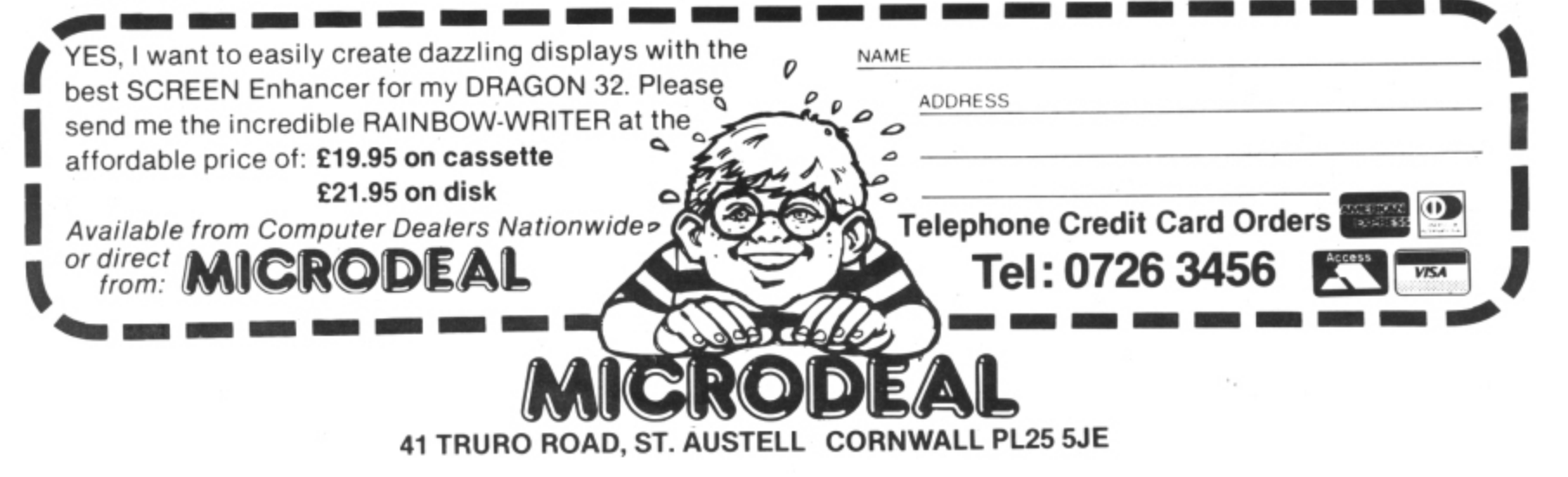

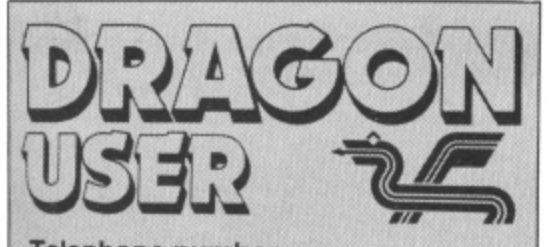

**Telephone number (All departments) 01-437 4343 Editor GRAHAM CUNNINGHAM**

**Assistant Editor ANDREW BRIGGS**

**Software Editor GRAHAM TAYLOR Editorial Secretary**

**CLEO CHERRY**

**Advertisement Manager DAVID LAKE**

**Advertisement Executive SIMON LANGSTON**

**Administration THERESA LACY**

**Managing Editor DUNCAN SCOT**

**Publishing Director JENNY IRELAND**

### Subscriptions

1

UK E8 for 12 issues Overseas E14 for 12 issues ISSN 0265•0177 Dragon User, 12/13 Little Newport Street, London WC2R 3LD. US address: c/o Business Press

International, 205 East 42nd St, New York. NY 10017.

Published by Sunshine Books, Scot Press Ltd. ©Sunshine Books 1983

Typesetting by Chesham Press, Chesham. Bucks. Printed by Eden Fisher (Southend) Ltd. Southend-on-Sea. Essex.

Distributed by S.M. Distribution, London SW9. 01-274 8611. Telex: 261643

Registered at the Post Office as a newspaper.

Dragon and its logo are trademarks of Dragon Data Ltd.

### How to submit articles

The Quality of the material we can publish in Dragon User each month will, to a very great extend, depend on the quality of the discoveries that you can make witn your Dragon. The Dragon 32 computer was launched on to the market with a powerful version of Basic, but with very poor documentation.

Every one of us who uses a Dragon will be able to discover new tricks and quirks almost every day. To help other Dragon users keep up with the speed of the development each of us must assume that we made the discovery first — that means writing it down and passing it on to others.<br>Articles which are submitted to Dragon

User for publication should not be more than 3000 words long. All submissions should be typed. Please leave wide margins and a double space between each line. Programs should, whenever possible, be computer printed on plain white paper and be accompanied by a tape of the program.

We cannot guarantee to return every submitted article or program. so please keep a copy. If you want to have your program returned you must include a stamped, addressed envelope.

S

## **Contents**

## **Letters 4**

Dragon's random function; program improvements; 65495,0 success: program error; a manual criticism; useful memory locations; stopping a listing

### **News 7**

The latest details on new products for use with your Dragon computer

## **Clubs 13**

This month we discover seven new clubs

## Software review

John Scriven takes a look at the pros and cons of another month's software

## **Dragon 64 review 22**

Keith and Steven Brain give you the facts. figures and their impessions of the new Dragon 64

## **Word processing 28**

Jim Dawson shows you how to put your Dragon to work — as a word processor

## **Man at the top 34**

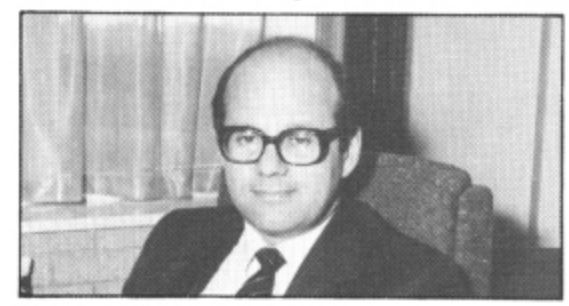

Graham Cunningham talks to the new man **in charge at Dragon, Brian Moore (above).**

## **Editorial**

## **SUNSHINE**

#### **Join the Chain gang 41** 4

If you've got the graphics blues, why not **try Chains, a game by Pam D'Arcy**

## **Machine code**

7

13

14

34

**49**

**56**

Feel it's about time you broke into machine code? Bruce Devlin shows how

## **Print partners**

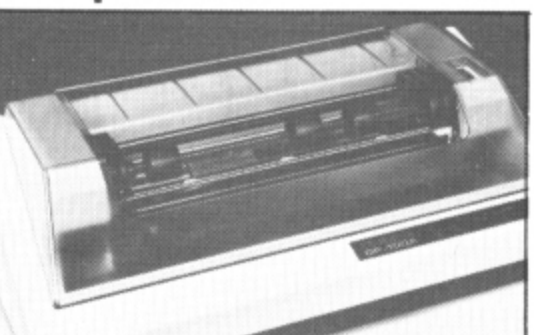

The high resolution graphics dump from a Dragon on to a Seikosha GP100A examined

## **Open file**

**59**

73

Six pages of readers' programs: Happy birthday; World map: Dodge: Sky-diver; 3-D bar graph; Turbo

## **Dragon Answers**

Brian Cadge answers reader's inquiries about their machines including reading the keyboard in machine Code and some joystick advice

## **Competition Corner 74**

In our new-style contest this month you **could win a Dragon 64 from Dragon Data**

DRAGON DATA MAY BE carrying coals to Newcastle with the American launch of the 64, but the trip should result in some good news for UK users.

**The similarities have often been remarked between the Dragon and Tandy's Colour Computer (or Color if you prefer the spelling which reveals the machine's country of** origin). What these similarities come down to is that both micros are based on Motorola's **6809 chip and use Microsoft's Basic, In terms of appearance, there's no resemblance.** The Dragon has a different shape. a better keyboard and two extra ports (for a monitor and the power pack — the Tandy machine has an internal power supply so the Dragon runs cooler). Inside the box the differences are even more marked - the Dragon houses a truly international collection of chips. So the trip to the US is being made with a different bag of Coals, but the timing turns attention to another similarity, one of memory. Tandy has released its 64K Colour Computer just as the Dragon 64 arrives in the US. although here again there are differences — for instance an RS232 port on the Dragon 64 is missing on its Tandy rival.

But it's the Dragon's software that will be particularly well-travelled. Many of the programs sold by Dragon Data (and by market leader Microdeal) came from the US in this seel shipping he goed never for young the obviously prefer it to be written, the Dragon 64 takes off in the US. more software will be the first place — and now they're going back to woo the American market. So why should all this coal-shipping be good news for users? If, or when as Dragon Data would<br>obviously profecit to be written the Dragon 64 takes off in the US mass caffware will be written for the machine. And the lure of a bigger market should persuade American programmers to write for the 64 in 32K mode. Tano, Dragon Data's US partner, is already considering American programs for release and persuading independent software houses to convert programs or write new ones.

And because Tandy is a bigger and more established company, Tano is keen to give nuch after-sales support Moore, has already said that a more "open door" policy is on its way on this side of the Atlantic — the UK may follow the US's lead. Coals to Newcastle maybe, but the return cargo certainly looks promising for the UK. itself a strong — and different — identity. It has decided to assist user groups and give as much after-sales support as possible. Dragon Data's new managing director, Brian

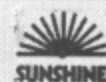

# **Letters**

### This is the chance to air your views — send your tips, compliments and complaints to Letters Page. Dragon User, 12-13 Little Newport Street, London WC2R 3LD.

## **Random Illusion**

IN CASE you have any illusions about random function, try this:

If the Dragon is switched on, switch it off first, then back on. Type in PRINT AND (200) (enter) and note the answer, which should be 100. Type it in again. This time the answer should be 64. Switch the Dragon off and on again and repeat the above. Surprise — you get 100 and 64.

If you want a truly random answer for such things as throwing a dice etc, the secret is to get the Dragon continuously selecting "random" numbers but only printing on demand, such as when any key is pressed. The following routine does just that: 10 CLS

- 15 PRINT "HIT ANY KEY FOR A RANDOM NUMBER UP TO 200••
- $20 K = RND (200)$

E

- $30$  A\$ = INKEYS:IF A\$ = ""THEN 20
- 40 CLS:PRINTK:GOTO 15 Ken Reavley, Annan,

Dumfriesshire.

## N 2 **Program** 0 **changes**

WITH REFERENCE to the pro• grams published in the September edition of Dragon User, may I suggest the following improvements:

Squash — In the program as written, no resetting of the player's score per game is made at the end of each game. Thus, if the same player "wins" two games in succession. the second game never ends because the score has already passed 11. Thus an additional line is required:

651  $SC(1) = 0$  :  $SC(2) = 0$ 

Pontoon — In this program. the computer's hand is reversed to that of the player and on producing the second card for the computer's hand, the first card is blocked out. This can be overcome as follows:

Delete line 230

Add line  $241 S = 5$ : GOSUB 2000

Modify line  $380 L = 16$ 

It is possible that the computer could deal itsef two Aces. As written, the program then gives the computer's hand as the winner when it has actually "bust".

Thus: an additional line is required: 435 IF CI>21 THEN CLS3

PRINT @ 164, "OOPS!  $-$  I BUST" : FOR  $A = 1$ TO 2000 : NEXT A: YH  $=$ YH+1: GOSUB 50/0: GO TO 500

I also found in this program that the in-built delays were not long enough and required increasing to FOR  $A = 1$  TO 2000. Also an additional delay was required

315 FOR  $A = 1$  TO 2000 :<br>NEXT  $A = SB$  Holt. S R Holt. Chorley.

## **65495 / success**

ers have been saving programs<br>while the machine is running in its AFTER READING that Dragon uswhile the machine is running in its double speed mode (POKE 65495.0). I decided to try and find a way of reloading a program saved at this speed. The good news is that I succeeded in doing so.

The dual speed mode only addresses the machine's RAM and input/output at the faster speed, however by using P0KE65497,0 all the machine's memory is addressed at the taster speed. When in this mode there is no screen as the computer steals time from the video chip.

To load a program saved in the double speed mode do the following:

P0KE65497,0:CLOAD (ENTER) The screen on your computer should show wavy lines and you will have to watch your cassette recorder to check if the program has finished loading.

When the cassette stops, type<br>POKE64596.0 (ENTER) P0KE64596.0 Your screen should return to

normal, with a few characters displayed at random. When you type LIST your program should

#### appear.

You may find that the program has been corrupted as the cassette interface was not designed to run at this speed. but in general you should be able to recover your program and save it in the normal way.

G McQueen Tyne and Wear

## **Program** . **error**

IN LESLIE Miles' article, about I/O ports (Dragon User, September, P33) there is an error in the sample program which might confuse any readers bold enough to try this project

When the PIA is first switched on all registers are set to 0 Therefore address P+2 is data direction register B — not A as stated. Also, in order to set the port lines to act as inputs the data direction registers must be set to 0 not 1

Although the program works as expected, line 20 POKE P+2. 255 is. in fact. addressing DDRB and setting port B to output. Because all bits are 0 at switch-on, port A is automatically set to input.

D Aylwin, Brighton.

## **Manual criticism**

A SHORT time ago I came across a magazine listing which I felt I

Nevertheless. I dimensioned it

would like to convert to run on my Dragon. Unfortunately, upon reading through it I discovered that it contained a threedimensional array. Having read my Dragon manual thoroughly when I first bought my computer I remembered that Dragon syntax catered only for arrays to two dimensions.

anyway. Imagine my amazement when the Dragon accepted it. Lo and behold — I discovered yet another bug in the now-notorious manual.

I therefore would suggest to Dragon Data that they sack the person who wrote it and commission a new manual. It really is very serious, because the manual is selling the Dragon short and. after all, it is supposed to help people get tne best from their new computers.

In short — nice machine: shame about the literature.

Cameron Black, Glasgow.

## **Memory locations**

WHILE POKING around inside the memory of my Dragon 32 I have come across some very useful locations which I thought might be of use to some of your readers.

329 — Lower case on/off.

105/6 - Line number currently being executed.

 $136/7$  - Print @ position in memory.

337-345 — Keyboard check. 426-433 — Name of file being searched for.

434-441 — Name of file being<br>loaded.

226 — 'Play' tempo.

225 — 'Play' note duration.

222 — 'Play' octave.

346-349 — Values of joysticks (0) to (3),

31 — Reserved memory.<br>R Brown,

Coventry

## **Stopping a listing**

MANY PEOPLE have complained about the fast screen listing. The listing can be stopped at any time by using Shift  $@$  and be restarted by pressing any other key. By using Shift  $\omega$  and P a twofingered control is possible and should be very easy for games players who don't use joysticks.

The re-viewing is made even easier if you use lower case figures for the REM statements in your programs — one advantage of the inverse lower case figures on the Dragon is that they show up well on a fast scroll.

P Wells, London W10.

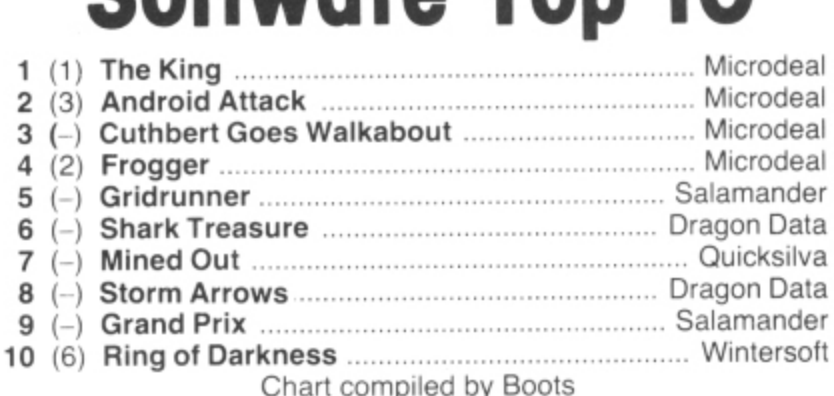

**Software Top 10**

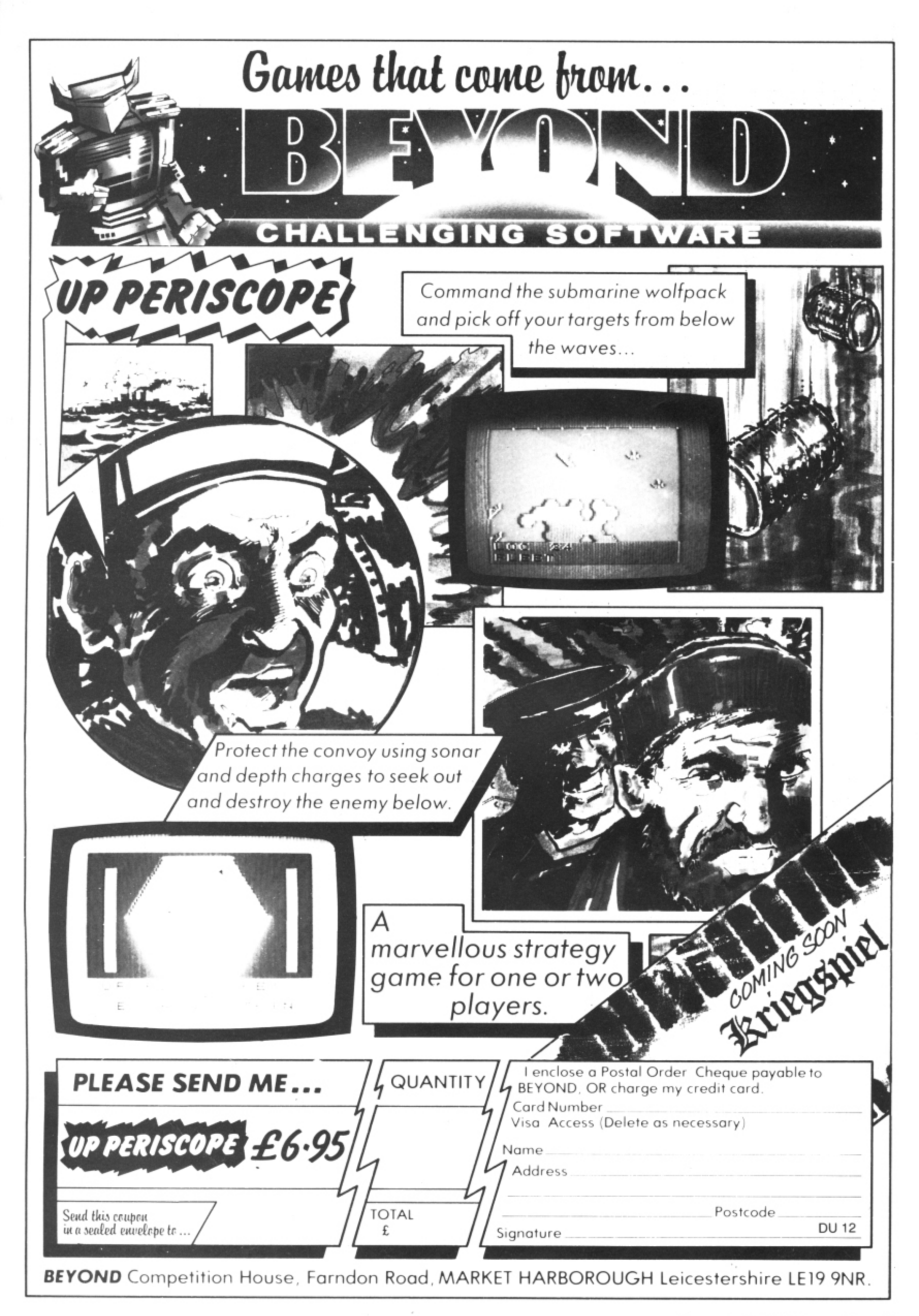

ers

nt  $\overline{0}$ et

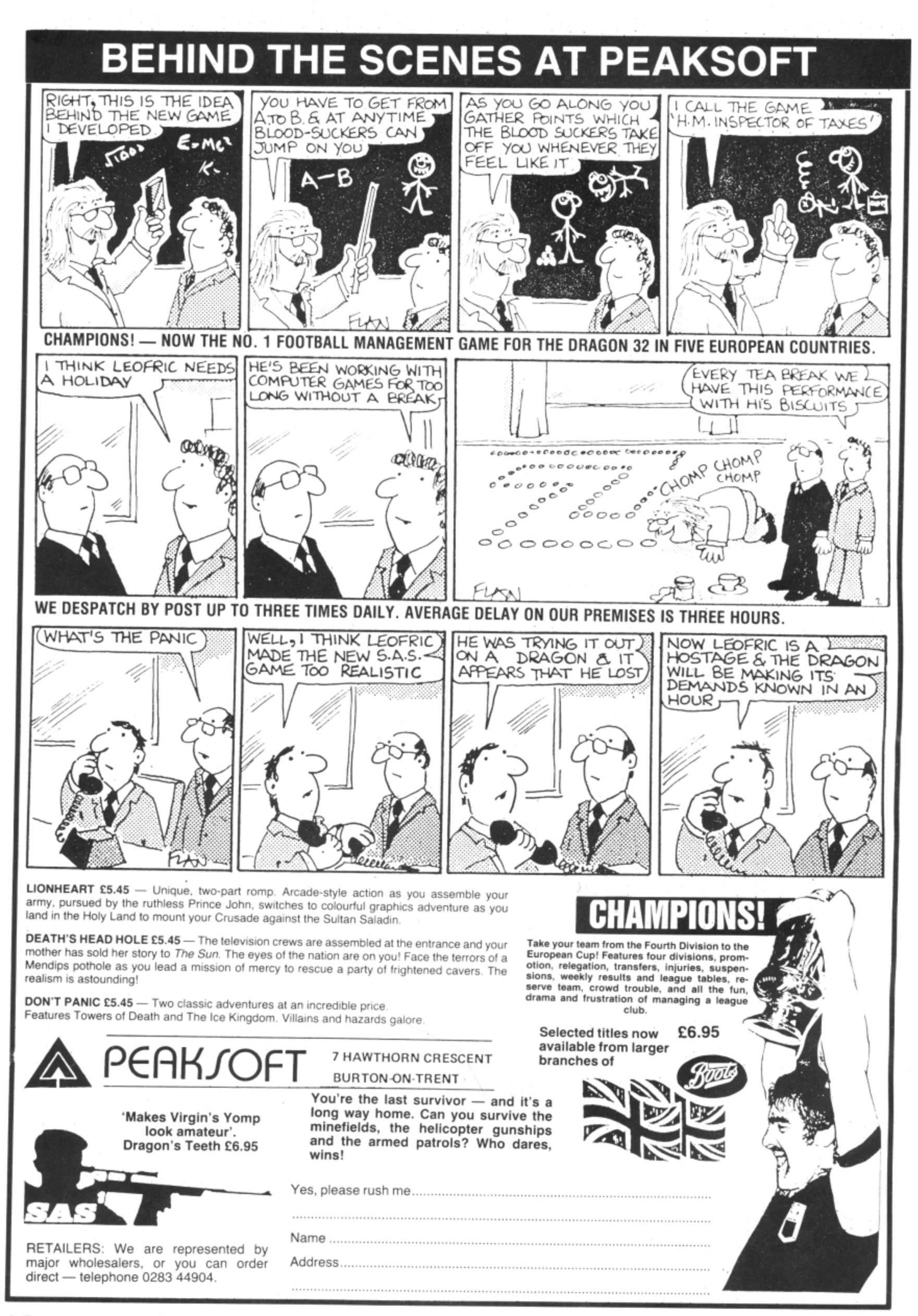

# **Software firms getting adventurous with Dragon**

THE PRAYERS of users thirsting for adventure are being answered — by Channel 8 Software, Richard Shepherd and Phoenix, among others.

Channel 8 is transferring the celebrated Mysterious Adventures — 10 in all — to run on the Dragon.

The games, including the Golden Baton, Time Machine and Escape from Pulsar 7. will be released in January at E9.95 each. Channel 8's address is 51 Fishergate, Preston. Lancs.

Richard Shepherd Software is starting off with two releases, but more will follow if these are successful, includ• ing some originals.

First out are versions of Spectrum favourites. Transylvanian Tower and Super Spy, at E6.50 each.

Richard Shepherd ex-

plained that converting from the Spectrum to the Dragon involved "cutting your code to suit your cloth",

The Dragon versions are faster and have a better range of sound but there were problems with colour combinations. Running text on the hires screen had also proved difficult but ways had been found round this.

In Super Spy you have to locate the secret island and then decode the nuclear missile on the island. If you're successful you're rewarded by a rendition of God Save the Queen.

Transylvanian Tower is a 3D real-time adventure. The tower has five levels, each with 100 rooms — with the order of the rooms and location of objects changing each time you play.

There's also a certain amount of arcade action, as you have a laser gun to blast bats with.

Richard Shepherd Software can be reached at Elm House. 23-25 Elmshott Lane, Cippenham. Slough. Berks.

Phoenix Software is also offering a combination of arcade and adventure thrills — on separate cassettes.

Its twin-cassette Death Mines of Sirus is the first in a series of titles, each at £9.95.

In the arcade part of the game you have to master 12 skill levels after which you are given the running code for the adventure cassette.

Also, at the end of each skill level, a clue to the adventure is flashed on the screen.

Phoenix Software's address is Spangles House, 116 Marsh Road. Pinner, Middx.

# **Stephen's 32 pays its way**

SEVENTEEN-YEAR-old Stephen Hurcombe, of Abbeydore, Hereford, knows how to make his Dragon pay its way. He's just proved it by winning £1,250 in a national microelectronics contest. Stephen took first place in the first national MicroQuest competition run by Williams and Glyn's Bank in association with MAP. the Department of Trade and Industry's Microelectronics Applications Project.

Entrants, aged between 16 and 21, had to design a new and practical use for microelectronics in British industry. Stephen incorporated his Dragon 32 into a control system for operating a mortise cutter at his father's firm, which makes storm porches.

Stephen, an apprentice at British Telecom International's Madley Satellite Earth Station. has been interested in electronics since he was 11. He has had his Dragon — his third computer — for just over a year.

He plans to use the prize money to buy more computer equipment and is hoping that, with the assistance of MAP,

![](_page_6_Picture_23.jpeg)

Stephen Hurcombe puts his Dragon 32 to work at his father's factory

his idea can be developed commercially.

Another MicroOuest competition will be run next year, so anyone interested has plenty of time to plan ahead.

It you've got an idea and can't wait until then, why not try our competition at the back of the magazine? Your idea could win you a Dragon 64 from Dragon Data.

## **Centipede a foothold for Atari?**

CENTIPEDE IS the first game for the Dragon from Atari but others will follow if it is a success.

Atari's software division has converted its arcade games to run on other home micros. including the two Commodore machines as well as the Dragon.

Centipede comes on cassette and costs E14.99. This may seem expensive for Dragon software but Atari argues that its games are "second-tonone. therefore the price is not too high in terms of what you get".

Atari is waiting to see how Dragon Centipede fares before deciding on follow-ups.

## **Dungeon means business**

DRAGON Dungeon is getting to grips with the business software market following last month's batch of adventures.

Its Dungeon Software offshoot has released Cash-Flow and Catalogue. Sort & Mail — both at £8.75.

Cash-Flow is a menu-driven program which will manage money for either the home or a small business. Functions include account and new data balances. setting up and listing of accounts, and output to printer.

Catalogue, Sort & Mail is a menu-driven program filing system which sorts data within user-defined parameters.

![](_page_6_Picture_38.jpeg)

![](_page_7_Picture_0.jpeg)

# **Adventuring in a big way**

SHARDS SOFTWARE has hit the adventure trail in a big way. producing what managing director Stephen Maltz claims to be "the largest adventure ever written for the Dragon 32"

Shards' Pilkington's Diary takes up over 90K of memory and is played in three parts. It takes the player from the streets of London to a trek across Europe in a mixture of high resolution graphics and text adventure formats.

Says Stephen: "It's a game for all the family. Different parts of the game cater for different members of the family. For example. there's a bit where fast typing is a help  $$ that's where Mum might come in."

Pilkington's Diary is available now, but the company is working on two others — a fishing simulation and a game called North Sea Oil, actually written by an oil rig worker for Christmas/New Year.

Computers whose screen dump program also works with

Caveman's program costs E7.95 — the company is Windy Nook, Gateshead.

the Tandy DMP100.

Tyne and Wear.

## **Help is here for artist** GP100A should try Caveman

HIGH resolution artists who want to preserve their creations on printouts are being offered more help.

A cassette program from the Dragon 32 Users' Club allows you to draw on the hi-res screen and, when you

![](_page_8_Picture_10.jpeg)

are happy with your colour graphics, dump the contents straight on to the MCP40 printer.

This printer is available at a reduced rate to members of the club, whose address is 31 North Street, Wareham, Dorset.

A similar program form Deltasoft can be used with the Tandy CGP 115 as well as the MCP40.

The club's program costs E5,95 while Deltasoft's is £4.95. Deltasoft can be reached at 40 Windsor Road, Doncaster.

Users with a Seikosha

elti1111111111111111111111111011 ll l l l l l l II ii i

![](_page_8_Picture_17.jpeg)

.

 $\overline{)}$ 

Ō

l

## **EDUCATIONAL SOFTWARE DESIGNED BY EXPERIENCED TEACHERS**

## THE TIGER I.Q. TEST E7.95

Test your own I.Q. (friends too!) or practice for job selection tests. Your verbal, numerical and visual abilities are tested to the full in TWO formal I.Q. tests timed over 30 minutes. Totally in high resolution. Final I.Q. score and assessment plus correct answer sheet. and assessment plus correct answer sheet

## **THE TIGER GRAND PRIX EXAMPLE 27**

A mammoth education package. The Tiger Grand Prix reinforces learning  $\frac{1}{10}$  Maths, English and General Knowledge for all ages (7-16  $\pm$  ) and abilities whilst at play. Over 500 original questions and answers. Fun Quiz and brain leasers tor adults too Supplied on a C12 cassette full of software Joysticks not required. We are working on an additional module that will allow you to use 'The Tiger Grand Prix as a teaching aid for any age. ability and sublect.

#### **PLUS: MISSILE DEFENDER** E5.

**r**

**L**

Fine adaptation of 'Missile Command' Save the world if you can! Superb graphics and sound. Continuous score, laser energy, etc. Detailed scoreboard after each round. Joysticks required.

More goodies now under development at the Tiger Laboratories. Watch this space!

\* \* WANTED \*\* Your entertaining education or games software tor cash reward

![](_page_8_Picture_30.jpeg)

**Simplicity pays off** THE LIST of add-ons for the

Dragon continues to grow except that now manufacturers are going for simplicity, as can be seen by the latest offerings from Elkan Electronics.

The company's latest accessories are the sort of things that solve the "little problems" that often plague micro owners.

For example, the "Dragon's Eye" could be just the thing for e n who leave their micros to overmic leave their micros to everthat plugs into a spare joystick socket. those forgetful Dragon owners

It sells at £3.95 and helps you remember not to load a cartridge or disk drive into the cartridge port when your Dragon is still switched on.

Elkan is also marketing a "Dragon's Tail", which can extend your joystick by one metre, for £2.95, and a " gon's Fork-tail" which lets you use the joystick port for two purposes at once. This sells at £3.95.

![](_page_8_Picture_38.jpeg)

- and its powerful addressing modes. The MC6809's 78 basic assembly language mnemonics<br>and its powerful addressing modes. The MC6809's 78 basic assembly language mnemonics<br>are also described in considerable detail.
- **l**<br>append t<br>string 1<br>call the append text to a line, move up and down one line at a time, find a string, change<br>string 1 to string 2, load a file from tape, save a file to tape, print (list) lines,<br>call the ASSEMBLER, enter the MONITOR and return to BA
- **r**<br>**r**<br>**dospiter**<br>**r**<br>**r**<br>**r**<br>**assembler**<br>**PAG, SPC,<br>global La! 1**<br>**1** • sorted cross re<br>**1** • sorted cross re<br>FEXTUAL error messa<br>issembler syntax is<br>issembler syntax<br>inter syntax is<br>plobal labels of up Incident was a system of the system of the system of the system of the assemble with<br>a sorted cross reference, and many combinations of these. The assembler also provides<br>encountered you can INSTANTLY return to the EDITOR a sorted cross reference, and many comparations of these line assembler atso provides<br>encountered you can INSTANTLY return to the EDITOR and fix it! Motorola standard<br>assembler syntax is fully supported with the following
- **h e . , he MONITOR** can<br>**.ange** of memory,<br>**or** a string of t<br>**is also provide b t et o** Th**e MONITOR** can ... View memory, examine<br>range of memory, shift the contents of me<br>or a string of bytes in memory, set/clear<br>is also provided to assist the programme! range of memory, shift the contents of memory from one location to another, find a byt<br>or a string of bytes in memory, set/clear a breakpoint. A simple hexadecimal calculato<br>is also provided to assist the programmer in wor
- **RACE's**<br>source pr<br>together! **S r ' s r u t MACE's EDITOR/ASSEMBLER/MONITOR, DRAGON's BASI<br>source program, and the machine code produced<br>together! You have instant access to any of the** nnic's curruncescution and the code produced by MACE may All reside in memory<br>source program, and the machine, code produced by MACE may ALL reside in memory<br>together! You have instant access to any of them.

#### **REVEWS**

**a m W O W s t or** *SONAL COMPUTER* this , the state of the state of the state of the state of the state of the state of the state of the state of t<br>**urite** serious assembly language programs."

 $\mathsf{SOMAL}$  comput<mark>i</mark> **PERSONAL COMPUTING TODAY** .... "This package has a very professional feel about

### **AVAILABLE SOON**

**b a b d o De c o cPROM** progra<br>6, 2532, 2732,<br>lude: FILL,<br>SETTE . . . . **d**<br>2516, 2532, 2732<br>include: FILL,<br>casseTTE . . . . 2516, 2532, 2732, 2732A, 2564, 2764, 21<br>include: FILL, MOVE, COPY, VERIFY,<br>CASSETTE . . . . **?Sl h, /71?, 0 T1 2 A, ?NA, t , , e., snr include , TILL, NO VA, (O CT. YE110e. PRO M/tam. trAM Bilre (macce , DUNA, Ind L0.1010AYS 10 CASSETTE ...F., mace , 79.900 ". NOTATE: 59.9!**

**e r , ( o**<br>**a**<br>**b** *provid*<br>b *provid* An MC6821 PIA<br>monitors and<br>also provided **MC6821 PIA and 8K/16K EPROM :**<br>monitors and LOGIC level con:<br>also provided, IDC header extend **An MC6821 PIA and 8K**<br>#onitors and LOGIC<br>also provided, IDC h An MLOBCI PIA and OK/10K EPMUM socket in a cartridge luith or without MALE), reatures LEE<br>monitors and LOGIC level control switches for ALL PIA lines, Two debounced push-buttons<br>also provided, IDC header extends signals

\* INCLUDES POSTAGE & VAT. VISA/ACCESS PHONE ORDERS ACCEPTED WORSTEAD LABORATORIES, NORTH WIALSHAM, NORFOLK, ENGLAND, NR28 98A<br>TELEP<del>H</del>ONE (0892) 408600<br>DEALER ENGUIRIES INVITED WINDRUSH MICRO SYSTEMS

![](_page_9_Picture_0.jpeg)

**OVER 500 ITEMS IN OUR SOFTWARE & HARDWARE CATALOGUE WITH 10% MEMBERS' DISCOUNT OFF MOST LINES. PROBABLY THE WIDEST RANGE IN THE WORLD.**

# **Another string to the past cut**

ANOTHER STRING connecting Dragon Data to its past is being cut as the company celebrates its first year of independent operation.

Toy-maker Mettoy. a shareholder in Dragon Data and the founder of Dragon computers, went into receivership at the end of October - nearly a year after selling Dragon Data off to a consortium of investors.

Brian Moore, Dragon Data's managing director, received the news with regret, but emphasised that his company would not be affected.

"Dragon Data is a fully independent company and the news of Mettoy's receivership a g pany," he commented. can have no significant effect on the running of this com-

o "We anticipate, therefore no change in the continuing growth of this company as a result of the news

Mettoy's receivers are negotiating sales of the firm's assets, including its 15.5 per cent shareholding in Dragon Data. The other shareholders in Dragon Data have the first option on that holding.

Pru-tech, the high-tech investment division of Prudential Insurance, has the largest holding, with 42 per cent. The Welsh Development Agency is next with 23 per cent. The other shareholdings are all less than Mettoy's.

This consortium of investors was formed last November to purchase Dragon Data from Mettoy, just three months after the launch of the Dragon 32.

Dragon Data had begun life the previous spring as a Mettoy subsidiary.

![](_page_10_Picture_11.jpeg)

## **Speech synthesis American-style**

SPECTRUM PROJECTS of New York thinks it's time you started talking with your Dragon — preferably by buying the Voice Pak it has produced (pictured).

This phoneme-based voice system uses the Votrax SCO1 chip synthesiser in a cartridge pack. It costs 599.95, including postage and packing, and comes with user instructions — but not with an American accent.

The Pak provides automatic or user supplied inflections, plus four programmable levels of pitch "with an unlimited vocabulary". It also contains a text to speech scanner translator and a word manager that will constru will construct and edit user

alonona<br>Roh Bob Rosen of Spectrum

Projects adds: "With a single line of code. Voice Pak adds speech to any Basic program in minutes.

The Pak is a version of a speech synthesiser that Spectrum Projects has been selling for the Tandy Colour Compu-<br>ter.

The company has now had a long relationship with 6809 based systems and has converted other software to run on the Dragon.

For example, it is also offering the Stripper — a machine code utility which strips your Basic programs of such things as REM statements and unnecessary spaces.

Spectrum Projects can be reached at 93-15 86th Drive, Woodhaven, NY 11421. USA.

**EUROSOFT**  $/ \Box \Box$ AUTO RUN<sub>es</sub>

,,,,,,,,,,,,,,,,,,,,,,,,,,,,,,,,,,,,

Auto Hun is a utility program. It is used to add convenience and professiona  **software** tility program. It is used to add o<br>I help you create your title scree

Auto Hun will help you create your title screen with the graphics editor. The graphics<br>aditor allows you to choose a background colour and border style. Using the arrow keys **and several other Commands you Can draw pictures. brock letters and also include test Auto Run will generate a machine language lOader PrOgrant 10 preCede your program on the lace Then to start up your program. simply type CLOADM lo load in the Auto Run loader program which will then automatically start itself up. diSplay your title screen, load your program and then RUN C9 95**

![](_page_10_Picture_25.jpeg)

**A user-onentated. easy to use personal database management syste m with these outstanding features \*keeps tiles of programs. names addres-**

- **Sets birthday& recipes, cla ss or club rosters. anything**
- **•varianle record and held lengths 'pheaSe SubStitution editor**

**•up to eight user-delinable betas •firk. sort (up to three tiekdsi, search and delete tunclionS**

**-**

<sup>2</sup> **user-de 'up to 230 characters per record**

**s e de tin a bie** For £19.95 you get the database management system, our full documentation which<br>includes a reference guide and a programmer s guide.

![](_page_10_Picture_33.jpeg)

#### Inspector CLUEseau

**Shenock Ho mes Agatna Cristie tans — I s finally here — a** murder mystery game. Mr Goodbody has been killed in his mansion and you must solve the mystery. WHO committed the<br>murder. WHERE did it occur and HOW was it done? Question suspects, find the secret passage, and break the code to get<br>clues. Hi•Res graphics enhances this excellent game. The **computer records the clues you obtain on a clue inventory screen and also provides suspect descriptions at the touch of a linger. A fun game that will sharpen your deductive shills Every game is different**

![](_page_10_Picture_36.jpeg)

#### **PATTI-PAK**

Two Intermission Screens (Fireworks and chase) **'extra man every 10.000 points**

**• 16K machine language maze every tounh screen**

**•dillicully level auto-increases as you progress ',lust like tne arcade and morel ........ ETAS**

![](_page_10_Picture_41.jpeg)

**A sensational and educational vers-on Cl a popular party game**

**For 1 to 10 players Load a Story intu the computer Trio players are as-red to supply a The story.** Which is body, celebrity, etc. which the program uses to complete the story.<br>The story, which is displayed when all words are entered, will be hilarious. For **£9.95**. you get a user guide and a tape containing the Silly Syntax game and 2 stories. You<br>can create your own stories or order story tapes from the selection below.

![](_page_10_Picture_821.jpeg)

#### **tapes the control fron DRAGON DISK DOCTOR**

**t back-up e** magme the shuation that ALL clisk users eventually get themselves into, namely failing<br>to back-up the disk that just crashed. Don't panic, take two aspirins, count to 10 then<br>call for — DISK DOCTOR. **DISK DOCTORS features include**

examine disk text screen d — text screen display of sector<br>— Hi-res Ascii and hexadecima **'examine disk**

**bel — printer Ascii and hexadecimal — 1-1,-res Ascii and hesadecimal d,solay**

copy aisk **. C C - C01**

**- list print directory 'recover file remove protection**

**I 4 D c o 'tape archive**

**y**

**r**

**m p le t 'detailed tutorial and canng for disks DISK DOCTOR is one software product that no Dragon Disi use r it want 10 he without C1 9 .9 5**

![](_page_10_Picture_53.jpeg)

# **The ultimate adventure**

![](_page_11_Picture_1.jpeg)

From SHARDS Software

> At last the mysteries seem<br>be unfolding before me June 13th to be unfolding before me.<br>Very soon, I sense the me. Very soon, 9 sense<br>Ultimate sense<br>haive secrat hime. But also will be Sense the evil **Closing** forces Every day them seem stranger is my duty, then, to<br>maintain this import. of events, so it may guide he man follow

An epic three part journey, taking up over 90K of memory. Packed with features, this is the ideal family entertainment. Solve the mystery of the diary before time runs out! You start in the serene English countryside, then travel through the bustling London streets, to further adventures in France, Germany, Italy and Turkey with a thrilling climax in Israel. The most comprehensive adventure yet for the Dragon. With hi-res graphics and text.

**ONLY E7.95 from all good software retailers or send cheque/PO to us at: SHARDS SOFTWARE 189 Eton Road, Ilford, Essex IG1 2UR**

Each month we write about one particular club — if you think yours should be featured here write to Clubs Page, Dragon User, 12-13 Little Newport Street, London WC2R 3L0

# **Clubs**

# **The Dragon family grows**

1. FIRST UP in our list of "recent discoveries" is a club that has been around almost as long as the Dragon itself. The Droitwich Computer Club has been going since September 1982 and has escaped our notice until now probably only because it is a general computer club rather than just one for Dragon users. But it does have Dragon owners among its members and would certainly welcome more.

Members meet in the Walnut Room of the Norbury House on the first and third Wednesdays of each month. The entry fee the club charges to cover the rent of the room is: children 30p, adults E1.

For information on the club readers should contact A R Middleton at 14 Primsland Drive, Cherry Hill Estate, Droitwich, Worcester WR9 70R or ring on Droitwich 775 570 after 6 pm\_

 $\Box$  $\Box$ П 2. SCOTLAND ALREADY has one club for Dragon users, the Scottish Dragon Club in Edinburgh. But. as Stewart Hutcheon of Glasgow points Out, its position in the Scottish capital makes it a little awkward for him and his fellow Glaswegians, Stewart would like to hear from anyone else interested in forming a club in Glasgow. He can be contacted at 12A Firbank Terrace. Barrhead. Glasgow G78 2PX or on Glasgow 880 5610.

3. ANOTHER DRAGON owner hoping to start a users' group in his area is Paul Kennedy of Ware. Paul would like to hear from anybody else interested. His address is 61 Broadmeads, Amwell End. Ware, Herts. Phone Ware 68264.

□  $\Box$  $\Box$ 4. LIKEWISE J R Griffin of Slough, He's

Derbyshire: Dragon Owners' Club, Dragon Dungeon, PO Box 4, Ashbourne. Derbyshire — publishes *Dragon's*<br>Teeth.

Devon: Ian Chipperfield, Brixham Dragon Owners' Club, 22 Brookdale Court, Brixham, Devon - meets every Saturday afternoon.

Dorset: Dragon 32 Users' Club, Games d Computers, 31 North Street, Wareham, Dorset — publishes newsletter.<br>Franchischer R

Essex: Doug Bourne, Dragon Indepen-<br>dent Owners' Association, School House, Nevern Road, Rayleigh, Essex - publishes The Dragon's Tale.

Lancashire: Melvin Franklin, North-

The British Dragon network grows! This month we discover and take a brief look at seven more clubs for Dragon users

got a small group going already but is looking for more members. If you're in (or near) Slough and interested write to 1 Garrard Road, Britwell Estate, Slough. Barks or phone Slough 35268.

5. MEMBERS OF the Sheffield Dragon Users' Club would certainly appear to be getting their money's worth. Although still fairly small (but growing. we are told) the club has secured 5 percent discount for members at the largest software shop in the area and even produces a monthly newsletter which is issued free to every member. The fees? — Nothing, yet.

Monthly meetings are informal (alternating between a pub and the Sheffield City Polytechnic) and consist mainly of software swapping, "keyboard bashing" and discussions about the latest equipment.

Anyone interested in joining should contact Richard Crampton, 131 Herringthorpe Valley Road, Rotherham, Richard's phone number is Rotherham 851 545.

n

п п 6, IN NOTTINGHAM Dragon users have carved a little niche for themselves in the Nottingham Micro Computer Club. Its Dragon User Group meets Monday evenings at the Congregational Centre, Castle Gate. Nottingham. Guest speakers are often invited to the meetings.

Dragon owners interested in joining the group should get in touch with Mike Johnson, "Rutland", 19 Gateford Close, Bram-

## $\blacksquare$ **Dragon clubnet**

-

 $\sum$ Woothou se. number of Dragon users, meets monthly at Irlam near Manchester and publishes newsletter. West IRS-80 Users' Group, 40 Cowlees, Westhoughton, Bolton. Lancs — growing

London: 68 Micro Group, 41 Pebworth Road, Harrow. Middlesex — publishes 68 Microcosm and meets on the fourth Tuesday throughout the year in the Regent's Park Library, Robert Street, London NW1, all 68XX owners welcome.

Staffordshire: Tony Beckedd, Tame Computer Club, 57 Adonis Close. Tam-

![](_page_12_Figure_25.jpeg)

cote Moor, Beeston, Nottingham. His phone number is Nottingham 288 541.

> $\Box$  $\Box$

7. FINALLY, SOMETHING for those with an interest in the 64. The OS-9 User Group has been set up to promote the development of commercial packages. Equipment available to members will be centred on the new 64 and languages will include Basic 09. Pascal. C. Cis Cobol, Assembler and Sage.

Meetings are scheduled for three times per week: Tuesday and Wednesday 7 pm-10 pm; Sunday morning 10 am-1 pm. Subscriptions will vary according to "status of membership", from junior to commercial.

For further information contact: OS-9 User Group, 1st Floor, 16 New North Parade, Huddersfield HD1 5JP. Telephone 0484 516179 (day) or 0484 864130 (after 6 pm).

worth. Staffs — an all-user club including 15 Dragon owners, meets fortnightly.

Wales: Dragon Users' Club — publishes Stop Press. Dragon Data, Kenfig Industrial Estate, Margam. Port Talbot, West Glamorgan.

Wiltshire: R Gould, 39 Cullerne Road, Stratton St Margaret, Swindon, Wilts interested in forming Club 32.

Scotland: David Anderson, Scottish Dragon Club, 1 Walker Street, Edinburgh — regular newsletter.

South Africa: Ian McCall invites other SA Dragon owners to contact him at 35 Silwood Road, Rondebosch, Cape

# **Price tags mar the good games**

## **John Scriven** weighs up the pros and cons of yet another month's offering of software<br>THIS MONTH'S SELECTION is quite a at Dragon Data must really suffer from Spotty Dog has returned

wide variety of games and educational software, and there are some new names

In Shark Treasure (Dragon Data), the priced at £7.95. The display consists of a object is to send divers from a small boat grid inhabited by hostile arrows. The object object is to send divers from a small boat grid inhabited by hostile arrows. The object<br>to collect gold bars from the sea-bed. Each is to destroy all eight arrows before they diver is controlled by the cursor keys and<br>the response is fast. The problem lies in the response is fast. The problem lies in As laser is in fact an acronym for Light avoiding the sharks that swim across the Amplification by Stimulated Emission of avoiding the sharks that swim across the Amplification by Stimulated Emission of screen in both directions. These are not Radiation, then "lazer" must have somechunky block graphic creatures, but sleek, thing to do with lazar — "one afflicted with blue monsters that snap at anything close to their heads. The display is of a very high standard and the game good fun to play, though not really for the squeamish.

I was rather surprised to see the price quoted for this piece of software as being El 2.95. I can see the reasoning behind the high price of some utility packages as they can be used to extend the facilities of the computer. but most games have only a limited interest lifetime. Programs for the Dragon tend to be more expensive than those for the Spectrum, but a price of almost £13 is going to discourage many people from buying this tape. no matter how good the content.

Doodle Bug is another expensive Dragon Data program, but at least the fact that. it is on cartridge is some small justification for a £20 price tag — but even this is questionable.

A cartridge usually consists of a cheap box, a small circuit board, and either one or two EPROMS. The manufacturing cost cannot possibly be more than E4-E5. and yet the selling price is consistently £10-£15 more than the equivalent tape. Most people I know with a collection of games tapes have no more than one or two cartridges simply because 1 cartridge  $=$  3 cassettes in price terms, If Commodore can reduce its cartridge prices, so can other manufacturers. Lower prices would undoubtedly increase sales

## **Value for money?**

What novelty and originality do you get for your hard-earned £20? In the words of Paul Daniels. "not a lot" — certainly not £20 worth. As you switch on, the display looks suspiciously like Pacman, and that is what this game turns out to be. Although the walls have several swing doors, and there is variety in the articles littering your path. it is still a maze-pursuit game like Cave Hunter and Ghost Attack. Someone

THIS MONTH'S SELECTION is quite a at Dragon Data must really suffer from<br>mixed bunch. Microdeal continues its Pacmania. If you don't yet have a version mixed bunch. Microdeal continues its Pacmania. If you don't yet have a version attempt to rule the world — or, at least, the of this old favourite. Doodle Bug can be attempt to rule the world — or, at least, the of this old favourite, Doodle Bug can be part inhabited by Dragons — and has five recommended as having many extra feapart inhabited by Dragons — and has five recommended as having many extra fea-<br>new titles. Dragon Data has released a tures, but it still doesn't justify the high tures, but it still doesn't justify the high price.

software, and there are some new names Better value is achieved with Storm<br>hidden among the old favourites. Arrows, which Dragon Data has sensibly dden among the old favourites.<br>In Shark Treasure (Dragon Data), the priced at £7.95. The display consists of a is to destroy all eight arrows before they destroy you by firing your "lazer" at them.

![](_page_13_Picture_614.jpeg)

a loathsome and pestilential disease'', as my dictionary puts it(!) The game itself is fast and exciting and the graphics. although not outstanding, are perfectly adequate for this type of game.

From the hi-tech world of arcade pursuits to more homely surroundings. Imagine the scene - you have decided to paint the floor and it's taken you hours to get it just to your satisfaction. You stand back and admire your work when the neighbours' mongrel. looking rather like Spotty Dog from the Woodentops. comes bouncing in, leaving a trail of footprints. You rush to repair the damage only to discover that you've run out of paint. Returning to the scene with dripping brush. you discover a moth has crawled along the top. a worm has entered from the side and

Spotty Dog has returned

These are just a few of the things you have to contend with in Crazy Painter from Microdeal, There are eight levels of difficulty, and a high degree of frustration. The unpleasant creatures that try to ruin your brushwork increase in number as the difficulty goes up. and your pots of fresh paint rapidly disappear from the base of the screen. Occasionally, the display changes to paint slowly dripping from the top, and the object then is to prevent it reaching the bottom. Bonus points are awarded according to how long you delay your fate. This is an original idea and makes a pleasant change from the usual space games. To add to your irritation, there is even a rendition of •'Whistle While You Work" in the background!

## **Cuthbert's welcome return**

Last month I looked at Cuthbert Goes Walkabout, with our unfortunate hero attempting to light up the Lunar Landing Pad. Microdeal must be hoping that Cuthbert will become the Dragon equivalent of Horace, whose exploits on the Spectrum are always entertaining. This month, Cuthbert returns on two cassettes, digging graves for his enemies and seeking treasure in the jungle.

Cuthbert Goes Digging is just like Bonka from J. J. Morrison Micros. You control a small figure who scurries from level to level round the screen digging holes in front of the evil Moronians. On luring them into a hole, he has to fill it in quickly before they leap Out and electrocute him, The game increases in difficulty as you progress and there is the added complication of running out of oxygen as you race around. You can choose between joystick or keyboard control and the game becomes fast and furious at the higher levels.

Although I preferred "Digging" to walkabout, my favourite is Cuthbert in dungle. Usit the Jungle. Using the joystick. you control Cuthbert's tiny figure as he runs to the left and right and jumps over logs. When he reaches the side of the display. a fresh screen appears with new hazards that must be defeated, These include pits, quicksands and alligators. Occasionally, Cuthbert has to emulate Tarzan and swing on hanging vines. Farther into the game, he encounters various treasures that have to be brought back before his time runs out. I enjoyed this game a lot, as it is necessary to build up skills in the early stages before you are competent enough to deal with the later hazards. Each time you play, you improve and get closer to  $\blacktriangleright$ 

![](_page_14_Picture_0.jpeg)

s vou ' from diffi-

The your the fresh se of splay h the ent it are lelay and sual tion, hile

oes

ero

ling uth-

t of um uthing ea-

ıka

l a vel

of a i

ey

ne hr

٦g łη

ŋ.

٦d

0 'n )İ ft

4 the treasure (or like me, eaten by the alligators). The graphics are superb and the response is very fast — certainly my favourite game of the month.

Towards the end of Star Wars, there is a chase sequence for several minutes down the interminable canyons of the Death Star. This has inspired several games programmers, including the author of Intergalactic Force (Microdeal). The walls and floor rush by as you attempt to drop bombs on to enemy space ships beneath you. Fighters spoil your aim by showering you with highly accurate laser bombs. With special permission from Isaac Newton, you are allowed to suspend gravity for a while as you drop bombs upwards but this is not an easy task. There are two speed options, three skill options, and control is by means of joysticks. If you like arcade games. then you should find this fast and challenging, as well as keeping your trigger finger warm on winter evenings.

### **The adventure trail**

I have not seen any new adventure programs for some time (I think the editor is afraid he might have to send a search party out after me one month). but this month Microdeal has released Keys of the Wizard. Although this is a text-only adventure, it is played in real time, so you have to be quick to enter your instructions. The display contains detailed room descriptions and exit routes, while the top line gives you constant status reports on your own condition and that of the eight creatures that inhabit the game.

The object is to explore many locations, fighting dangerous creatures and collecting treasures. At the beginning, you can select the skill level from one to three, and the instruction sheet gives a large list of recognised commands. If the game continues for a long time, you can enter QUIET to freeze the action, while you do the washing-up or go for a walk. If you wish, you can save the game status on cassette at that point, or you can type UNCLE (?!) to end the game. As with allprograms of this nature, it is essential to draw a map as you proceed. This is a well-constructed adventure, and is of a higher standard than the Williamsburg and Jerusalem adventures that Microdeal released earlier this year.

Any more details will give too much

![](_page_15_Figure_6.jpeg)

Storm Arrows: fast and exciting

away, but if you like unicorns, orcs and jesters, and are skilful with scimitars and mattocks, you will enjoy this game.

If you wish to lure very young minds into the dark world of adventures, then you may wish to consider Circus Adventure from Dragon Data. Rather than being thrown in at the deep end, this is more of a gentle paddle in the black arts. The game is set in a typical circus, and the object is to find the popcorn stand in the minimum number of moves. There are rather basic block graphics to show the trapeze, the tigers cage. etc., and each location has only two exits. The game is aimed at primary children, but only those up to nine or so would play it a lot. If you press BREAK (not disabled) and list the program. you may wonder how Dragon Data can justify the £7.95 price — only 5p more, and you could have Keys of the Wizard.

## **Graphics disappointing**

A similar criticism can be levelled at School Maze — if the format has to be kept simple as it is aimed at children, then the program should offer better graphics and sound so that you feel you are getting something more substantial for your money. The object of the program is to find a missing computer tape hidden in a school. A map is shown at the start and at various times during play. There are only two exits from each location, and most rooms are illustrated by some block graphics. In the kitchen you can choose what you wish to eat, play tunes in the music room or draw pictures in the art room.

If children of six or seven can cope with Circus Adventure, then those of nine or ten should have little difficulty in playing School Maze. Although these two programs are easy introductions to keyboard

use in general and adventure games in particular, it would be more realistic pricing to put both programs on one cassette.

From programs that are designed for children to use, it is only a small step to educational programs. There are several of these this month, and they fall naturally into two groups. The first of these is that of formal computer assisted learning. Teletutor from Microdeal is a very workmanlike set of programs, firmly packaged in a stiff A4 folder. When you pick it up, you can tell they mean business right from the start. It should, however, be admitted that there are only ten sheets of brown paper inside the folder, and two cassettes in a flap in the cover. One gets the impression that this is a slight case of over-packaging, perhaps to justify the high price.

## **Do-it-yourself education**

The first two programs, Spelling Test and Word Drill, contain sample files on cassette to demonstrate how they work, although in practice you would want to enter your own words. The documentation explains clearly how to do this. The cassette plays a word through the TV speaker and this has to be entered carefully at the keyboard. After the test, the words are shown on the screen and can be copied on to a printer.

Word Drill is a multi-choice vocabulary quiz. Again, the demonstration file shows you how to use the program. The screen format is word. followed by eight selected definitions, from which the correct response may be entered before the preset time limit has expired. The program is menu-driven and easy to use.

Maths Drill covers the four rules (addition, subtraction, multiplication and division), and it has several features — up to six children can use it at once, there are ten levels of difficulty that adjust automatically to the responses, there is a timer function and "smiley faces" are used as a . reward.

Estimate follows a similar course to rratiro<br>Prestier a package originates from Tom Mix in the Maths Drill, except that it is designed to practise mental arithmetic. The complete States (a far cry from Donkey Kong!) and has rather obvious American educational tinges — the smiley face, for example, although there is nothing there that would be upsetting for an English educa-

![](_page_15_Picture_20.jpeg)

Intergalactic Force: a good game for arcade addicts

![](_page_15_Figure_22.jpeg)

Crazy Painter: a pleasant change from space games

![](_page_16_Picture_541.jpeg)

B

6936

.<br>881 - Peter Paul III, mensi kalendar dan pertama dan pertama dan pertama dan pertama dan pertama dan dan dan d<br>881 - Peter Paul II, mensi dan pertama dan pertama dan pertama dan pertama dan dan dan dan dan dan dan dan da

lames in lc pricing ette. aned for step to several **aturally** s that of 1, Tele- )rkmanred in a iou can )rn the ed that paper ?s in a ession :aging,

3 Test 'es on work, ant to Itation assetleaker at the s are eci on

oulary hows :reen acted t rereset m is

saddidivilp to are natiimer as a

to I to lete the and naI ple,<br>iuld

 $\blacktriangleright$ 

Y

ļ

**BASIC AID** - an indispensable help if you write or modify BASIC programs. Speed program entry through the use of single and control key inputs of 43 common BASIC commands plus Automatic Line Numbering. Merge and Move commands relocate, insert and renumber blocks of code in any part of the program and resolve all branching references in the changed sequences. Redefine any or all keyboard commands and save your most frequently used command definitions for later use. BASIC AID is the programming tool that saves valuable time and effort at only \$49.95 US

BASIC

I PROJI

## THE STRIPPEI - a machine

language utility designed to cut the size of BASIC programs for run time efficiency. All remarks in a program are removed and any branch references to the lines are changed. Individual commands are packed into multiple statement lines where possible for dramatic savings of memory, and all unnecessary spaces are deleted from the code. THE STRIPPER can squeeze more performance, data and program from your machine for only \$19.95 US

SPECTRUM SPECIALorder both programs and save \$10.00 US

**ALL PRICES INCLUDE** POST/PACKING AND INSURANCE

-黄景

**IMPROVEMENT** 

PROGRAMS

Please send : ( ) BASIC AID ...\$49.95 US () THE STRIPPER ...\$19.95 US () SPECIAL SET ... \$60.00 US I enclose a Postal Order in US funds for \$............... Name. Address .... Post Code ................................... \*\*\*\*\*\*\*\*\*\*\* SPECTRUM **PROJECTS** 93–15 86th DRIVE WOODHAVEN. NY

\*\*\*\*\*\*\*\*\*\*\*\*\*\*\*\*\*\*

![](_page_18_Picture_0.jpeg)

Maths Trek: could encourage children who don't find maths an interesting subject

tionalist. It is, however, not exciting in presentation, and a little restricting in the way in which you can enter answers — in long multiplication, for example. Children would not be over-impressed with it, and it makes no attempt to explain why incorrect responses are not right. If a child already had the various concepts, then these programs would provide a way of reinforcing them, but the responses would tend to be conditioned rather than made with any understanding of the processes involved.

Maths Trek from Dungeon Software attempts to bridge the gap between a drill program and a game. Based loosely on that well-known crew who boldly go, etc., the object is to rise from a lieutenant to a general (I don't know what Captain Kirk would have to say about that!). The screen swops between a view of the bridge of the Enterprise, complete with dials and starscreen, and a status display board showing warp speed and distances to the next star-base. The Enterprise is moved by

successfully answering maths problems in the four rules, square numbers or areas. Various hazards, such as Klingon attacks and Black Holes impede your progress and it takes several missions to complete your rise through the ranks, Although lacking in the excitement of the usual Startrek games, it might encourage children who don't find maths an interesting subject. I feel that if this was used with children, the difficulty level would have to be set rather low. I was asked for the square of 217. and that was only on level 25 Out of the possible 50

## 1 **Education leader**

The most professional and carefully produced educational software this month comes from Dragon Data, although the programs were written by Applied Systems Knowledge Ltd. who sell their own software for other machines such as the BBC micro.

Number Puzzler allows you to choose between five different games — addition, subtraction, adds and subs, magic squares and self-test. The first three games use the same format — four sets of noughts and crosses boards that contain numbers between 1 and 99. Using numbers that appear at random at the bottom of the screen, the object is to fill the boards in, in the same manner as bingo. You can play against the Dragon or against a human partner, and the first line of three numbers filled in produces the winner,

In Magic Squares, the computer produces numbers for you to insert in a

## **SUPER-DOODLE from gough /software**

![](_page_18_Figure_10.jpeg)

## **THIS IS JUST ONE OF ITS MANY USES.**

If you select A or B, you will hear a rude noise.<br>elect C and you can display "CORRECT" or Select C and you can display "CORRECT" "SMARTY-PANTS" or anything else you choose.

## DEALER ENQUIRIES WELCOME

A Graphics Facility using all the graphics features of your Dragon 32 with many more useful extras. Specially designed for you to compile your own presentations, adverts for display in shop windows or stores. education (multiple-choice questions), children's comic strips. Use for general computer-aided design, artistic fun and many other uses. Offers cassette motor and audio control so music or voice recordings may accompany displays.

- Automatically present complete shows from cassette.
- Re-draws displays exactly as you first drew them only at super speed ------ entertaining to watch.
- Can hold from a few up to 30 sub-pictures (called frames) in memory at any one time
- Loop round frames in memory for displaying a series of adverts. Timed pauses can be specified.
- Text on graphics easily typed direct on to your graphics display (available in all graphics modes). Upper or lower case, horizontal or vertical, scaling facility.
- Routine table create up to 30 shapes in a routine table and re-draw at any location with ease, with optional scaling.
- Screen dump so frames can be used in other programs. We would need a manual to describe all of its many features -

Oh yes — supplied complete with TUTORIAL AND REFERENCE MANUAL.

![](_page_18_Picture_370.jpeg)

frame on the screen to form a square that is as magic as possible — in other words, one that adds up to the same answer in each row and column, as well as diagonally.

All A.S.K. programs use a symbol of a hand and finger to denote pushing the space bar, and they are all very well error-trapped — only those keys actually needed for a response can be entered. At any time, during the course of the program, you can return to the start by pressing shift and an arrow key.

Hide and Seek is designed to encourage and develop short-term memory and other skills important in learning to read, There are several versions of the program available, but all consist of nine boxes containing pictures of objects and their associated names along the bottom of the screen. You either have to press the ENTER key when a cursor is over the correct box or enter the name of the picture spelt accurately. The pictures are fairly unambiguous and the program clearly achieves most ol its stated aims in helping children acquire early reading skills.

## **Maths arcade-style**

Number Gulper is the closest you could get to an arcade maths game. At the start you decide on whether you are going to use the keyboard or joysticks and then enter the target number. The display changes to a board with a yellow track around which you steer your small gulper. As it passes over various numbers, you can add them to your score as you attempt to reach the target number. The numbers are prefixed by  $+$ ,  $-$ ,  $\times$  or  $\div$ , so you could reach 100 by entering  $+2$ ,  $+3$ ,  $\times 4$ ,  $+6$ ,  $-1$ ,  $\times$ 4. At the end, you are raised to a higher level or demoted, depending on how many gulpers you have left. There is also the option for a self test. Children seem to enjoy this program greatly, and as there is a time limit, it encourages fast mental activity.

These three cassettes all cost E10.85, which I feel is rather excessive, but there is no doubt that they are above average and you may feel they would be worth having in an educational collection,

## **Oriental flavour**

Virgin Records expanded through the 70s from a few retail outlets to producing its own records and now has fingers in several pies throughout the leisure industry. Recently it moved into computer software with a range of titles for different machines. The first Dragon tape I have come across is I Ching. This is a rather esoteric choice for one of their early releases, and may not be particularly accessible to many Dragon owners.

According to early Chinese philosophers, all things that happen in the universe affect all other things — a similar theme was present throughout the tracks on the last Police LP. This interdependence is like seeing the cosmos as a large machine, where all the parts affect the whole and each other. It is like having a brake shoe slightly out of adjustment in a **car. This can cause the brakes to pull,**

![](_page_19_Picture_9.jpeg)

Ching: it you're on electronic hippy, this could be an ideal buy

putting a strain on the steering, the other brakes, the engine and ultimately, the driver. The patterns and changes in the universe can be seen in all things, from the fall of coins to the selection of bundles of plant stalks. Taoist philosophy would not attempt to change the future, merely to "go with the flow" given the state of play at any particular time. These ideas were very popular with hippies in the late 60s.

The original method was to think of a problem, such as "how can I do this review and go to the pub" and to cast three coins or select a bunch of yarrow twigs from a pile. This was repeated six times to build up a hexagram of solid or broken lines, You will realise that there are 2 to the power of 6. or 64 different combinations that can result. The Chinese saw these as symbols of real things, such as thunder over water, or fire over a lake. King Wen wrote down commentaries on each combination. The I Ching is a book that contains these interpretations and it is supposed to offer an intuitive approach to solving the initial question.

The Virgin program gives detailed instructions on the screen, then tells you to think of a question while you press the space bar. A road leading into an enormous arch appears, and the hexagram is built up a line at a time. As the final line appears, the screen shows a description of the hexagram and a brief commentary.

The program is well-written and the displays are clear. I feel, however, that the sort of person who would cast the I Ching would be happier to use coins or sticks in a darkened room, heavy with incense. A copy of the book in translation will cost you the same as the program and give you hours of interesting reading and insight into Taoism and its links with some schools of modern psychology. Just as I have never seen the point of computerised phone books — just as quick to look it up in the paper version — this program seems to be more of a clever exercise than a useful tool. However, if you are an electronic hippy, it might be just what you're after.

To finish off this month, ik yw lk to hear

ab a new pc of software from Dragon Date tt mt mk it faster when yv to tp le/s. Timscript is designed to recognise two letter combinations that are not in themselves words, and convert them on the screen into normal English. Hence the strange sentence above, which woulc appear on the screen as "I know you will like to hear about a new piece of software from Dragon Data that might make it faster **when you have to type letters. - There is** dictionary already supplied on cassette, or **a** possible 26 x 26 or 676 combinations to you can enter your own, and there are a use (less words like on, be, etc.).

As well as this facility, there are limitec word-processing features such as automa tic word-wrap, line move and delete, and a menu-driven load/save/print option. The documentation is very full, and comes ir the form of a 40-page booklet. Although ar interesting idea, I would have reservation about its usefulness. It is designed to save time in typing, and yet it would take some time before you felt competent at using the abbreviated forms.

If you think it's worth the effort of learning to use, then it's definitely the sor of program to try our in a shop before yoL purchase.

## **A sign of things to come?**

In this collection of software, there is only one true space arcade game. Whether this reflects a changing mood, I don't know. It certainly takes a weight off my shoulders knowing I no longer have to defend the earth from the swarms of aliens that usually descend on my head each month. In some ways, software themes echo the course of Science Fiction movies from the 50s onwards. The philosophy of early flying saucer films was "if it's an alien, shoot it", rather similar to the westerns. where it was a case of "if it's an **Indian, shoot it".**

**Just as heroes in the movies began to** have intelligence and sensitivity, so the programs of the future will require you to have more than just a fast finger in order to be successful.

![](_page_20_Picture_0.jpeg)

gon Data tp le/s. nise two in themon the nce the h would you will software it faster ere is a sette, or re are a tions to

limited automa $a$ , and a n. The mes in ugh an vations to save some ing the fort of

e sort re you

ere is ame.  $pod, 1$ ht off ive to iliens each emes ovies ny of s an vests an

n to the u to er to

![](_page_20_Picture_7.jpeg)

PRESENTLIKE

THE FUTURE.

## THE WORLD'S FINEST PROGRAMMING TUTORIAL FOR ONLY £12.95.

Thousands who own, or would like to own home computers have yet to experience the feeling of discovery that comes when you write your own programs. Yet learning programming can be easy.

'Learn Basic' from Logic 3 is the ultimate development of the method first devised at Strathclyde University - a straightforward, easily understood tutorial written by Professor Andrew Colin and Veronica Colin, authors of Britain's best-selling tutorial package.

Using the method tested by university students and used successfully by over 200,000 home computer users. 'Learn Basic' runs on your own computer and explains everything in clear non-American English without jargon or computertalk. In a matter of hours, you will be writing programs that work.

Essentially, 'Learn Basic' and the rest of the 'Learn Computing' Series that will follow soon are designed for people who want to<br>keep abreast of the computer age. For people who realise that understanding computers is the key to future success, at school at work and as a parent.

Make your future, and your family's future, richer this Christmas.

Get'Learn Basic'by Logic 3-two tapes and a full-size manual for Spectrum or Dragon (others soon) at just £12.95. At that price, it's a gift.

Buy the Logic 3 'Learn Computing' Series at computer shops and major retail stores all over Britain. In case of difficulty, write to Logic 3 in Windsor.

TO: Logic 3 Ltd. Mountbatten House. Victoria Street. Windsor SL4 IHE. If you would like to know more about using and programming a computer in your home, send this coupon for your free copy of our 16-page explanatory<br>booklet "100 things you wanted to know about computers."<br>It will help you cut through the jungle of computer iargon, and give you

 $\sim 10^{-1}$ 

![](_page_20_Picture_202.jpeg)

 $\boldsymbol{.3}$ I have already intend to get a $\rule{1em}{0.15mm}$ - THE KEY TO THE WORLD OF TOMORROW.

Name.

**Address** 

DU 12/83A

\_microcomputer

**THE DRAGON 32 has been a very successful machine, with over 100,000 produced in the first year: but in the micro business nothing stands still for long, so Dragon Data has supplemented its range with the Dragon 64. This includes all the features of the Dragon 32, which of course will be very familiar to readers of Dragon User, the main additions being 64K of** RAM memory, a serial input/output (RS **232) port, and a keyboard autorepeat routine. This machine is essentially the same as the Dragon model available for the past couple of months in the US through Tano (in a co-operative venture with Dragon Data) except that it is built to UK power and TV standards.**

### **Familiar sights**

**At first sight the new Dragon 64 looks just like the well-established Dragon 32 as the same case and keyboard are used, although the case is grey instead of beige (to indicate the 'enormous memory' perhaps?) and the number on the logo has changed. A closer inspection reveals an** extra socket, labelled "S I/O", has **appeared on the left side of the machine. next to the right joystick port. and the old "P 1,0" port has been renamed as "PRINTER".**

**On power-up the familiar start message of the 32 appears and if you PRINT MEM you will be surprised to find that the answer is 24871 — exactly the same as on the old 32. The reason for this is that Dragon Data has taken care to ensure that the new model is as compatible as possible with the old and when you first fire up the 64 you are running a machine which is configured as a Dragon 32.**

software will run on the new model without **modification. We believe that this was a very sensible move as it means that an extensive range of software is instantly available for the new version. All Dragon 32 Basic programs will function correctly, as will any machine code programs which are either self-contained or use complete ROM routines. Problems should only occur where the programmer has broken into a ROM routine in the middle (which is pretty unlikely). Dragon Data says there will be no problems with any of their own software and a quick check of a range of independent offerings did not reveal any difficulties.**

## **Using extra memory**

**Of course, at this point you may feel that you have been cheated if you have just paid out good money for 64K of memory, so where is it hiding?**

**To find the answer you simply enter EXEC as your first command after powerup. when the screen will blank for a couple of seconds, and then the start message will reappear, but now with a blue flashing cursor to indicate a change of mode. Trying PRINT MEM again now reveals that 41241 bytes are available, and if you now enter POKE 25,6:NEW (to delete all the graphics pages) and PRINT MEM again no less than 47385 bytes are at your**

**command for your Basic programming. To understand how these two modes**

## **The 64 how it rate Keith and Steven Brain** benchtest the Dragon 64 • •

**are implemented, and more memory can be added to the Dragon, we need to consider a number of factors,**

**The first is that the SAM chip used in the Dragon can work in two modes known as map type 0 and map type 1. Map 0 will access 32K of RAM and map 1 64K of RAM. In map 0 RAM is accessed in the first 32K addresses and addresses 32768- 49151 (8.118000-8,HBFFF) and 49152- 65279 (8,11C000-8,HFEFF) are available for the Basic interpreter and cartridge port. respectively. On the other hand in mode 1 only the 64K of RAM can be accessed, so you can have 64K of memory but nothing else!**

**The standard Dragon 32 can only operate in map 0 but the Dragon 64 can be switched between these two modes. Of course, if you want to run Basic in 64K mode you still have to use 16K of memory to hold the interpreter, so only 48K (less some bytes reserved for system use) will actually be available for program and variable use.**

**It is possible to expand the memory of the Dragon 32 to 64K of RAM and 'unofficial' upgrades are commercially available (in fact certain early models were apparently shipped with 64K RAM inside but not accessed!).**

**However, simply adding more RAM does not solve all your problems.**

**The problem is that the interpreter was written by Microsoft in 'position dependent code' so that it must occupy the same memory addresses as before. If you follow this route you therefore now have 48K of**

![](_page_21_Picture_16.jpeg)

The 64 in action: more possibilities

r

**memory available but it is split into 32K below Basic and 16K above it. This means that it is difficult to access the top portion for Basic programming, although it can be easily used for storing machine code. If you do not want to use Basic at all then you can simply configure to 64K of RAM and use the full memory for machine code programs. alternative languages etc.**

### **Twin ROMs**

**How Dragon Data got round this difficulty is revealed by looking inside the 64, where you find that there are two 16K ROMs sitting side by side at the back. In the review machine these were 16K EPROMs but we understand that the final masked ROMs have now been produced.**

**One of these ROMs is essentially the same as that in the 32, and this is used in 32K mode. The second ROM contains a reassembly of the original source code for the interpreter at higher locations (49152- 65279, &HC000-&HFEFF) (the original cartridge port area).**

**(If you are not familiar with the idea of 'position dependent' code then think about this simple Basic program which will keep printing a message.**

**10 PRINT "HELLO"**

**20 GOTO 10**

**If you change the line numbers by adding 100 to each and rewriting the lines then the** program will crash as there is no longer a **line 10.**

**110 PRINT "HELLO"**

**120 GOTO 10**

**On the other hand if you had used RENUM** 100,10 on the original program the GOTO line number would also have been changed so the program would function correctly.

**110 PRINT "HELLO"**

120 GOTO 110

**In effect the original Basic program was 'position dependent' as GOTO 10 referred to an ABSOLUTE line number. Using RENUM was rather equivalent to reassembly as not only the position of the lines** but also the address of the jump in GOTO **was changed.)**

**In the 'official' 64K version of the Dragon the Basic interpreter therefore sits at the top of memory with a continuous 48K available below it for programs and variables. Of course, using two ROMs must** have increased the cost but it is a far more **elegant solution than trying to patch two separate RAM areas together.**

**When you EXEC as your first command (or EXEC 48000 at any time) a new bootstrap routine in the 32K version ROM neatly swaps back and forth between map types 0 and 1 and copies the contents of the 64K version ROM into RAM (using the cassette buffer as a temporary store). Although the interpreter is in RAM it is non-volatile and pressing RESET will produce a 'warm-start' so that you remain in 64K mode.**

**As the interpreter is located in RAM it is possible to modify it (although of course you must take care not to crash the system). You can easily change the Basic keywords. so that the old ones are not recognised but only customised ver-** t into 32K his means op portion it can be code. If t all then of RAM nine code etc.

s difficulthe 64, two 16K back. In re 16K the final duced. ially the used in ntains a code for (49152original

idea of k about ill keep

adding en the nger a

**ENUM** OTO been nction

**was** erred Jsing reaslines OTO

agon the 48K varinust tore two

ew **OM** nap of the 'e). is roin

t is 'se

he sic

**tor** ▶

and

![](_page_22_Picture_212.jpeg)

Dragom DISK DRIVE

The rapidly expanding Dragon Micro market now has a top quality addition, with Cumana announcing the launch of their new disk drives to the eagerly awaiting audience of Dragon Micro users.

... CUMANA ANNOUNCE THE LAUNCH

ল নি

پنج

OF THEIR NEW DISK DRIVE

FOR THE DRAGON MICRO...

Cumana disk drives are designed and manufactured to the highest standards. They have an independent power supply, 12 months warranty, and are fully assembled and tested before packaging. As part of the package Disk Drive A is supplied with the "DELTA" Disk Interface. They are now available - at unbeatable value for money prices - from well known **High Street outlets.** 

Look out for the distinctive Cumana packaging in your High Street today!

![](_page_22_Picture_12.jpeg)

Cumana Limited, Pines Trading Estate, Broad Street, Guildford, Surrey, GU3 3BH. Telephone: Guildford (0483) 503121 Telex: 859380

Dragon is the registered trademark of Dragon Data Ltd. Delta is supplied by Premier Microsystems Ltd.

# **DRAGON 32**

## **THE RING OF DARKNESS NOW AVAILABLE FOR ORIC-1 48K AND SPECTRUM 48K**

The game created to be the most complete, enthralling, addictive and detailed adventure ever written for the Dragon 32. A whole graphic world (of nearly 3,000 travel days) with kings, princesses. mad jesters and dangerous quests will unfold before you. Across ocean, river, mountain and forest you travel to trade in many towns and dare the depths of vast dungeons (more than nine levels deep with over 20 different creatures in hi-res 3-D graphics), in search of fortune and the hidden curse of the Dark Ring. Many hours of mystery. suspense and raw excitement await you.

**- T soon displaced breakfast TV in our h house.**

## **DRAGON TREK**

 $\overline{a}$ 

**-**

Your starship has just entered quadrant 6-8. You are surrounded by eight battle cruisers of the Klingon Empire. Do you fight or run? They launch a salvo of photon torpedoes. Youre HIT Get a damage report. It's OK, the shields are holding. the next move is up to you. but be quick or they will attack again. Hi-res graphics, onboard computer and lag time interaction will have you zapping Klingons until slardate 2477.

"Excellent value for money." **E Your Computer**

**a**

## **ARTIST'S DESIGN**

Produce intricate designs in hi-res graphics and save them<sup>,</sup> **m** on cassette. Full list of features includes text merging. **o** joystick or keyboard control, circles, paint and shape **n** and diagrams. replication. Ideal for home video captions, education, charts

**y All prices include p&p, VAT and the WINTERSOFT** guarantee of quality and reliability

![](_page_23_Picture_10.jpeg)

## **PEPPER'S GAME PACK**

**e** Huge blue mushrooms, mad wizards, bouncing **t** bricks. chessboard strategy, doomed space **e s** games (Mushroom Muncher. Nad the Necro**t e d and good software outlets** shuttles and mind teasing codes. They're all to be found on this great compendium of six mancer, Pepper's Breakout, Chessboard, Tracker, Chameleon Run and MasterBrain.)

**Selected titles available from**

#### r . WINTERSOFT, DEPT D. 30 UPLANDS PARK ROAD. ENFIELD. MIDDX EN2 7PT Please send me: **DRAGON 32**<br>□ The Ring o LI The Ring of Darkness E9.95 E6.95  $\Box$  Dragon Trek E6.95  $\Box$  Pepper's Game Pack E6.95  $\Box$  Artist's Designer **ORIC•1 48K** 0 The Ring of Darkness £995 0 Operation Gremlin £6.95 **SPECTRUM 48K** \_ The Ring of Darkness C9 95I enclose my cheque PO for E NAME ADDRESS

**s**

**C o m p**  $\overline{a}$ **e r**  $\mathcal{F}_{\mathcal{A}}$ **p r**  $\mathcal{L}_{\mathcal{A}}$ **) .**

**You**

**m p r e s s**

**v e a**

**v**

24 Dragon User December 1983

![](_page_24_Picture_0.jpeg)

n for the orld (of ls. prin. s quests in, river, trade in of vast ?ep with 'es 3-D ind the y hours itement

tested in our

![](_page_24_Picture_3.jpeg)

uncing space ? all to of six Vecrooard, ain.)

![](_page_24_Picture_5.jpeg)

sions. For example, you could change NEW to NOW to prevent malicious fingers wiping your program by simply POKEing 49289 with the ASCII code for '0' (79)\_ Once you have done this then NEW will only produce a syntax error but NOW will perform a NEW!

This modification will be retained unless you press the RESET button when a checksum routine will discover that the original Basic has been corrupted and recopy the official version back from ROM. (This is a safety device in case your program goes haywire and overwrites the Basic area.) When you switch from 32K to 64K mode the system does not perform a NEW but rather a CLEAR and therefore any program located in the bottom 32K of RAM will be preserved.

## **RS232 interface**

The serial RS232 interface is hardware implemented through a 6551 Asynchronous Communication Interface Adaptor. This is a very efficient method of transfer as the CPU loads a full byte at a time and can perform other tasks whilst each bit is transmitted.

Two new Basic commands have been added to download ASCII format Basic programs (DLOAD) and machine code files (DLOADM) from a host computer. These function like CLOAD and CLOADM with parameters being optional. The baud rate can be specified at one of seven preset rates (110-9600) with the 'baud rate select' parameter, or set with a POKE command to any of 16 rates (50-19200). The serial data is transmitted and received as one start bit, eight data bits, two stop bits, and no parity bit. The RS232 interface can be manipulated directly from Basic by PEEKing and POKEing the appropriate registers in the 6551 and a brief explanation of how to input and output a character is given.

Although the original parallel I/O port is retained as the default device used by the PRINT#-2 and LIST commands this position can easily be changed and the RS232 interface used to feed serial printers instead by POKE&H3FF,1. Since both serial and parallel printers are now supported it is a mystery why Dragon Data has redesignated the 'P I/O' port as 'PRINTER'!

#### **Auto-repeat**

A keyboard auto-repeat facility has been added in 64K mode, and the delay is easily modified by POKEing RAM at &H11F. This feature has not been included in the 32K ROM. to avoid incompatibilities with existing software, but details are given on how it can easily be added.

Our impression was that the keyboard scan was better with autorepeat enabled so that rapidly pressing, keys on the same row did not cause missed characters as sometimes happens on the 32.

the The bug in the original 32 ROM which unlace they were cause all USR calls to be treated as USRO, unless they were preceded by a zero, has been corrected in both modes. In addition the MEM and VARPTR functions have been altered so that they treat their 16-bit result as an unsigned number and therefore do not return negative numbers for values over 32767.

#### **Documentation**

First of all the 165-page book 'An Introduction to Basic programming using the Dragon' by Richard Wadman, which was originally produced for the 32, is included. We feel that this is probably about average for the standard of manuals produced by most home micro manufacturers, now that it has been thoroughly debugged. although that is rather a backhanded compliment.

Secondly, there is a very thin 8-page "Dragon 64 Supplement" which briefly explains the additional features. and gives the memory map in 64K mode. Regular readers will know that adequate documentation is one of our hobbyhorses but we regret that we feel that the information provided with the 64 is rather inadequate and undoubtedly its weakest point.

#### **You can't win them all**

The main disadvantage of moving to 64K mode is that RAM now overlays the cartridge port area so that this cannot be accessed. This means that you cannot operate your disk system (Dragondos or Delta), or use cartridge utilities, in this mode. Of course, you can load a program from disk in 32K mode and then switch to 64K mode to RUN it.

Although moving up to 64K mode is simple it is not so easy to switch back to 32K mode as no 'reverse bootstrap' is provided and all the Basic pointers must be restored (but no doubt it will not be long before someone provides the answer to that one).

Cassette operations are exactly the same in 64K mode as in 32K mode.

#### **Conclusions**

Will you still need me - when I'm 64? (with apologies to Lennon and McCartney),

Dragon Data is following a policy ot vertical development where each new product produces a more 'complete' computer system. The Dragon 64 has been particularly designed as part of a system to appeal to the small business sector where a package containing the Dragon 64, Dragondos disk system, and the OS-9 operating system is to be offered at a very competitive price, around £500. A major reason for the arrival of the 64 is that 64K of memory are needed to run OS-9.

Of course, success will depend upon the availability of suitable business packages, but Dragon also seems to have that side of things well in hand. Impressive trans-Atlantic word processor and spreadsheet programs running under 0S-9 were on display on the Dragon Data stand at the recent PCW show and we understand that these are to be offered at very competitive prices (around E60) in the belief that wider sales are a better way to recoup the heavy costs of the licences than a small volume of high-priced sales. Only time will tell if this move into the business area will be successful but we feel that the machine itself should stand up to the hammering it is likely to get in continuous use.

Our own faithful 32 is now 15 months old and, apart from all its others uses, it has withstood being used as a wordprocessor for something like a quarter of a million words without a murmur of complaint.

To the home computer user having 'more' memory tends to be a question of "keeping up with the Joneses" or is seen as some sort of 'virility' factor but you should really ask yourself how much memory you really need to run decent prog- rams?

We understand that Dragon Data will continue to manufacture the Dragon 32 and that the Dragon 64 is an addition and not a replacement. It costs some E50 more than the Dragon 32 and if you are a new user trying to decide between them then you must ask yourself how far you intend to ultimately expand your system. If your requirements are for a games machine with perhaps a little serious stuff thrown in then you are probably better off buying a 32 and spending your money on software.

On the other hand if you want to keep your options open, and the extra cash will not break the bank, then you are better opting for the 64 as the facilities allow access to a much wider range of computing possibilities.

If you already have a 32 and your horizons are expanding then the decision is more difficult as you must carefully consider the alternative methods of expan- sion.

If an RS232 port is your major interest then an add-on cartridge providing this facility for the 32 is available from Cotswold Computers.

Microcare already offers 64K upgrades for the 32, the price of which varies with the particular board type used in your Dragon. Where 64K chips were originally fitted to the Dragon 32 they were only sold by the chip manufacturers as 32K as one half had failed quality control tests. In practice it appears that many of these will actually work effectively as 64K. to the standards required here, and some simple wire links will therefore produce very cheap memory expansion.

Disadvantages of this approach are that you can only run Basic if you produce a tape copy and reload it into its original loeation, and you may be plagued by mysterious crashes if odd RAM chips are duff.

## **Dragon's alternatives**

Dragon Data itself looked at two alternatives. The first is to provide an add-on board with another 32K of RAM. This would need to use tape-based Basic like the 'unofficial' upgrades but at least this could be a copy of the 'new' ROM which would be located at the top of memory.

The alternative under consideration is a complete main board swap to effectively produce a real 64. The disadvantage with this approach is that the only parts of the 32 remaining will be the keyboard. power supply and top half of the casing, so it will certainly not be cheap! A figure of E100 has been mentioned and if that is correct we feel that Dragon Data would be better off making some 'trade-in' and 'discount' offer to Dragon 32 owners than getting bogged down in large numbers of labourintensive upgrades which can hardly be cost-effective.

## YEP FOLKS - IT'S HERE

**AVAILABLE NOW** Spectrum 48K Dragon Com. 64

## **CALIFORNIA**

## A  $\overline{a}$ **tl t R** U S H

IE<br>O HOWDE DO PARDNERS

nelluva time tryin 'to peg ma claim with those damned<br>Injuns a hootin' an a hollerin' all over this territory. Ma job yets narder as i move from one Gold Field to another. I<br>know, that is me an' ma stubborn hornery ol' Mule here helluva time tryin' to peg ma claim with those damned<br>Injuns a bootin' an a bollerin' all over this territory. M gets harder as I move from one Gold Field to another. I<br>know, that is me an' ma stubborn bornery ol' Mule bere This here's Prospector Jake, I sure am havin' one

whow or 24 non an imitial non-searns or pure Gold. All it needs to m<br>this here of critter happy is that you help me peg every doggone last know of 24 rich an' I mean rich seams of pure Gold. All it needs to make<br>this here ol' critter happy is that you help me peg every doggone last one of them claims.

 $\tilde{a}$ elŗ<br>bla Can YOU help Jake become rich, help him peg his claim, dodge the arrows, avoid the tomahawks, and plant the Dynamite in just the right<br>place? . . . YOU CAN!!!

 $\overline{a}$ **t** GOLD RUSH... NOW YIPPEE  $\dots$  Git yer Picks an' Shovels and join the CALIFORNIA

Amazing Arcade Action . . . Stunning Sound and Graphics<br>cailable NOW for Commodore 64, Spectrum 48, and Drago Available NOW for Commodore 64, Spectrum 48, and Dragon

![](_page_25_Picture_11.jpeg)

including P&P

## **SPECIAL OFFER SPECIAL OFFER SPECIAL OFFER**

Order CALIFORNIA GOLD RUSH before October 3 and get a 10-game Cassette of terrific games . . . **FREE**

## **COMING SOON**

LEAPIN' LANCELOT: Medieval Machine Magic to enthral you GALACTIC SURVIVAL PAK: Every Astro-Traveller must have this!

![](_page_25_Picture_19.jpeg)

We always need Dynamic Dealers and Imaginative Writers

![](_page_25_Picture_214.jpeg)

![](_page_25_Picture_215.jpeg)

## **\* DRAGON HARDWARE/SOFTWARE \***

## **HARDWARE**

![](_page_26_Picture_214.jpeg)

This is a small sample of our total range. Send for free list of complete range, including ORIC software, and range of printers.

All our prices are inclusive of VAT and delivery to UK mainland. We reserve the right to amend prices without notice.

Send cheque/PO/ACCESS No to

## **JUNIPER COMPUTING 8 PEMBROKE GREEN, LEA, MALMESBURY, WILTS. SN16 9PB Tel 066-622689**

c

# It's time to have words with your Dragon 32

Tired of games? Want to give your micro a serious job? Jim **Dawson** shows how  $-$  by turning your Dragon into a word processor

IT TAKES TIME, a long time, but one can write one's own word processor program for the Dragon 32. Basic runs fast enough to keep up with most typing, and though it uses up a lot of memory the Dragon still has enough left over for a decent sized text file. But Basic does fail badly when it comes to operations, like moving chunks

![](_page_27_Picture_174.jpeg)

of text around, that require a lot of PEEK-MODIFY-POKE sequences. This article presents three machine code subroutines which circumvent the main bottlenecks in editing.

There is also likely to be a speed problem in Basic print routines, and so a subsequent article will present a 1K machine code subroutine which offers a preprint line count, right justification with proportional spacing (even of mixed character format lines), some Greek letters (a,  $\beta$ ,  $\gamma$ ,  $\delta$ ,  $\pi$  and  $\mu$ ), centred lines and overlining (eg ABORT). Inasmuch as these facilities depend upon the printer obeying the command sequences, ESC J n for paper feed and ESC K  $n_1$   $n_2$  ... to enter dot matrix mode, they may be regarded as dedicated to the Epson MX80 family and similarly commanded printers.

### **Print routine**

The print routine generates all implicit CR and LF commands and anticipates that character format commands, like HT, ESC W 1 (double width), ESC S 1 (subscript) etc will be encountered in the body of the text. The print routine also expects that there will be a text file header consisting (sequentially) of: the left margin, 11 other horizontal tab settings, nul, the right margin, the line spacing code, and the line count (hi and lo bytes). In the author's program this header starts at 19967 and the text file runs upwards from 20000. They are always saved together on tape as if they made up a machine code program - no attempt being made to use the file commands of Basic.

The machine code routines are all inherently relocatable and may be loaded from Basic by a "Poke &H Data" loop into any reserved part of memory (such as graphics page 1: 1536-3071). If the initial addresses given to the routines are known to Basic as M1, M2 . . . then their calling can also become position independent.

#### Enter M1

The first routine, call it M1, carries out a variety of BLOCK MOVE or BLOCK WIPE functions. Before being called it requires four parameters to be poked into it, but as they are not destroyed the routine can be called again with only the changed parameters re-poked.

Program M1: carries out a variety of BLOCK/MOVE or BLOCK/WIPE functions

![](_page_28_Picture_0.jpeg)

# **Blood and Thu Adventures for the bolder D32 owner 1**

**Mike Meineck's first sagas for the more** courageous Drugon-based on elements. Column cunning, rather than random adventurers.) sheets available for the property

**TEMPLE OF LUKEN** Nobody made it back a defences and a Security need plans of *meen* laser gun.

## sample of the new Zore.

THE CRYSTAL CHALICE The Klarz scalings the me over Quorom. A and darkness reigns superfounds and Sorcery in **mind-bending Quest for Swords and Sorcery fans.**

**TREASURE TOWP-**A real-time graphics violent death or Alliums massive tomb complex. Violent death or Arthur's Complex. **Violent de la propriet de la propriet de la propriet de treasure?**

£7.95 per gavenual from **particular** direct from: dealers or If III difficulty **direct from the set of the set of the set of the set of the set of the set of the set of the set of the set of the set of the set of the set of the set of the set of the set of the set of the** 

![](_page_28_Picture_10.jpeg)

**DUNGEON SUFFIT FORD Milton House, St. 1961.** Street, Ashbourne, Street, Ashbourne, Street, Ashbourne, Street, Ashbourne, Street, Ashbourne, Street, Ashbourne, Street, Ashbourne, Street, Ashbourne, Street, Ashbourne, Street, Ashbourne, Street **Derbyshire Mail ord Telephone: Mall order (0335) 42529** Trade & Retail (2335)

![](_page_28_Picture_12.jpeg)

11 For a block move it needs to know the initial source address S, the initial destination address D. the number of bytes to be moved N (zero OK. but don't try negative), and a command byte M which controls the manner in which the moves are made. It bit 1 (ie  $2<sup>1</sup>$ ) of the control byte is clear the 1 destination address will increment as the ) move progresses. If it is set (M = 2) the o f has a similar effect on the source address has a similar effect of the source address and the enset of these the senties and  $\frac{1}{10}$  and  $\frac{1}{100}$  of that  $M = 6$  will produce a block move with both the source and destination addresses working their way downwards. [The pre-decrement effect inherent in such machine code operations is hidden so that b the moves appear to Basic to go with post-decrementing. destination address will decrement. Bit 2

is any odd number, then a block wipe of i the character defined as S (0 to 255) ں<br>نہ tination D. If bit 0 of the Mode byte is set, so that M occurs N times to the incrementing des-

## l **Nice effects**

rearrangements of the text file this subr routine may also be used to produce some nice effects on the TV text screen (addresses 1024-1535) — for example, block wipes of red  $(S = 191)$  may be used to As well as carrying out all sorts of rapid indicate erased sections of text, and block moves with S and D differing by just 1 may be used to shuffle sections of text or messages left or right.

Note that S. D and N are 16-bit numbers. requiring hi or lo byte pokes. In Basic you need something like:

- 10  $X = S: Y = M1 + 1$ : GOSUB90:  $X = D$ :  $Y = M1 + 5$ : GOSUB90:  $X = N$ :  $Y =$ M1 + 50 : GOSUB90: POKE M1 + 8.M: EXEC M1
- **90 H FIX(X,256): POKE Y,H: POKE Y**  $+$  1, X - 256\*H: RETURN 'POKE Y,X

## Second routine

1 The second machine code routine, M2, is used to FIND the whereabouts in memory of a sequence of bytes which have been defined as the contents of F\$. The 2 routine needs three parameters: the first and last addresses of the section o 6 memory which is to be searched, and a t clue from Basic as to what it means by F\$. For example:

: 50 X = VARPTR (F\$) : M2 + 1 R GOSUB90: X = START ADDRESS: Y  $=$  M2 + 14: GOSUB90:  $X =$  FINAL T **ADDRESS: Y - M2 -I- 19: GOSUB90:**  $\overline{a}$  $\frac{20}{15}$ EXEC M2: ADDRESS FOUND = 256\*PEEK (M2 + 14) + PEEK (M2 +

If the search failed then the result obtained ب<br>۸۱ than the specified FINAL ADDRESS. as ADDRESS FOUND will be one greater

The routine assumes that the caller doesn't want to be told if the specified START ADDRESS itself corresponds to , an occurrence of F\$. It therefore starts its searching procedures from one address higher up. This makes life easier during multiple occurrence searches: since the routine returns its answer through the same memory location as is used to specify starting address, searches for  $\blacktriangleright$ 

30 Dragon User December 1983

![](_page_29_Picture_1195.jpeg)

Program M2: used to FIND the whereabouts in memory of a sequence of bytes

![](_page_29_Picture_1196.jpeg)

Program M3: dumps 480 bytes from a test file on to the TV screen

![](_page_30_Picture_0.jpeg)

Popular compendium of ten games for young and old, single players and parties.<br>**£6.95** £6.95

![](_page_30_Picture_2.jpeg)

Eight programs covering games, education and utilities. Superb value £6.95

![](_page_30_Picture_4.jpeg)

Six educational programs t geography, computing, music and desert survival, covering zoo animals, **\*E6.95**

![](_page_30_Picture_6.jpeg)

Exciting missile command arcade game for one player with joystick.  $E5.75$ 

![](_page_30_Picture_8.jpeg)

Jigsaw puzzles were never like this! Three games of skill, judgement and speed. With a range of skills to suit all ages. E6.9

![](_page_30_Picture_10.jpeg)

1 **THE FAMILY FAVOURITES**

**SETWART** 

Recommended education for 6 to 12-year-olds. Designed and used in schools. Menu-driven, including Space Hangman, Counting. Word Mixer, Code Breaker and Calculator. \* £6.95

![](_page_30_Picture_13.jpeg)

Pre-school education, learn the alphabet (upper and lower case), and simple counting. All in 100 per cent hi-res graphics with

![](_page_30_Picture_15.jpeg)

musical score.  $\bigstar$  £3.95

![](_page_30_Picture_17.jpeg)

![](_page_30_Picture_18.jpeg)

-

Learn the multiplication tables and word recognition the fun way. With vari-<br>able skill levels. **£3.95** able skill levels.

![](_page_30_Picture_20.jpeg)

500-word vocabulary word quiz and crossword puzzle generator (with facility for creating your own clues). **\*E3.95**

**Quiz Pack**

**EMPIRE**

![](_page_30_Picture_24.jpeg)

## **AVAILABLE NOW FROM SELECTED BRANCHES OF** (items marked with  $\star$ )

**AND ALL GOOD SOFTWARE OUTLETS 189 ETON ROAD, ILFORD, ESSEX IG1 2UQ Telephone 01-514 4871**

## **FOR DRAGON 32**

Defeat the evil Dragon Empire before it conquers the world. Exciting game of strategy for one player (no joystick), Suitable for older child and adult. Includes seven world maps and eight levels of difficulty. On-screen scoring<br>and 100 per cent hi-res. Must be<br>seen to be believed.  $\bigstar$  £6.95 seen to be believed.

## **FOR DRAGON 32**

Epic three-part adventure with comprehensive features making it ideal family entertainment. Solve the mystery of the diary before time runs out! You start In the serene English countryside, then travel through the bustling London streets, to further adventures in France, Germany, Italy, Turkey, with a thrilling climax in Israel. The most comprehensive adventure yet for the Dragon. With hi-res graphics and text, only  $\star$  E7.

![](_page_30_Picture_31.jpeg)

## **NOW AVAILABLE FROM W.H. SMITH**

![](_page_31_Picture_1.jpeg)

**Locate the secret island hideaway of the mysterious megalomaniac Dr. Death. Follow his trail across continents, through complex puzzles, coded messages and 3-0 mazes. Discover the entrance to his underground lair — but beware — even with your death-defying gadgets his evil henchmen may still**

**win the day!**

**Saving the world may take some time—so we've**

 $N_{\odot}$ 

**included a 'save' routine for**

**part-time secret agents!**

Only

**Credit Card Hotline 06286 63531**

DEALER ENQUIRIES WELCOME GENEROUS DISCOUNTS

Adventurous Programs always wanted. Please send sample - generous cash payments!

**ICHARD SHEPHERD SOFTWARE ELM HOUSE, 23-25 ELMSHOTT LANE, CIPPENHAM, SLOUGH, BERKS. TEL. (06286) 63531** 

32 Dragon User December 1983

1

r

-

further occurrences of ES can be carried out by more EXECs without the need for any more POKEs.

## **Sneaky tricks**

If preferred, the pre-increment can be removed by substituting two NOPS (HEX12) for the two bytes (HEX 30 & 1) of LEAX 1.X operation. As well as its obvious use from the word processor point of view, this routine also comes in handy in the sneaky tricks department for finding out where specific sequences are hidden in memory — parts of program lines for example.

Bear in mind that the routine may hit upon F\$ both on the TV text page and also in the string storage region. Specifying 65535 as the final address for the search is unwise, but the routine will always be saved from going into an infinite loop by the fact that it must at least find F\$ at the place where it is defined. If  $F\$ ="" the routine will return to Basic without doing anything.

#### **TV screen dump**

The third routine, M3, takes the next 480 bytes from an upward going text file and dumps them on to the top 15 lines of the TV screen, leaving the bottom line free for editing messages.

The starting address must be poked into  $M3 + 2$  by a 16-bit poke and again there is a mode byte, to be poked into M3 + 11.

<sup>2</sup> r<br>In lettering on a green background. Only Mode 1 dumps any character above ASCII code 31 on to the TV as black

ASCII control codes 0-31 appear as indirectly related inverse video characters: green on black. It very soon becomes familiar that inverse "MMI" means "CR. CR, HT"!

Mode 2 is similar except that single ! character commands, like CR, all two-byte ESC sequences and the three-byte sequences "ESC  $+/-/R/S/ U/V/W$  n" are all blanked and appear as if they had been ''space'

![](_page_32_Picture_10.jpeg)

The Dragon: your own word processor

In that respect Mode 0 is similar to Mode 2, but it makes everything else except capital letters appear in inverse video. Mode 0 is thus similar to the Dragon's normal method of distinguishing between upper and lower case letters except that for ease upon the eyes all non-capital characters (figures, punctuation, spaces etc) are also rendered as green upon black.

These routines give a direct mapping; no attempt is made to obey command characters. Having words wrap around the screen isn't ideal, but one gets used to it, and it has the distinct advantage that the direct text file to screen position correspondence greatly eases the writing of the cursor moving and editing routines.

#### **Various hints**

Finally, a few more suggestions, or hints, for a word processor. Start by writing a main menu with choices such as to edit, print. save on tape etc. Then concentrate on making a flashing cursor and poking it around the TV screen (and nowhere else!!!),

Use INKEYS to test for single letter commands like the arrow keys, "a" for advance, ''–21a'' for go back 21 lines etc.

Decide how to insert new text into the file — either split the file at the required point and poke new text (via INKEYS) into the gap, or poke the new text into a buffer (eg downwards from 32767) and make the split and block insert later.

In the insert or writing mode use the CLEAR key  $( A $ = INK E Y $ : IF AS =$ CHR\$(12) THEN . . .) to define that the next key pressed will be a command not text. Then get other edit commands to work, like deletions, block saves, "5c" for change the next five characters, "f ... CLEAR" for "Find . . .

Perhaps then it will be time to think about printing, but there will still be more to be done with editing — like adding the ability to set up multiple automatic command strings: 100 (Find "1983", Delete, Insert "1984") etc. ■

![](_page_32_Picture_21.jpeg)

# **New man in the driver's seat**

ONE DAY YOU'RE browsing through the news-stands looking at microcomputer magazines, including Dragon User, next thing you know you're managing director' of Dragon Data. It couldn't happen to you or me - but it did happen to Brian Moore, who has moved from electronics giant GEC to take over the running of Dragon Data.

But Brian is keen to point out that his appointment does not mean any changes of direction at Dragon Data. The company is still keen both to move upwards in the micro market and to consolidate its position as a leading home computer manufacturer. This means that a Dragon 128 (a working title) is under development, along with a new home computer to maintain the company's attack on the market in which it began.

## **Upgrade service**

Brian is particularly impressed by the affection many owners have for their Dragons. He intends to repay this affection by being "far more active in terms of our relationship with Dragon users". As part of this he recognises the need to provide an upgrade service for 32 owners and plans to offer various packages enabling this at the beginning of next year. if not earlier.

He also thinks that there is a "reasonable future for the 32, particularly overseas". As well as "keeping the installed base serviced" (including plans for lots of new software) he intends to spread that base by launching new machines, beginning with the 64 which he describes as "a powerful home computer and ideal small business machine".

The arrival of OS-9 operating system on the 64 is regarded as particularly important. "It will make the 64 a very powerful machine indeed," comments Brian. The 64 will then be capable of handling tasks ranging from basics such as word processing to advanced applications such as electronic mail — with more than one task being handled at once. Multi-tasking is the major advantage 05-9 has over Flex, the other main operating system for 6809 based machines. Its major disadvantage is that more applications software is available for Flex. However, Dragon Data argues that though this is the case at the moment, "OS-9 software will catch up with Flex".

This move into business machines involves a marketing change for the company as it will be appealing to a different range of users. Business buyers are more likely to approach dealers than the large chain stores such as Boots which is responsible for the bulk of 32 sales. So

![](_page_33_Picture_8.jpeg)

one of Brian's other priorities is "to establish very good relationships with dealers".

Brian is particularly pleased that the 64 is software compatible with the 32. As he puts it: "We like to support our users" and the decision simplifies retailing for both machines and their software, Similarly software in Basic 09, which arrives with the OS-9 system. is planned to be compatible with the 128.

## **Exciting future**

Further beyond the 64 Brian prefers not to commit himself at the moment — but talk of machines which Dragon Data itself could use for administration and an interest in pictorial menu systems such as Apple's Lisa indicate the excitement with which he views the future.

Brian's reluctance to discuss the 128 in detail is based partly on the argument that the more he says about it, the more competitors will know. Doubtless another reason is that talk of future projects draws attention away from the already available Dragon — although any wise micro buyer is likely to go for an already established machine which has overcome any initial bugs and has had a good base of software developed for it.

On the subject of the micro industry as a whole and Dragon Data's position in it,

Brian is forthcoming. He thinks that the company is a "real nice business" and enjoys "dealing on a day-to-day basis with up-to-date technology". He finds the industry itself exciting too — the challenge of beating the competition which is trying to do the same to you. Staying at least one jump ahead is the name of the game, although as Brian points out, deciding what exactly you have to stay ahead of can be as difficult as doing so.

The competition may be "a moving base" but you have also to distinguish . between "actual and perceived rivals". As he says: "Too often it's only in the small t y available." Dragon Data's desire to tie in publicity with availability, and to have room to improve on rival developments, are other reasons for Brian's reticence on new products. print in advertisements that you find out when something is actually going to be

be available in quantity is of crucial importa ance to a company such as Dragon Data\_ l For example. Brian admits that the Electron will be a strong rival to the Dragon 32 o t Similarly if demand exceeds the supply of o Commodore's 64 then the Dragon 64 should benefit. i The question of when a rival product will — how strong depends on the number of Electrons Acorn can get to the market.

## **New books and software are cropping up everywhere.** Here's the pick of the bunch.

![](_page_34_Picture_1.jpeg)

#### **TIME TRAVELLER Art Adventure in Time (History)** by Sulis Software

Stranded 4000 years in the past. you have to survive the perils of the Bronze Age, Roman Britain and Norman, Renaissance and Victorian England in order to get back to the present. Wild animals, soldiers, priests, princes and germs are after you, and on top of all that, you've got to gel your historical facts right before you can slip through the time warp into the next age.<br> $0946658390$  Cassette  $f$ !

0946858 39 0 Cassette (995 oirahowd by Subs Soliscsor I tel Joel rpt.uhyq.91 by Jo ow Ndev & Scon Ltd

## **HOT PROGRAMS TO FEED YOUR DRAGON**

#### by M.A. Smith and G.P.S. Robinson

This book contains not only the best programs for your Dragon (or Tandy Color Computer) but also a full description of how the programs work. how you can change them, and how you can produce your own programs The book divides naturally into four sections

ADVANCED GAMES: These include 3D-Sub Hunt (complete with Radar screen and Sonar),  $G \circ H$  - which realistically uses joysticks to control ball speed and direction. SOUND AND GRAPHICS: Synth -- a full sound and music synthesiser with graphical output, also: Drawpack - line drawing with joysticks,  $Logo - a$ comprehensive implementation of this new<br>language. language

 $BUSI/VESS$  For the business user of the Dragon 32. here is a full Word Processor, a Telephone Call Costing System and an Information Retrieval System Each of these will turn your Dragon into a useful business tool

UTILITIES: To start with, there is a utility to convert Tandy tapes to Dragon format and vice versa, so you can take full advantage of all available Tandy Color Computer software

December 63 approx 160 pages<br>0905104 51X (6.95 •obSsbrit b p Sqpn, h•,•• P Ono MM. y A SO,. ISe, 1

![](_page_34_Picture_12.jpeg)

## **SPELLBOUND: BESIEGED (Spelling)**

## by Sulis Software

WORDPOWER is a powerful package containing more than 1200 words A choice of two games, plus a key-in option and different levels of difficulty make up a compulsive package - and you'll soon find you're packing a new punch with words you've never known how to use properly before

0946658 01 3 Cassette £11.00 Published by Sulis Software and marketed by John Wiley & Sons Ltd

![](_page_34_Picture_17.jpeg)

## **ANATOMY OF THE DRAGON Advanced BASIC for The Dragon**

#### by Mike James

0905104 358 Pobbsnoo

Contains a detailed anatomy of the DRAGON 32 computer for BASIC programmers. Explains exactly how the DRAGON works and how you can make it work effectively for you This new information. which does not appear in any other book or manual on the subject, opens up exciting new approaches to programming - and all new technical ideas are illustrated with BASIC programming examples

![](_page_34_Picture_21.jpeg)

#### **WORDPOWER Vocabulary and Spelling** by Sulis Software

you Can you get your crusading knights across the ravine to relieve the beleaguered city or will the infidels get there first? Every word spelt right is a safe crossing for one of your knights. Spell a word wrong, and the infidels will have an advantage over

0946658 129 Cassette *E*9.95 -ubirshed by Sulls Software Ltd. and marketed by John<br>Wiley & Sons Ltd.

## **LANGUAGE OF THE DRAGON 6809 Assembly Language**

#### by Mike James

This is the companion volume to "Advanced BASIC for the Dragon" also whiten by wike James and published b<br>Sigma Technical Press. It aims to teach d 6809 Assembler Language to anyone with v knowledge of BASIC Each chapter includes a examples and many -<br>routines for your imme countes for you. e d important for high speed larcade written by Mike James and published by assembler language, that are faster than routines for your immediate use. You will then be able to write programs, in BASIC programs. This is particularly games programs<br>'

A If you're ready to move bp to assembly S I language — at home, school or at your DRAGON'' need. work, then  $\mathbb{T}$ 

neeu.<br>Feature written the book: look at the problem before learning the answer; emphasise bit e t assembly language; assembly language equivalents of high level language r e instructions, 6809 machine code instruction set patterns as fundamental data type for Features include Complete assembler written in BASIC and built up throughout

![](_page_34_Picture_635.jpeg)

o

John Wiley are major publishers and distributors (W of books and software for the computing world\_ As well as Wiley professional reference books and software an extensive range of titles for the student and

hobbyist is available by other leading publishers including Ellis Horwood, NCC, Sigma Technical Press, Sinclair Browne and Sulis Software.

Ask for further details now at any good bookshop.

John Wiley & Sons Ltd · Baffins Lane · Chichester · Sussex PO19 1UD · England ·

I As Brian points out, both Sinclair and Oric have declared their intentions of moving upmarket — so the competition will be equally fierce for the 128. All this while companies such as Commodore and the giant IBM have made a success of moving down, In fact IBM's PC Junior (codenamed Peanut) will be a major rival when it is available. Brian's opinion is that IBM is likely to delay launching this machine in the UK until demand for its PC has quietened down. He adds: "IBM is very good at marketing, so I'm sure they'll pick the right moment." When they do pick their moment there is no doubt that the PC Junior will sell, regardless of its technical merit. At a time when the list of injuries in the micro industry is growing ever longer. the appeal of IBM's solidity will be even stronger. This list already includes Grundy, Jupiter, Atari, Texas Instruments and Mattel — and some observers attempted to add Dragon Data earlier this year.

In September a £2.5 million investment package was announced for the company. At the time it was admitted that summer sales had fallen short of predictions, putting "strains on Dragon Data's immediate cash and borrowing facilities" according to a shareholders' statement at the time. The link between a bad summer and the need for more money coloured reaction to the E2.5 million announcement, so that some people interpreted it as a rescue package. However Dragon Data argued: "Although the fall-off in demand emphasised for us the seasonal nature of this industry, the encouraging aspect was that Dragon held on

to its overall market share." The company also thought that a request for capital was natural at that stage of its development, so the £2.5 million was an investment boost allowing it to gear up for the pre-Christmas sales period.

At the time Dragon Data's shareholders also announced that former managing director Tony Clarke "had previously indicated to the board that he wished to resign for personal reasons". Dragon Data's main shareholder is Prutech, the high technology investment division of Prudential Insurance, which is a shareholder in GEC. The board invited to GEC to provide one of its senior executives as Dragon Data's new managing director — and Brian took over on September 12.

## **Optimistic view**

He is emphatic that the £2.5 million was an investment boost ("more than enough," he comments) and that the company's cash-flow problems were "very simple and overplayed by the press". He thinks that Dragon Data is "a very successful business" and expects a turnover of E18 to £20 million for the company's first year of operation. As he points out this is very "ambitious growth — the company has come from nowhere to be a leading home computer manufacturer in less than a year".

. and we despatch everything we build." He continues: "The order book is full The company has already sold all the Dragon 64s it can produce for Christmas and Brian thinks the machine has been

"very well received in the US".

Before moving to Dragon Data Brian was deputy managing director of a GEC subsidiary specialising in microprocessorcontrolled heating and ventilation systems. He has a wide range of experience including engineering, financial management and business applications for computers. He explains that GEC is more a "collection of companies", much more decentralised than firms such as IBM. so he's used to operating "without a cushion". Dragon Data is "much younger and the industry faster-moving" than his previous experience, but "certain things are basic to every business". On the technical side he knows "enough to listen to what people tell me" and thinks that his lack of advanced axpon e ness objectives in mind and react fast, rather than keeping your head in the computer box." expertise is a distinct advantage". As he explains: "You need to keep basic busi-

which the micro industry is moving. Talking just six weeks into his new job, he says e with relish: "I feel as though I've been here for years, not just because things move so e quickly but in terms of the amount I've r covered." Brian's not sure how long he will be with Dragon Data (officially he's on<br>"termogram cocondment" from CEC), but Brian is fascinated by the speed with "temporary secondment" from GEC), but expects to be there a minimum of six months and has "no plans to leave in the foreseeable future". In that six months he - will have acquired a great deal of experience — particularly if that sense of "time distortion" continues. ■

## **GREAT SOFTWARE COMES BY CABLE**

• Since I introduced my creator's game DRONE to you earlier in the year, their other releases DRAGRUNNER, BACCARAT and CAVE FIGHTER have continued to prove that the best Dragon software now comes by Cable,

Their newest release is TRACE RACE, where you will need great skill to drive your light cycle around the games grid in a life or death struggle with your opponent or against the computer (each cassette has a 2 player game on one side and a solo game on the other).

They have a special Christmas promotion, so why not treat yourself to an EXTRA VALUE DOUBLE PACK. Two 100% machine code games -- DRAGON RACER and WASP INVASION have been packaged in a two cassette audio box at a great value price of only £9.99. At this price you can even give them as a present!

**The Committee of the Committee of the Committee** 

For the first time ever you can now obtain our attractive PVC Audio Boxes as a separate item. Those of you who have seen these boxes as supplied with every Cable Software program will know that they provide a tough, dust-free system of storage for your cassettes. Each box holds a cassette complete with the plastic case and at the low price of £1.99 per pack of three, will enable you to build up your own personal libarry of "book" type cases.

Due to the successful sales of Cable Software programs, some of the programmers are threatening to take a three month holiday in the Bahamas to spend some of the money they have earned in the last few months. This means we may have some vacancies for programmers able to write 100% machine code programs. If you think you may be good enough for this type of programming, send us details of any games you have written - next year it may be you sunning it up in the Bahamas! May I finally thank you all for the support you gave to my original appeal for recruits to help in the fight against the DRONE armies, and even now, new volunteers are still welcome to join me in this valiant crusade'.

T.R.O.F.F. (Training Robot Officer of the Free-System Federation)

month of the contract of

 $\mathbf{I}$ 

h s h e bhliain an chuid an chuid an chuid an chuid an chuid an chuid an chuid an chuid an chuid an chuid an chuid

![](_page_35_Picture_580.jpeg)
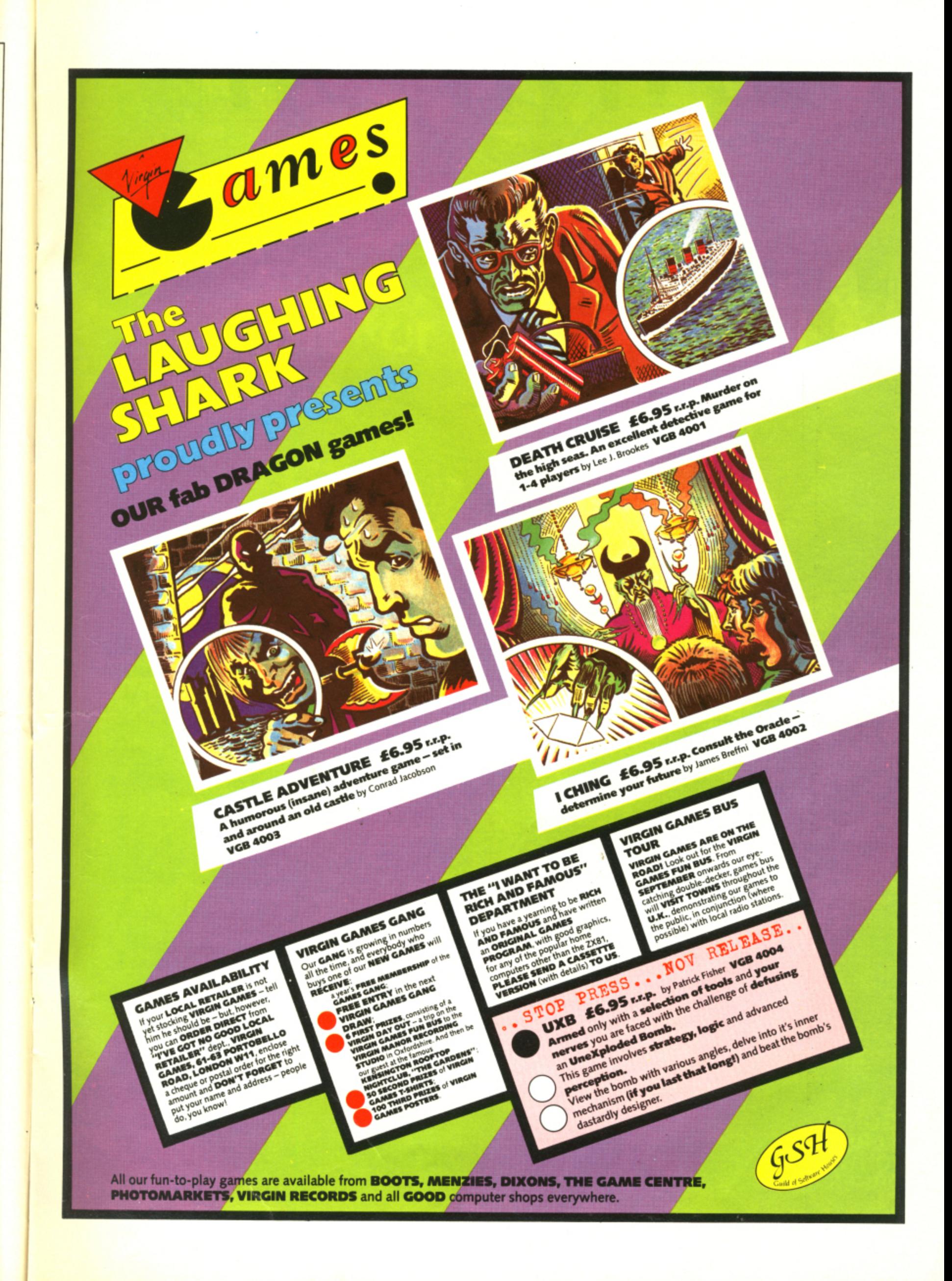

**Cuthbert is on** the Lunar Landing Pad, waiting for the Federal<br>State Visit. He must turn the<br>by walking across the switch<br>located at the corners of the on res. before the invading Moronians get hin **Watch him do his Victory D** next "Pad" he tackles the next "Pad"<br>larger, set of Moronian Inv you get your name in the

Superb full colour g accompany

10<sup>-</sup>

**All Cassettes** £8 each (Includes VAT & Postage) **AVAILABLE FROM DRAGON 32 NATIONWIDE<br>OR ORDER DIRECT FROM:** 

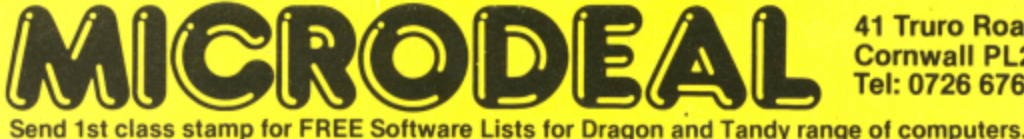

**41 Truro Road St. Austell Cornwall PL25 5JE**<br>Tel: 0726 67676

បឋ ០

VALLABLE FROM SELECTED AND

170,271

® and TM designated trademarks of **Sega Enterprises Inc.** C 1983 Sega Enterprises Inc.

## <sup>®</sup> The popular arcade<br>for the DRAGON 32 priore.

**The Official** 

SAFELY MANOEUVRE THE FROG TO ITS HOME WITHIN THE TIME GIVEN. **CROSS THE HIGHWAY WITHOUT GETTING RUN OVER AND CROSS** THE RIVER WITHOUT FALLING IN. **AVOID TRAFFIC, SNAKES, CROCODILES** AND DIVING TURTLES. FOR 1 TO 2 PLAYERS. JOYSTICKS OPTIONAL

Ø

**On Cassette £8 each (including VAT & Postage)** 

ICRODE

**AVAILABLE FROM DRAGON 32 DEALERS NATIONWIDE<br>OR ORDER DIRECT FROM** 

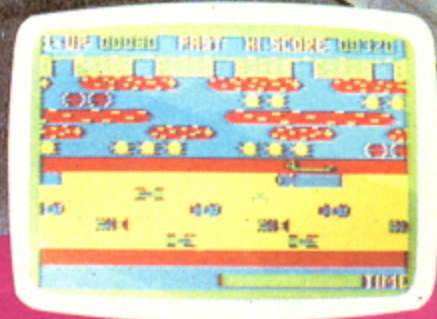

**TM** 

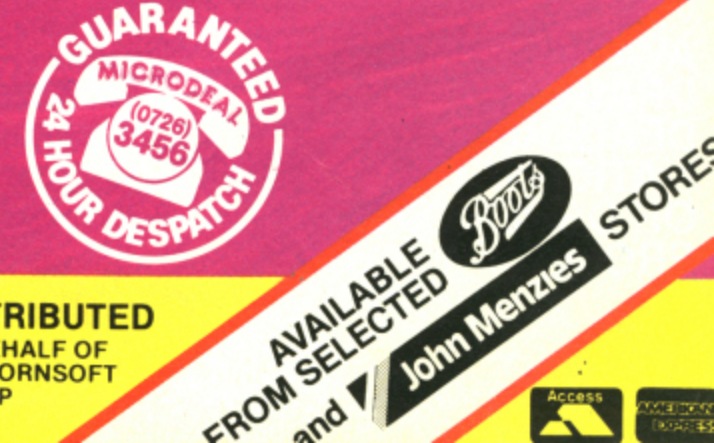

B

**DISTRIBUTED** ON BEHALF OF<br>THE CORNSOFT<br>GROUP

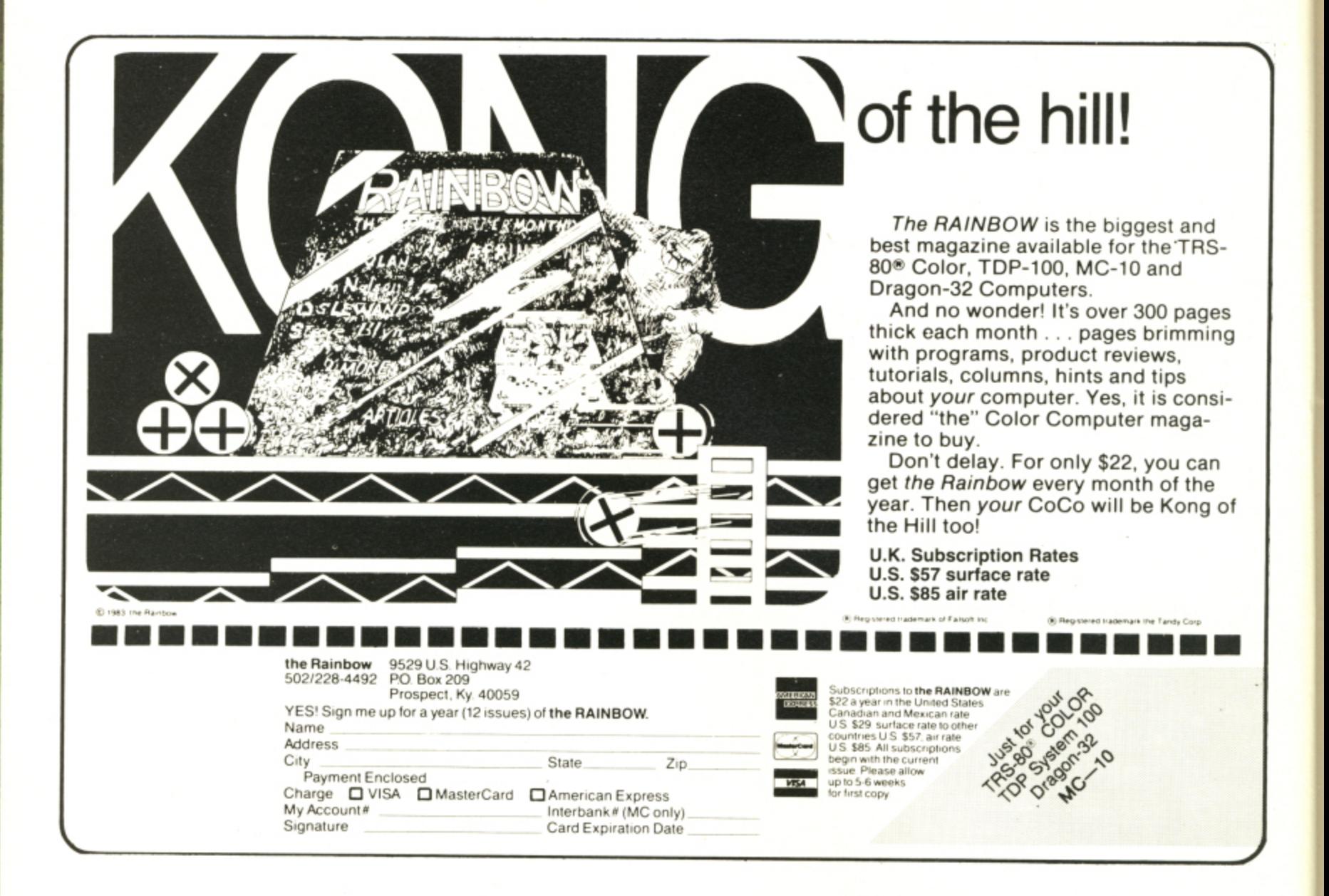

"RAINBOW" magazine available in U.K. & Europe. U.K. edition contains exclusive DRAGON compatibility chart. Sample copies £2.25 (+ 63p p & p) from ELKAN

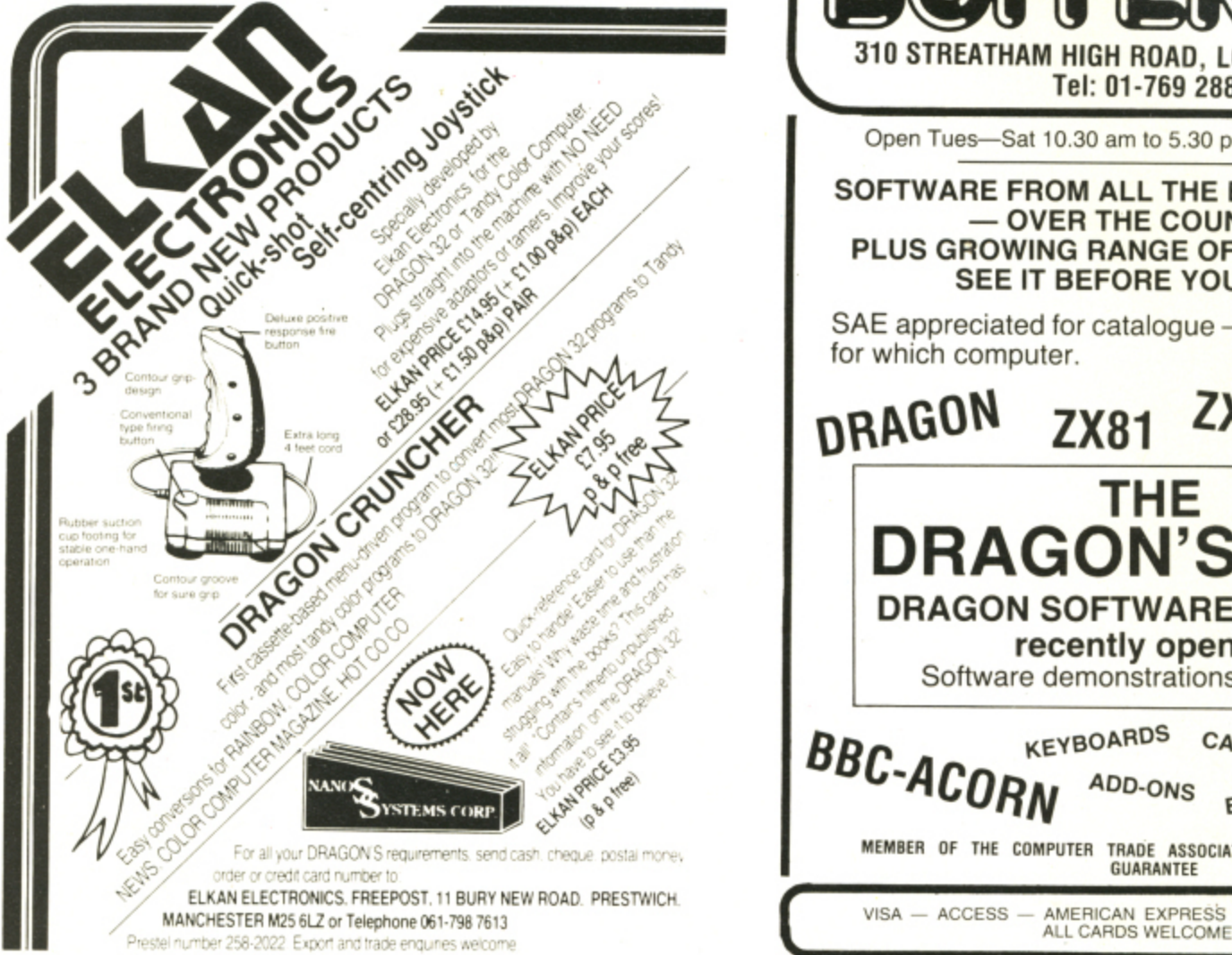

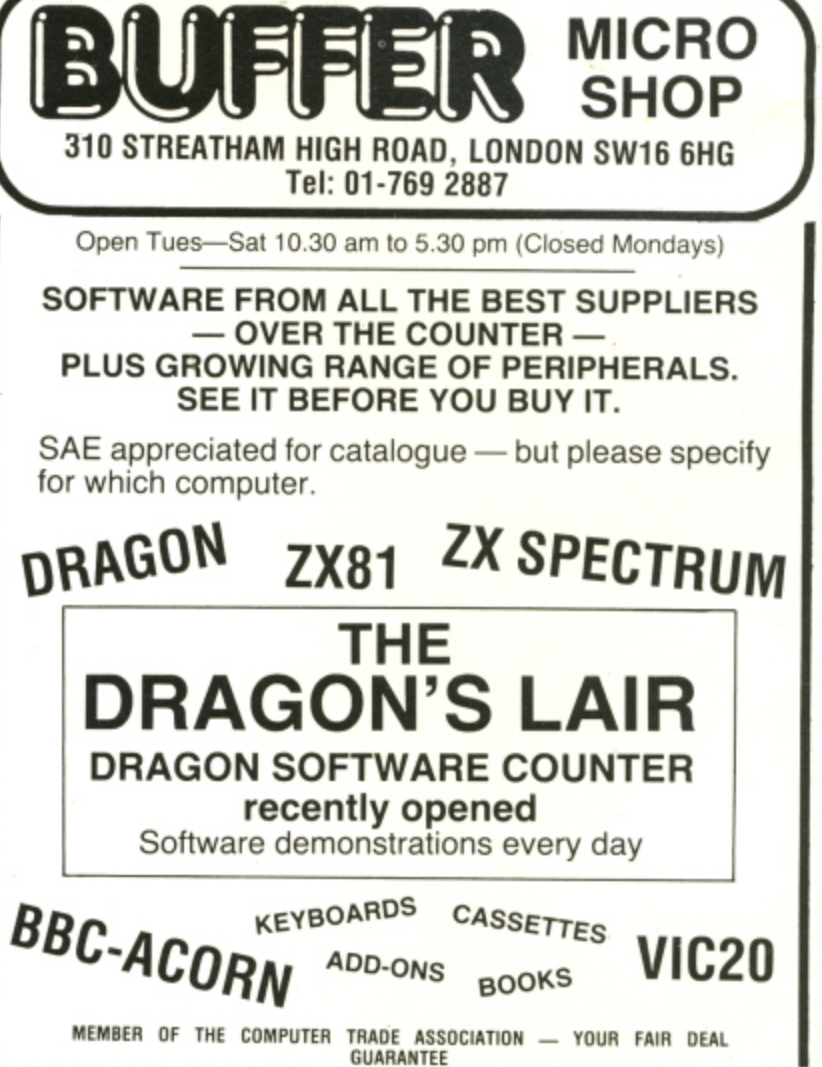

- DINERS CLUB

## **Set up your own chain reaction**

#### Pam D'Arcy introduces Chains, a word game to beat the graphics blues

BEING THOROUGHLY DISGRUNTLED with the apparent bugs in many Dragon graphics programs featured in magazines, I have produced this word game for my family and fellow graphics sufferers, It is based on a card game I played just once as a child, but which made a lasting impression on me. The game consisted of a pack of cards bearing names of railway stations and was a form of dominoes you added to the last station card played if you could match its last letter(s) with the first letter(s) of one of your station cards. Chains follows that idea, except that it limits the matching overlap to a maximum of two letters.

In order to minimise coding and hence typing agonies I have deliberately omitted vast numbers of possible error checks on the input/detailed instructions/input options through the screen (after all, you can always add to the program if necessary). There are some minor operational points

2000 DATA ADVENTURE, ADVANTAGE, ANGUISH, ALIEN, ANTHEM, ALLERGY, CHINA, CHAFE, EMBER, EMI . NEBULA, NEAPOLITAN, 2 **GRATE** 901Q DATA ENO!N.F.NVELUt'E.ekASE\_EhAVICATEqEASY.EA51.FEMUR,FETCH.GYMNA5IUM.DYP6Y 'io774 DATA GENE.R0Oh.6ENTLEMAN.HYfNA.IDLE,iDEA.INANE—iNCH.LANGUID,LEGALISE DATA NEDULA.NEAPOLITANJA TANI MARAJARANJATAN, PERISH. PERENNIAL, RECIPE, READ. SERIOUS. SY

9050 DATA SYSTEM,SERUM,STRAFE 9060 DATA USHER,USUAL,UMPIR PO60 DATA USHER.USUAL.UMPTRE.UMBRELLA.URGE.URCHIN.LABOUR.LENGTH.####<br>.

igure 1: Data entry sar EM statements can a ave deliberately a - Figure 1.. Data entry sample. The words are jumbled deliberately. admodiatory ( GOSUBs to those lines for that reason.

Chains is a game for up to nine players Chains is a game for up to nine players the maximum (six or nine) number of (the computer can play, too) with a choice words, the computer adds a further word to (the computer can play, too) with a choice words, the computer adds a further word to<br>of playing from a maximum of six or nine that player's list for his/her next turn. (As of playing from a maximum of six or nine that player's list for his/her next turn. (As words each. The computer initially distri-<br>the allocation is random, be prepared for a words each. The computer initially distri- the allocation is random, be prepared for a<br>butes six or nine words (as instructed) to slight delay in response while the compueach player selected at random from the available DATA. A further word is then selected at random as the starting word and is displayed on the screen, along with and is displayed on the screen, along with of words or there are no more words left to<br>the first player's list of words.<br>be allocated, the game ends with a listing

that you can similarly improve upon. The previous one played by matching its last A "patience" Players in turn select from their lists, of the number of words still held by each numbered from left to right across the players and the number of words each has screen, to "chain" one of their words to the

one or two letters with the first one or two. letters of a word in their list. If a player cannot go and currently holds a less than slight delay in response while the compu-<br>ter is hunting for the last one or two words still available for allocation.) If all players<br>are unable to go and have full allocations e first player's list of words.<br>Players in turn select from their lists, bot the number of words still held by each players and the number of words each has played.

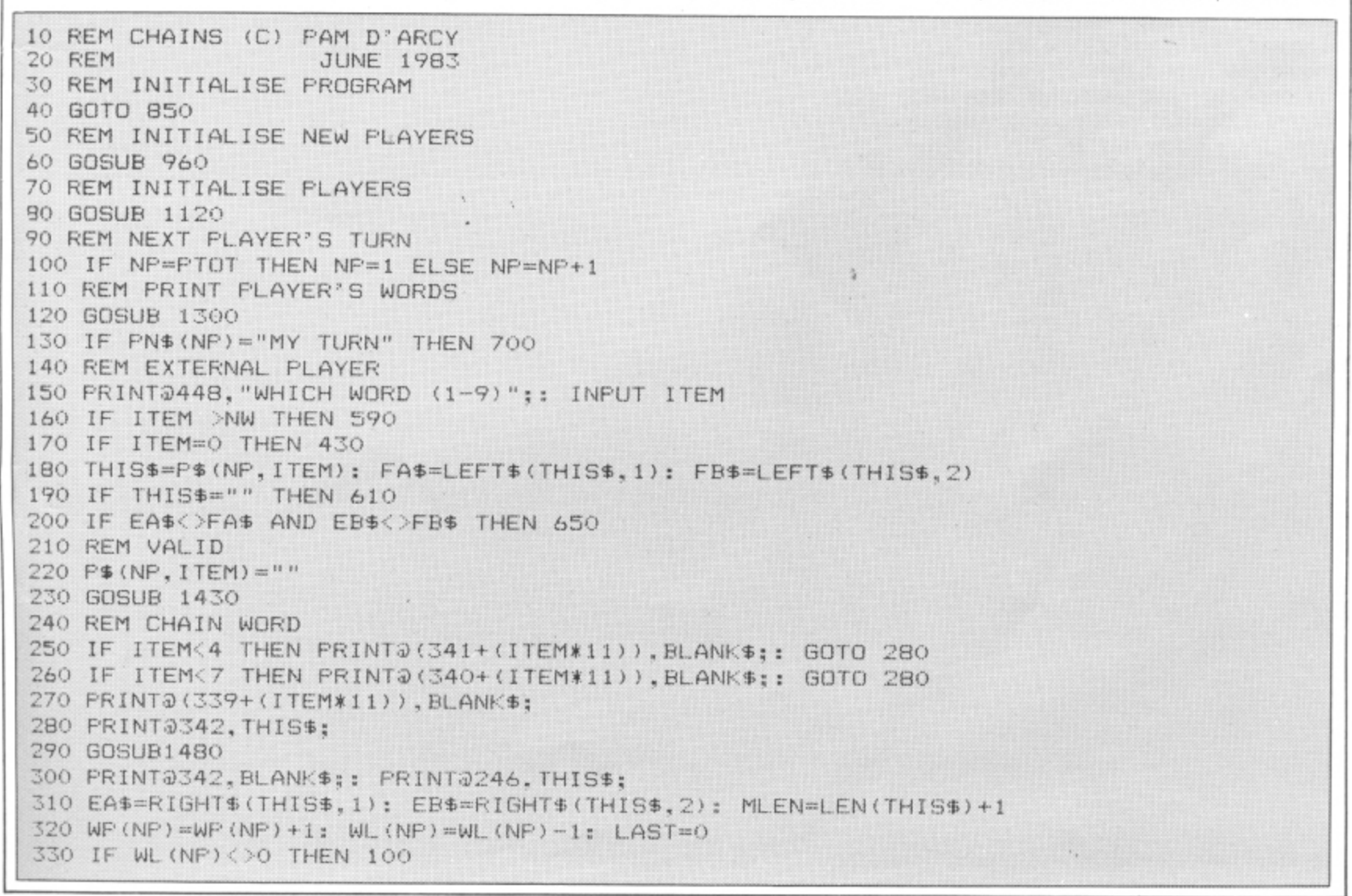

41 by pressing ENTER in response to the number of players prompt (the same can be achieved by entering "1" player. too).

To get the computer to play. enter "MY TURN" as the player's name. It is fascinating to sit back and watch the action after entering "MY TURN" for all nine names!

t h haven't included any DATA statements in e the program listing as I feel, for entry purposes, it is easier to offer you a list, in English as it were, than have words split over printed lines. Figure 1 shows how easy it is to enter the DATA. I have n lists in a jumbled fashion as a prepondera ance of "N" words seemed to regularly occur for one player when using alphabetic sequence. The program can cope with , words up to 10 characters long (three per I screen line). The game is as good as its DATA. I deliberately presented the words in the

t the program. it can be saved as the "master" and appropriate DATA sets be added, each program version being called something instantly recognisable. I suggest that once you have typed in

#### i. s **Inbuilt program flexibility**

c copes with a maximum of 100 words (lines i 850-880 to increase this). Fewer than 100 words may be used by terminating the DATA with the string"\*\* **1 Amount of DATA: The program**

- automatically calculates the maximum per-**2 Number of players: The program** missible number of players (to a maximum of nine) according to the amount of DATA and maximum number of words (six or nine) each player is to be allocated.

**3 Number of words per player: The** variable "NW" as set up in line 920 detemines this (six or nine as required), It **is an easy task to edit this line prior to RUN** should you want a different version from the one you have saved (quicker than loading a different version, too!). Again, I could have made this an INPUT parameter, but wanted to minimise your code entry task.

Words: I spent more than a day devising/refining this set, so good luck to you if you can do better! Obviously, the fewer variations you have on word startings/endings, the greater the chances of a successful conclusion.

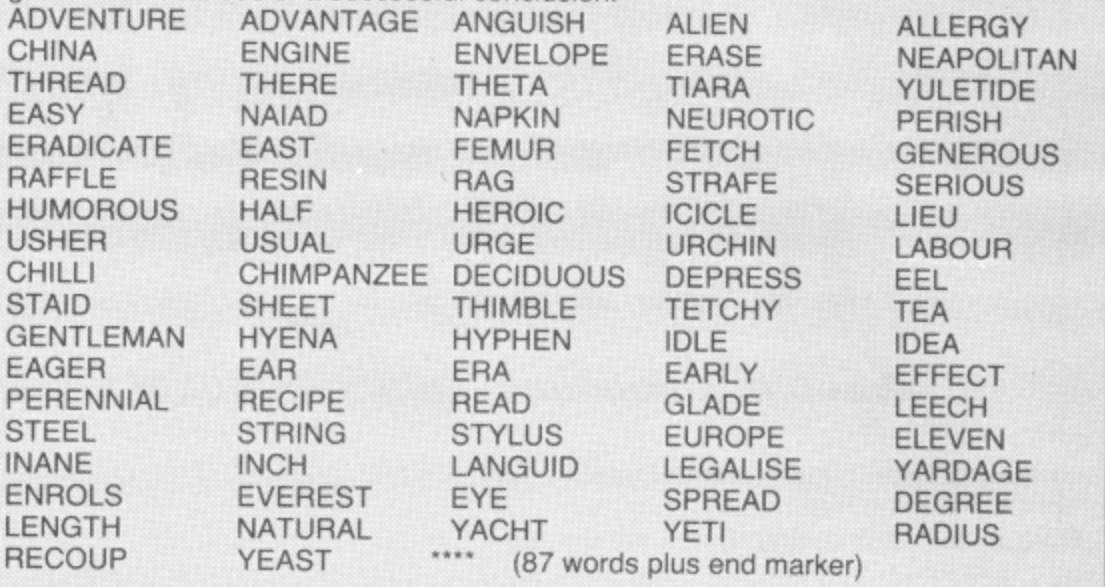

Figure 2: An example DATA list simply using ordinary words.

TENBY CHEPSTOW EYNSFORD LEEDS RYDE AYR INVERNESS MARYLEBONE HULL ESHER<br>LONDON KEW REDCAR YORK SWANS LONDON KEW REDCAR YORK SWANSEA<br>LIVERPOOL DEAL SOLIHULL SIDCUP YARMOUTI DEAL SOLIHULL SIDCUP YARMOUTH<br>YEOVIL WATCHET YSTRAD ERITH HARROGATE YEOVIL WATCHET YSTRAD **ERITH OLDHAM** BYFLEET RYE RUGBY WEYMOUTH AMBLESIDE **LISKEARD EWELL FELIXSTOWE SOUTHALL DYMCHURCH VENTNOR PENZANCE** PELAW EPSOM NEWCASTLE ALTRINCHAM REDRUTH ARUNDEL<br>LIMERICK WORKSOP GRIMSBY SKEGNES **KETTERING LIMERICK WORKSOP GRIMSBY SKEGNESS MALLAIG UPHOLLAND KNEBWORTH LLANDAFF EGHAM NAILSEA ENFIELD ARDLUI NETLEY NEWARK EASTBOURNE THORPE GLOSSOP** GRAYS DOLAU TYSELEY **ETRURIA WATERLOO TONBRIDGE LLANELLI DUNDEE KIDSGROVE LYTHAM ABERDEEN ROCHDALE** ALDERSHOT UPMINSTER HOVE KILMARNOCK MAGHULL<br>LANCING DUBLIN IPSWICH ORMSKIRK GALWAY **LANCING DUBLIN** IPSWICH **ORMSKIRK**<br>DERBY THURSO KENDAL MANCHEST **DERBY THURSO KENDAL MANCHESTER THIRSK SHREWSBURY DEVONPORT STOKE YATTON EALING PWLLHELI HAYES ROSSLARE LEWES EDINBURGH** Stations: You've guessed it - the first set of DATA I produced! Compiled from BR's 1979/80 Passenger Timetable - but the difficulty is in arriving at a conclusion. Nevertheless, it is geographically interesting. ••••• (100 stations, but included for safety in case any are omitted during entry!)

Figure 3: An example DATA list using the names of British Rail stations.

340 PRINT@384,"CONGRATULATIONS, YOU HAVE WON": PRINT 350 REM ANOTHER GAME PROCEDURE 360 PRINT@448,"WHAT NOW? QUIT(Q); SAME PLAYERS (Y); DIFFERENT PLAYERS(P)"; 370 . ITEM=RND(MAX): HAS=INKEYS: IF GAS="" THEN 370 380 IF GA\$="0" THEN CLS: END 390 . I F GAS="Y" THEN SO 400 IF GA\$="P" THEN 60 410 GOTO 370 420 REM CHECK FOR CH **4** R S , FOR FOR AA=1 TO NW 440 IF EA\$=LEFT\$(P\$(NP,AA),1) OR EB\$=LEFT\$(P\$(NP,AA),2) THEN 630 450 NEXT AA 460 REM CAN'T GO 470 IF CL=0 OR WL(NP)=N 480 REM GIVE PLAYER A NEW WORD 490 GOSUB 1530 500 WL (NP) =WL (NP) +1 510 FOR AA=1 10 NW 520 IF P\$(NP,AA)<>"" THEN NEXT AA 530 P\$(NP,AA)=THIS! 540 LAST=0 550 6010 100 560 REM NO NEW WORD CAN BE ALLOCATED 580 REM ERROR RESPONSES 570 LAST=LAST+1: IF LAST=PTOT THEN 1580 ELSE 100 **Continued on page 44**

# **GAME T. EARN**

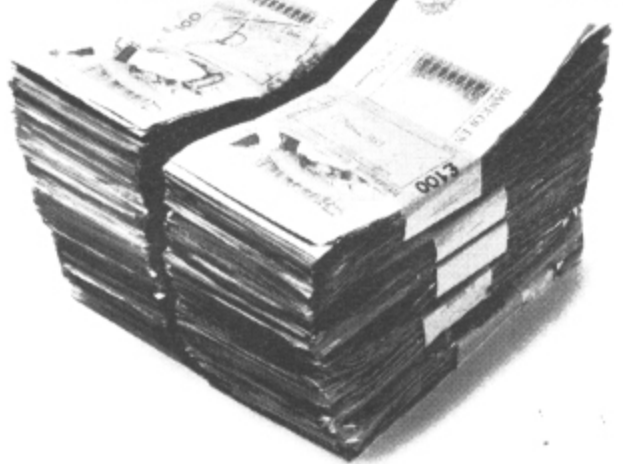

Just one good marketable game, educational or strategic simulation program could earn you, as author, up to  $£1,000$  as a lump sum if you sell the rights in it to Logic 3 - Britain's fastest-growing company in home computer software.

Or keep the copyright, take a royalty on sales, and maybe earn even more in the long run  $-$  our best selling author is currently earning  $£1,000$  per month in royalties.

Logic 3 is now looking for new high quality entertainment and educational software products to run on the leading home computers particularly Acorn Electron, Commodore 64, Sinclair Spectrum and Dragon.

Write or phone Andrew Goltz at Logic 3, Mountbatten House, Victoria Street, Windsor (07635-57181) to know more.

But soon.

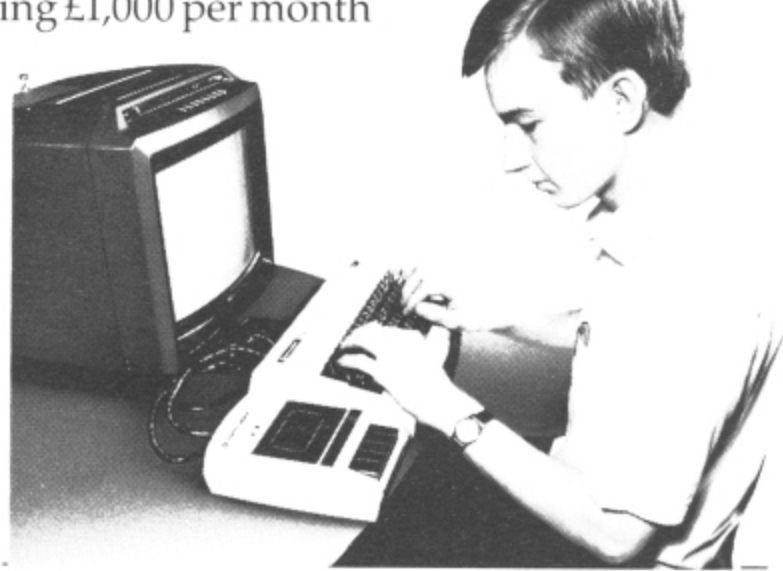

**LOGIC 3**

Or send the coupon for the Logic 3 software catalogue,

Name

Address

Type of computer

- THE KEY TO THE WORLD OF TOMORROW. Logic 3 Ltd., Mountbatten House, Victoria Street, Windsor SL41HE. Telephone: (07535) 57181

590 GA\$ = "INVALID - REDO" 600 GOTO 660 610 GA\$="NO WORD AT "+STR\$(ITEM) 620 GOTO 660 630 GA\$="YES YOU CAN GO!" 640 GOTO 660 550 GA\$="NO WAY!" 660 GOSUB 1430 670 PRINT@480, GA\$: 680 GOTO 150 690 REM COMPUTER'S TURN 700 FOR AA=1 TO 9 710 IF EB\$=LEFT\$ (P\$ (NP, AA), 2) THEN 800 720 NEXT AA 730 FOR AA=1 TO 9 740 IF EA\$=LEFT\$ (P\$ (NP, AA), 1) THEN 800 750 NEXT AA 760 GOSUB 1430 770 PRINT@480, "I CAN'T GO!": 780 FOR AA=1 TO 900: NEXT AA 790 GOTO 470 900 ITEM=AA 810 THIS\$=P\$(NP, ITEM) 820 FOR AA=1 TO 900: NEXT AA 930 GOTO 220 840 REM PROGRAM INITIALISATION 850 CLEAR200 960 DIM W\$(100), WU(100), P\$(9,9) 870 REM SET UP DATA 880 FOR MAX=1 TO 100 990 READ W\$ (MAX): IF W\$ (MAX)= 900 NEXT MAX 910  $MAX=MAX-1$ 920 NW=9 930 BLANK\$=STRING\$(10." ") 940 GOTO 60 950 REM INITIALISE FOR DIFFERENT GAME 960 CLS 970 PRINT@13, "CHAINS" 980 PRINT245, "------" 990 AA=INT((MAX-1)/NW): IF AA>9 THEN AA=9 1000 PRINT"NUMBER OF PLAYERS( 1 -"; AA; ") "; : INPUT PTOT 1010 IF PTOT=0 THEN PTOT=1: PN\$ (PTOT)="YOUR TURN": GOTO 1070: REM PATIENCE VERST ON 1020 IF PTOT>AA THEN 1000 1030 PRINT"PLAYERS' NAMES (MAX 10 CHARS)" 1040 FOR AA=1 TO PTOT 1050 PRINT AA;") ";: INPUT PN\$(AA) 1060 NEXT AA 1070 PRINT: PRINT"PRESS ANY KEY TO START" 1080 ITEM=RND(MAX): IF INKEY\$="" THEN 1080 1090 RETURN 1100 REM INITIALISE GAME FIELDS 1110 REM INITIALISE WORD AVAILABILITIES 1120 FOR AA=1 TO MAX: WU(AA)=0: NEXT AA 1130 CL=MAX 1140 REM SET UP PLAYERS' WORDS 1150 FOR AA=1 TO PTOT 1160 FOR AB=1 TO NW 1170 ITEM=RND (MAX) 1180 IF WU(ITEM)=1 THEN 1170 1190 F\$(AA, AB)=W\$(ITEM): WU(ITEM)=1: NEXT AB 1200 WP (AA) = 0: WL (AA) = NW: CL=CL-NW 1210 NEXT AA 1220 CLS: PRINT"CHAIN WORD TO THE LAST ONE OR TWO LETTERS OF THE PREVIOUS WORD 1230 GOSUB 1530 1240 PRINT@246. THIS\$ 1250 MLEN=LEN(THIS\$)+1: EA\$=RIGHT\$(THIS\$,1): EB\$=RIGHT\$(THIS\$,2) 1260 NP=0: LAST=0 1270 RETURN 1280 REM PRINT PLAYER'S WORDS 1290 REM CLEAR LOWER PART OF SCREEN Continued on page 46

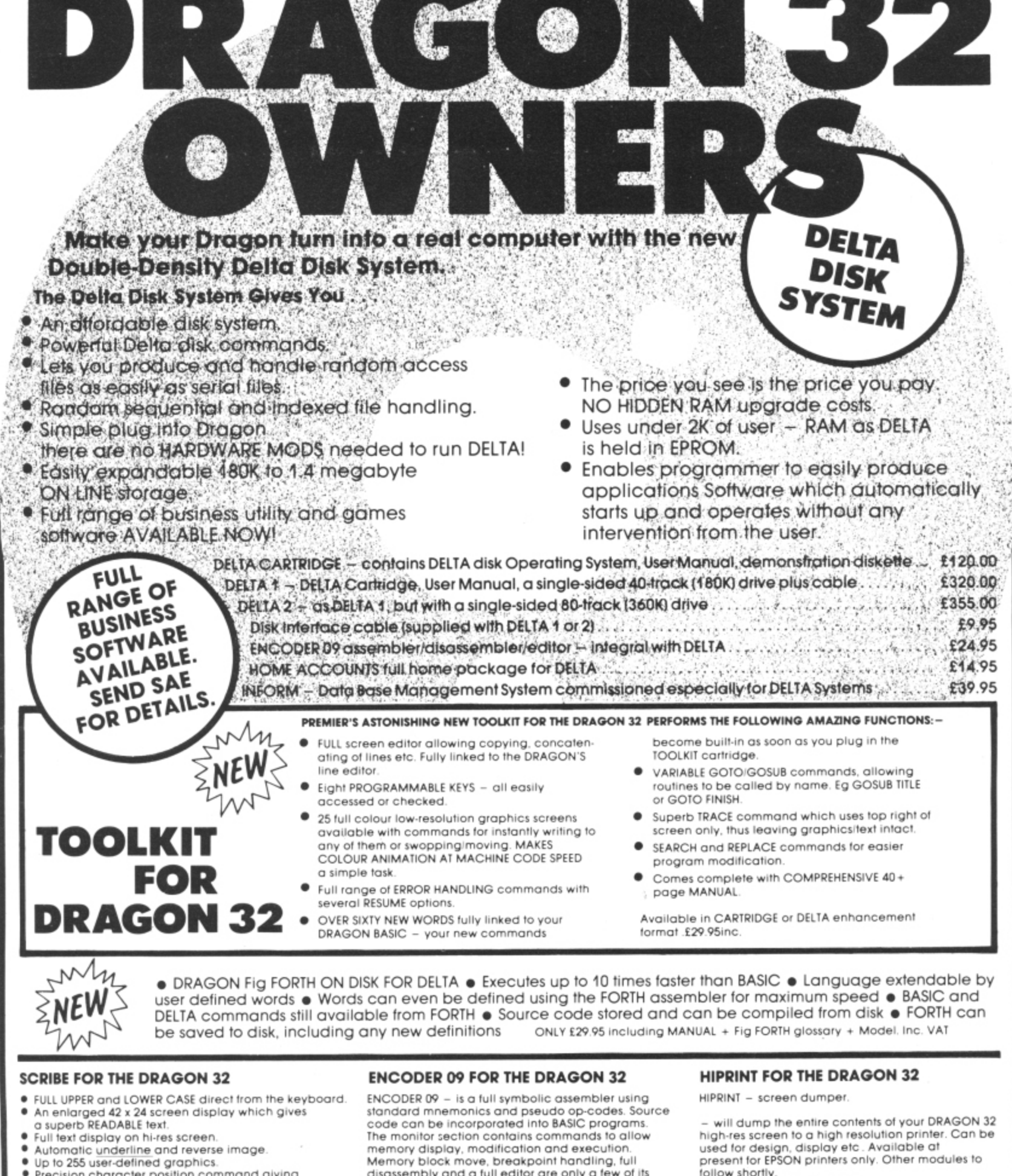

- Precision character position command giving super/subscripts.<br>Black on white text display option
- A new Print @ command extending to 1008 thus almost doubling screen area.

memory display, modification and execution.<br>Memory block move, breakpoint handling, full disassembly and a full editor are only a few of its many features. The most powerful assembler/disassembler/editor available for the DRAGON 32.<br>Available as either an integral DELTA fitment or in cartridge Cartridge £29.95. Disk - see above.

PREMIER MICROSYSTEMS<br>208 Croydon Road, Anerley, London SE20 7YX<br>Telephone 01-659 7131 or 778 1706<br>Dealer and export orders welcomed.

- will dump the entire contents of your DRAGON 32<br>high-res screen to a high resolution printer. Can be<br>used for design, display etc. Available at<br>present for EPSON printers only. Other modules to<br>follow shortly.<br>Tape £7.95

POSTAGE and PACKING

Pysimer and Photomise<br>Tapes 1–2 95p, 3+ £1.25.<br>Cartridges £2.50<br>Drives or Disk packages £4.50<br>ALL PRICES INCLUDE VAT.<br>Send SAE for full catalogue.<br>ALLOW 28 DAYS FOR DELIVERY. December 1983 Dragon User 45

**VISA** 

1300 GOSUB 139n 1310 PRINT@320, NP: PN\$ (NP) 1320 FOR AA=1 TO 3 1330 PRINT@(341+(AA\*11)), P\$(NP, AA); 1340 PRINT@(3404-((AA+3)\*11)),P6(NP,(AA4-3)/; 1350 PRINT@(339+((AA+6)\*11)).P\$(NP.(AA+6)); 1360 NEXT AA 1370 RETURN 1380 REM CLEAR LOWER PART OF SCREEN 1390 PRINT@320: PRINT: PRINT: PRINT: PRINT 1400 GOSUS 1430 1410 RETURN 1420 REM CLEAR BOTTOM LINE 1430 FOR AA=0 TO 31 1440 POKE(1504+AA), &H60 1450 NEXT AA 1460 RETURN 1470 REM MOVE WORDS ALONG 1460 FOR AD=1068 TO 1279 1490 POKE AB, PEEK(AB+MLEN) 1500 NEXT AB 1510 RETURN 1520 REM ALLOCATE NEW WORD 1530 ITEM=RND(MAX) 1540 IF WU(ITEM) =1 THEN 1530 1550 THISS=WS(ITEM): WU(ITEM)=1: CL=CL-1 1560 RETURN 1570 REM UNFINISHABLE GAME 1580 CLS 1590 PRINT@40,"END OF THE CHAIN" 1600 PRINT@106, "WORDS LEFT PLAYED" 9 1610 FOR AA=1 TO PTOT 1620 PRINT PN\$(AA);: PRINT@(144+((AA-1)\*32)),WL(AA);" = ";: PRINT USING "##";W**P** PLA 1630 NEXT AA 1640 GOTO 360 AA)

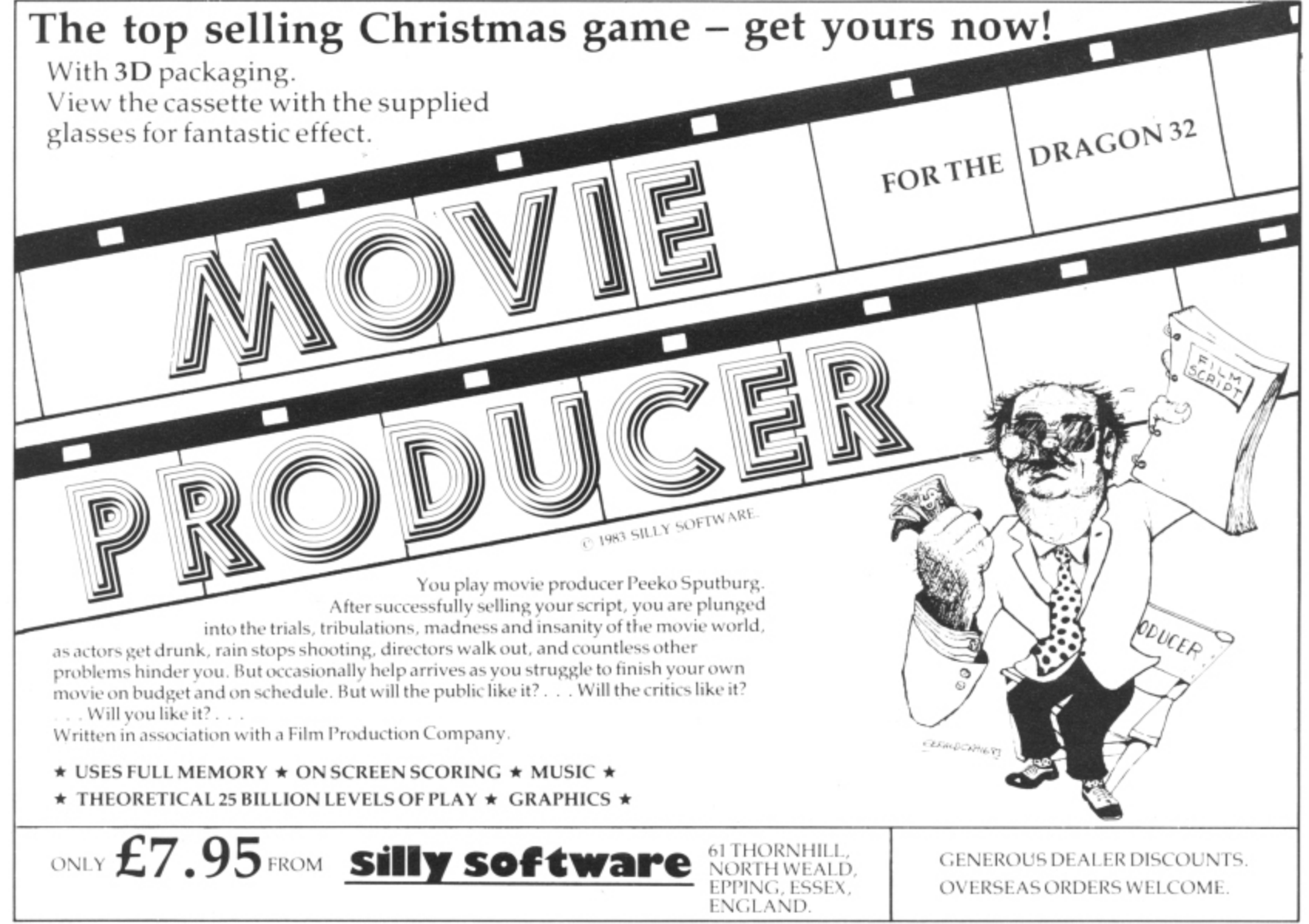

46 Dragon User December 1983

"

## **DILT 1'MONSTER CHRLLENGE**

#### **USE YOUR NOGGIN AND WIN E10,000.**

You might think you're a computer games wizard . . . I'm pretty good myself. But I've got news for youl I've discovered a second generation of computer games - and they're mind. benders. So if you're a spuddler you might as well turn the page now.

#### BECAUSE YOU WON'T STAND A CHANCE IN MY TEN-GRAND-SLAM,

If you can cope with a real challenge, try one of my suite of \* mind-stretching games. If you're really confident buy all six it's cheaper.

All the games are independent puzzles but each has a clue. Unravel the clues and put them together to solve the riddle. The first 10 who can will be finalists in my

#### TEN-GRAND-SLAM to win a cool E10,000.

You'll have to be an all-rounder because some of the games will test your intellect, some your general knowledge and one your skill with computers. But they're all fun and I guarantee you've never seen anything like them before. !

#### Games like:

- A. Take the Strain armed only with a compass and a map of Take the Strain - armed only with a compass and a map of<br>Britain's railways, you must end up at the right section with a valid ticket.
- B. Air/Sea Missile taxes not only your usual video skills, but also your mind. Bomb the enemy fleet through thick cloud and shoot down missiles before they shoot you down.
- C. Cambridge take a trip around the city, punt on the Cam, stave off the pangs of hunger and try to reach your destination.
- D. Othello test your powers of logic with this ancient game, playing against each other or against the computer.
- E. The Tower escape from the perils of the tower and obtain the keys to escape from the dungeon.
- F. The Quiz test your knowledge of Britain, playing against

each other or the computer in a battle to beat the clock. TEN-GRAND-SLAM entry instructions will be enclosed with every game purchased.

All Games are suitable for BBC, Dragon and Sinclair home computers.

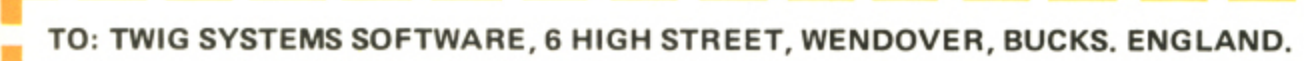

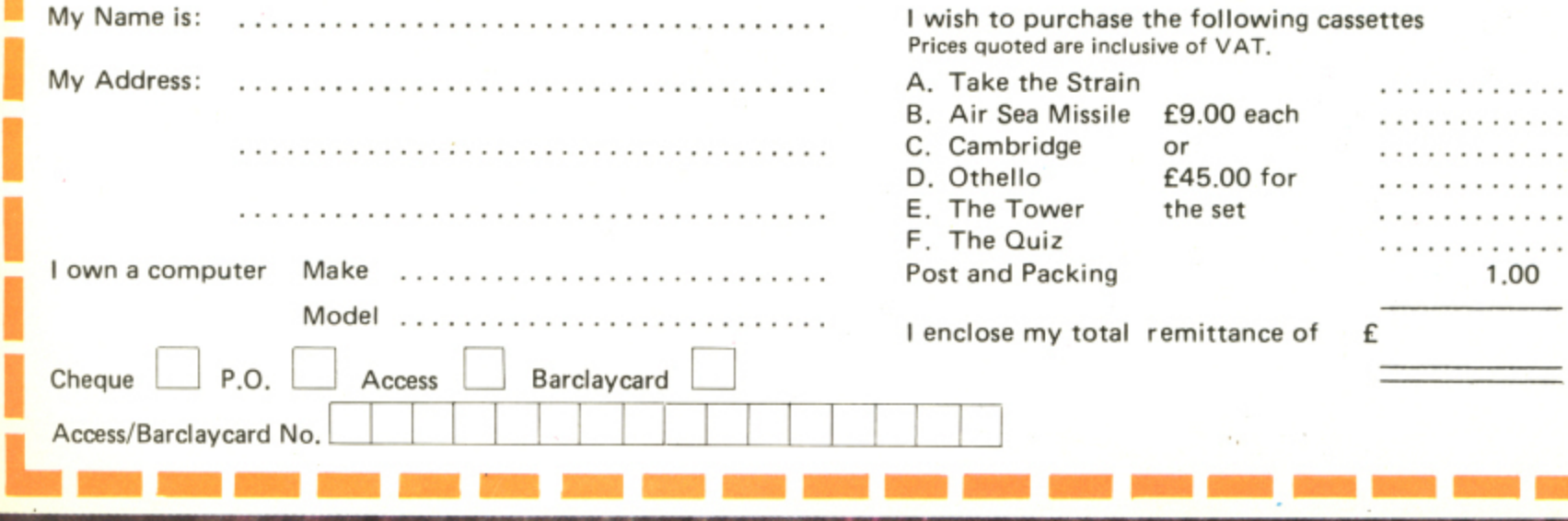

lin kecara besara katang melaya menan kecara kecara kecara (pasih pasih besar) be

**STATE STATE** 

■ 博

te

a

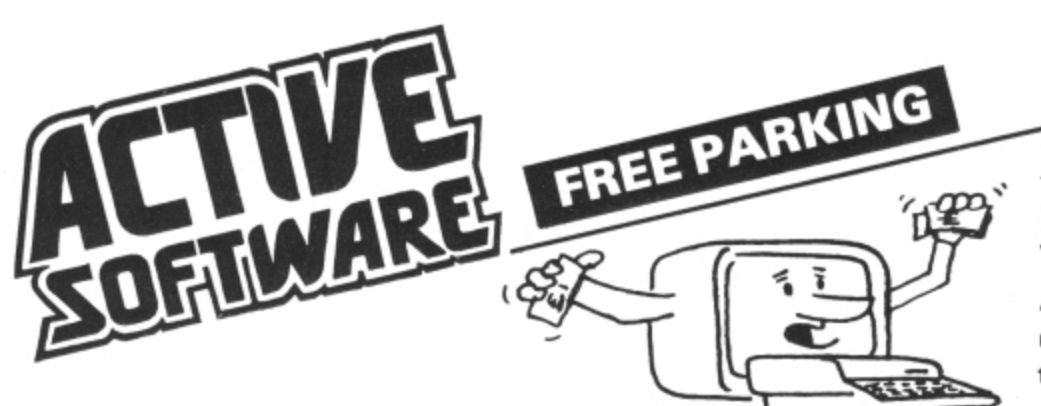

ONLY ACTIVE SOFTWARE bring you a unique version of the all time classic board game, which upholds every tradition of the original. **BUT WITH ONE BIG DIFFERENCE.....** 

#### YOUR DRAGON PLAYS AS WELL!!! And it plays a MEAN, MEAN game -

using cunning pre-programmed logic, it will match the toughest of opponents.

And that's not all! . . . You can wave goodby to your Dragon's green on black text! FREE PARKING uses 100% SUPER SMOOTH, SUPER FAST, Machine Code Graphics throughout the whole game.

And there's more!! . . . FREE PARKING is played with the whole board permanently displayed on the hi-res screen, so you can always see your opponents.

**AND EVEN MORE!!!** 

#### \* PLAYER STATUS PERMANENTLY DISPLAYED \*DETAILED REPORTS AT THE PUSH OF A BUTTON

#### \* SAVE GAME TO TAPE \* OUTPUT TO PRINTER

**GAMES TAPE 1** 

#### WE DARE YOU TO CHALLENGE YOUR DRAGON! A MASTERPIECE! at £6.90 inc.

#### THE FILING SYSTEM £19.95

Destined to become THE database for the Dragon computer, THE FILING SYSTEM turns your Dragon into a powerful data management system. Incredibly versatile, it compares with some disk based systems costing well over £100. It features:

- Maximum 300 records per file
- A generous 22 fields per record
- A powerful multiple search on any field or 2 fields
- A powerful sort on any field
- **Full Mathematical functions** Output to printer in label or column format
- **Column totalling**
- and much more..

With THE FILING SYSTEM at your disposal, you can effortlessly produce any number of custom databases to suit YOUR requirements.

Professionally written, presented in an 'A4' ring binder, with a comprehensive manual, THE FILING SYSTEM will help with VAT, STOCK, CUSTOMER RECORDS, JOB SHEETS, HOBBIES, HOUSEHOLD ACCOUNTS, etc., etc. We can provide a 'HOT LINE' should you get into any difficulties.

#### **HIGHLY RECOMMENDED**

#### **DUPLICATION SERVICE**

We specialise in the reproduction onto cassette from your Master, to the highest possible standard. Using real-time and high speed duplicating equipment specifically designed for the ultimate in fidelity and efficiency we consider ourselves the very best for any computer programme, or spoken work, if your standards are high and perfection is essential.

> Example: C5 both sides recorded 75p each + VAT **BLANK CASSETTES**

Example: C5's 30p + VAT + Postage Library cases 6p each + VAT

Generous discounts available on duplication and blank cassettes. Price List available on request.

#### **AVAILABLE SOON**

For all of our customers who thought that GAMES 1 TAPE couldn't be equalled . . . **WE HAVE DONE IT** 

**GAMES TAPE 2** SIMPLY AMAZING !!!!! WITHOUT QUESTION, THE BEST SELLING COMPENDIUM AVAILABLE. 1000's OF SATISFIED CUSTOMERS.

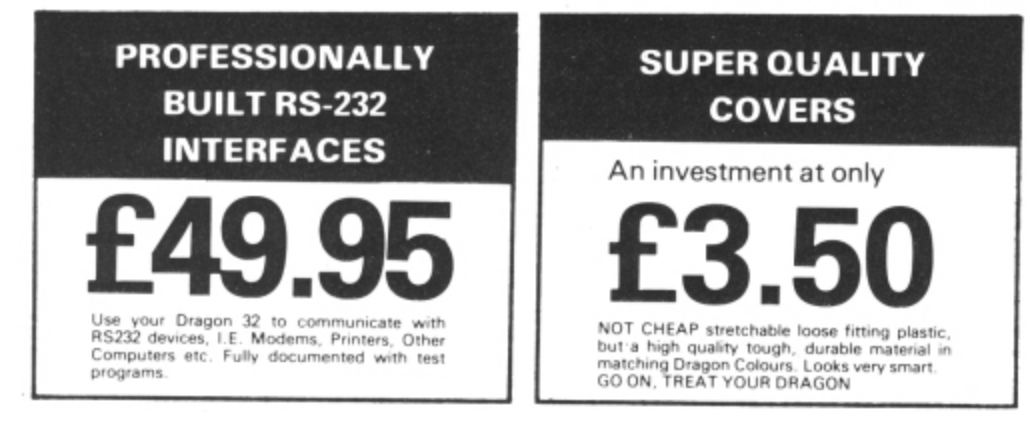

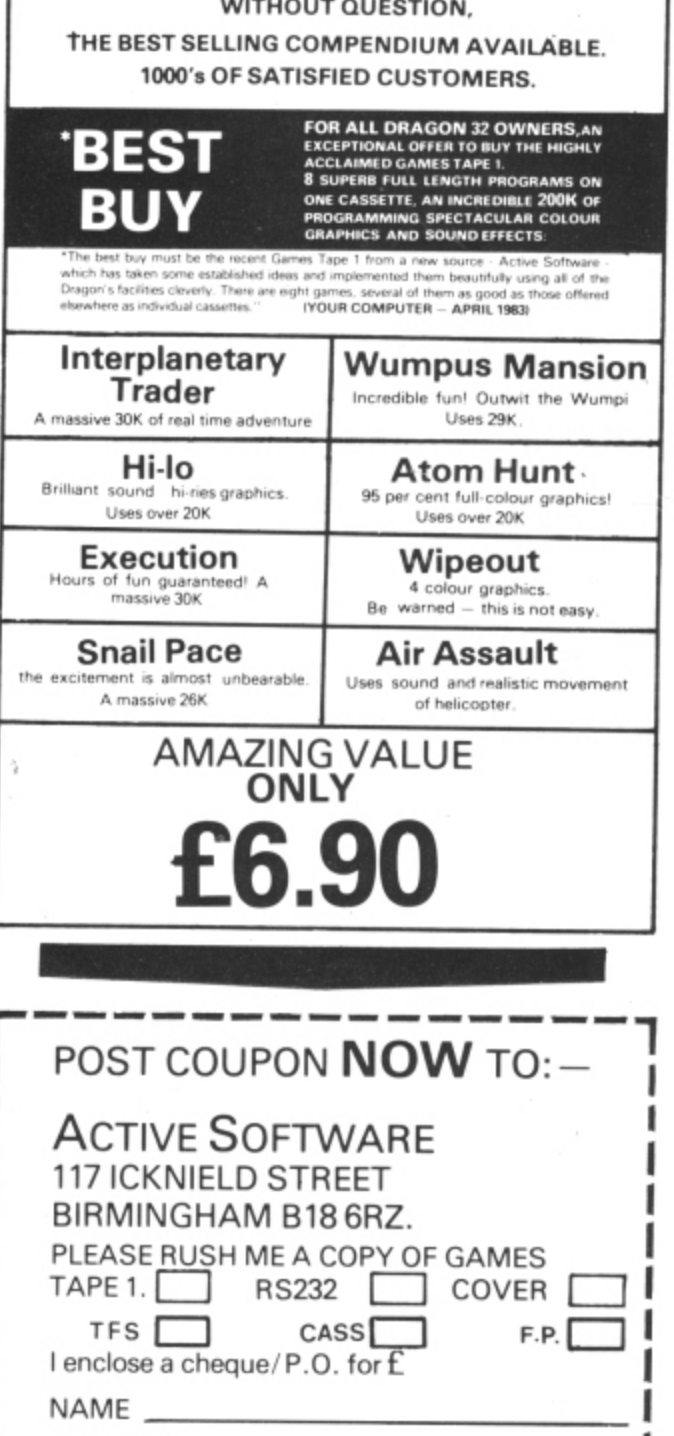

ADDRESS\_

## **Beginner's guide to cracking machine code**

#### **Bruce Devlin** provides an introduction to 6809 machine code programming

HOW MANY TIMES has that Basic program you've written worked far too slowly to give you any excitement? How often have you heard of the speed and excitement of programs written in machine code? How many times have you wondered where to start learning this mystical language? Well look no further - this article is designed to nurse the tender beginner through the first stages in machine code programming.

ginal,

Ш

:h

The first thing to realise about machine code is that we are communicating directly with the microprocessor "brain" of the computer rather than through an interpreter (ie Basic). This explains why machine code is so much faster. Imagine trying to communicate with a Japanese person via an interpreter. It would be much quicker if we were able to talk to him in Japanese. Another important thing to realise is that machine code is byte-oriented. This means that when the computer fetches instructions or data it does so one byte at a time. If we consider a single byte in memory, it may be used for many different things. For example:

1. It may represent a machine code instruction that the microprocessor would read and execute when instructed,

2. It may represent an unsigned number between 0 and 255.

3. It may represent a signed number between — 128 and 127.

4 It may represent a character by containing an ASCII code.

5. It may represent eight binary on/off switches.

If the right electrical connections are made to the micro-processor by the manufacturer then the following are also possi- ble:

6. It may cause a character to appear on a video screen.

7. It may cause a pixel pattern (colour or black and white) to appear on a video screen.

S. It may be a port to some electrical equipment.

These are just a few of the uses a byte may be put to at the whim of the programmer.

To demonstrate the difference in speed between machine code and Basic below is •a short program which has been written identically in both the languages. (To load the machine code use the machine code loader with this article.)

By dividing the timer result in the Basic program by that in the machine code program you will see how many times faster machine code is for simple calculations.

• Not all Basic routines can be performed faster in machine code however. The PAINT command, for example. requires very little interpretation time but quite a lot of execution time.

Enough of the introductory blurb — you are now probably itching to write some code yourself. Strictly speaking, machine code is a series of numbers in memory which the computer understands. Trying to remember which number does which instruction is nearly impossible so a language called "assembly language" is used to convert phrases we humans recognise (mnemonics) into numbers that the computer recognises (op-codes). The program which runs assembly language is known as an Assembler.

Assembly language consists of a number of lines. Each line can have up to four parts: Label — Instruction — Data -Comment. For example: @LOOP  $SUBA - #7 - Subtract 7 from A accuracy$ lator.

Label is used to indicate to the assembler that whenever the word  $@$  LOOP appears then this is the bit of program we are talking about. In Basic we use the phrase GOTO linenumber. In machine code we use JP label (JP means JumP). Therefore the label can be thought of as a type of line number. The difference is that only the lines that need labels are given them: all others are left blank. In reality the label is equivalent to the memory address where the instruction is stored.

Instruction is the part which is converted into a number and put into memory. telling the computer what to do. In this case SUBA tells the computer to SUBtract 'something from accumulator A.

Data is the part which is converted into a number and put into memory, telling the computer what information the instruction is to use. This could take the form of a number, an address. a register name, an ASCII character etc. In this case  $#7$ means "the number 7".

Comment is ignored by the assembler and is only there to make life easier for the programmer to follow the program.  $\mathbf{r}$ 

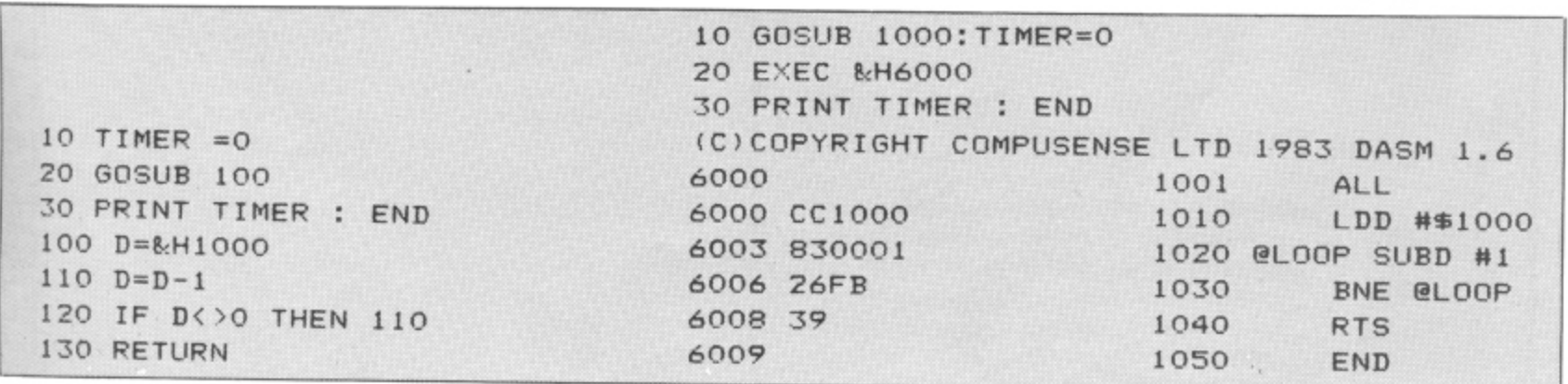

This short program - in Basic at left and in machine code at right - shows the difference in speed between the two.

#### Action Packed 100% Machine Code Arcade Software for DRAGON 32

**MICROSCrusader** 

#### **MICROS** Droids

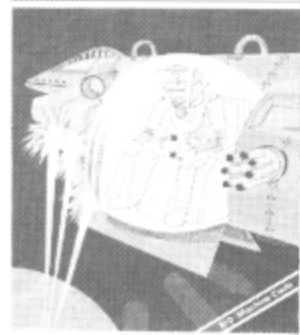

DROIDS: stop the Droids removing lead shields to release the bombs<br>which will destroy the world. £6.95

#### micros Dragon2

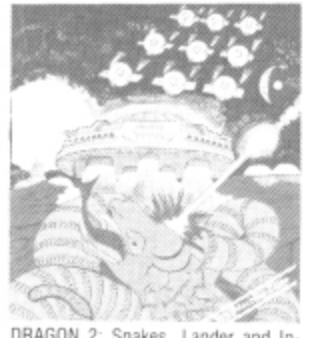

DRAGON 2: Snakes, Lander and In-

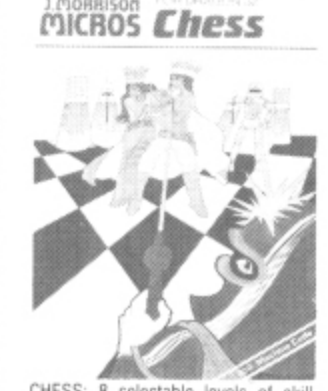

CHESS: 8 selectable levels of skill,<br>cursor control of moves, supports<br>Castling and En Passant. £7.95

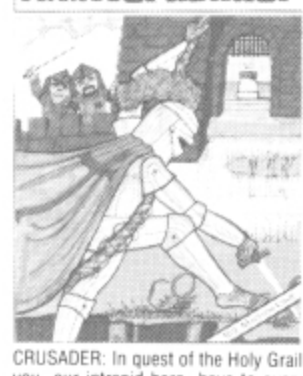

you, our intrepid hero, have to over-<br>come seven increasingly difficult<br>stages to reach your goal. No one has vet made it!

£6.95

**MAURICE MINOR** Out for a quiet drive in your Morris Minor when, you inadvertently wander on to a race track.<br>and find yourself in the middle of a Grand Prix. To turn back against the other cars would be suicide. The only thing to do is grit your teeth, grip the wheel, put your foot down and make for the finishing line and safety. If you can avoid the crash barriers and oil slicks, drive fast enough to avoid being run over by Mario and Nelson behind you, then you can think about overtaking the cars in front. Can you make it before your car falls to pieces? Another superb Arcade style game with animated high resolution colour graphics and sound. Requires one

very fast action with accelerator, damage report, timer, six levels of skill and hall of fame.

All orders despatched by return 1st class post

Callers and Trade enquiries welcome

#### **MICROS Vultures**

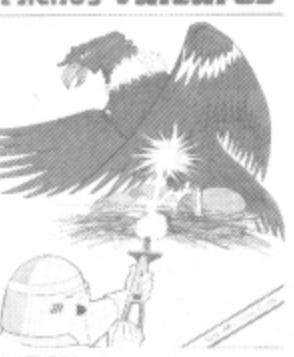

VULTURES: Galaxian-type game in<br>which a flock of vultures guard their<br>eggs. Just when you think you've<br>killed them all, the eggs hatch!

£6.95

MCROS Bonka

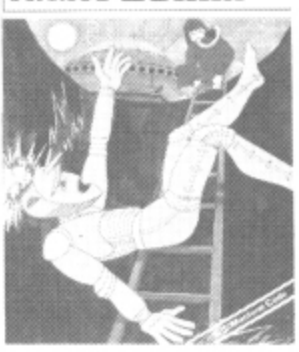

BONKA: Climb the ladders and dig<br>holes to trap the "Meanies" before<br>they kill you.

£7.95

MICROS Dragon4

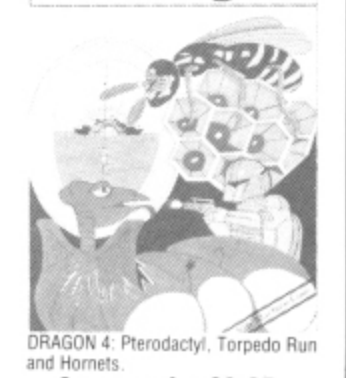

d&graphic

Available from SPECTRUM and other good software dealers 3 games for £6.95 J. Morrison (Micros) Ltd

jovstick

SUPPLIED ON CASSETTE.

3 games for £6.95 DEPT DU1283, 2 GLENSDALE STREET, LEEDS LS9 9JJ TELEPHONE (0532) 480987

£6.95

#### The best books for the Dragon 32 Dragon 32 SUNSHINE

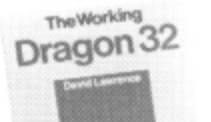

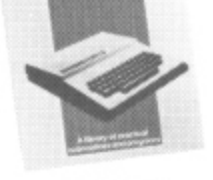

#### the dragor

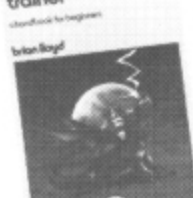

#### The Working Dragon 32

A library of practical sub-routines and programs, ISBN: 0 946408 0

- "There clearly is a need for books of this kind which provide more than just games" - Practical Computing, Sept 1983.
- . It's a good one" Personal Computer News, May 20 1983

#### **The Dragon Trainer**

Written as a combined manual and beginners course on the power of Dragon Basic. It is aimed at the beginner and assumes no previous experience of computing. ISBN: 0 946408 09 2

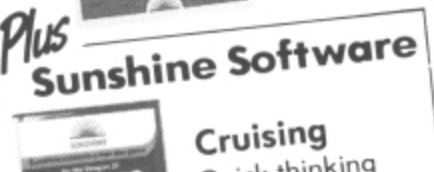

Quick thinking and dexterity are required to master this high speed chase game Look out for the Sunshine range in W.H. Smith's, Boots, John Menzies, other leading retail chains and through our national network of bookshops and specialist stores.

Dealer enquiries: 01-734 3454.

#### **Dragon 32 Games Master**

Learn how to write your own top level games. ISBN: 0 94068

. "If you can't write a half way decent game after this then it will be down to your own lack of imagination. I would recommend the Brains book as the best<br>of this selection." Which Micro — Sept 83

#### **Advanced Sounds & Graphics** for the Dragon Computer

All the major aspects of the sound and graphics capabilities of this machine are covered in extensive detail. ISBN: 0 946408 06 8

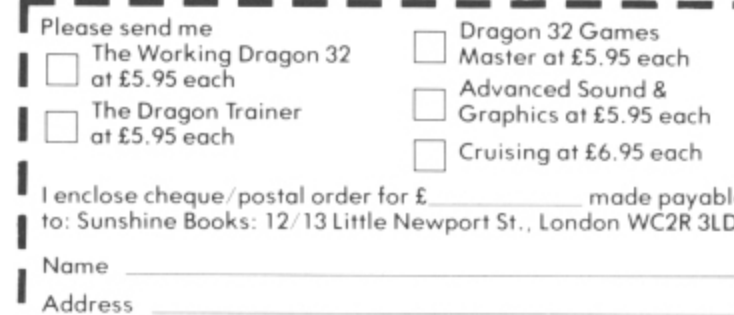

Signature<sup>11</sup> We can normally deliver in  $4/5$  days.

## **Machine code loader**

THE FOLLOWING SHORT program is a useful machine code loader. The best way to use it is by first saving it on cassette. then loading it before you type in one of the example programs.

The program displays the memory location currently being altered along with the previous two and the following two. Using the up and down arrow keys enables you to scroll through memory. (The ENTER key has the same effect as the down arrow key,) To enter a hex digit just press the key and you will see it appears at the right-hand side of the number as it shifts left. To exit from the loader press the CLEAR key. You will be returned to your program.

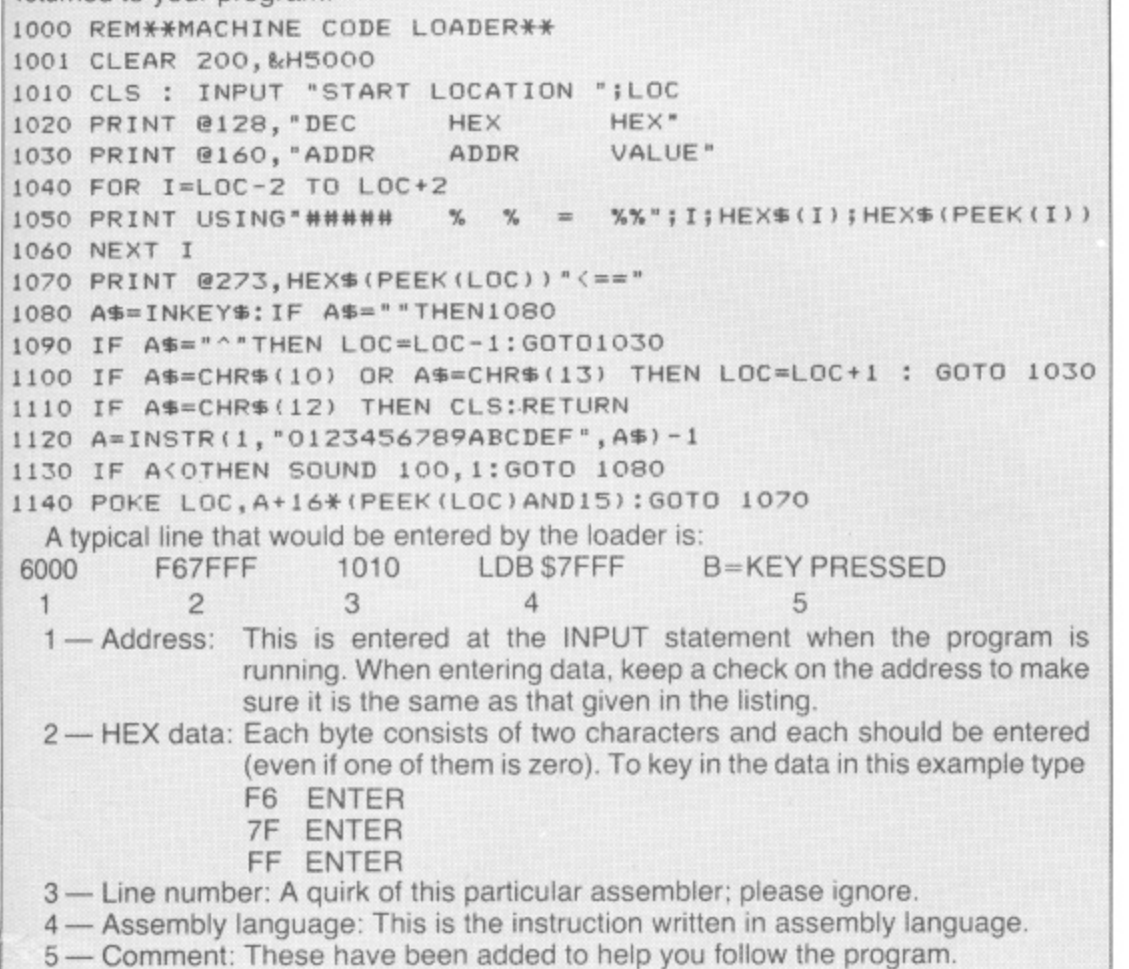

**I** The microprocessor "brain" inside the Dragon 32 is a 6809E manufactured by Motorola and is one of the most powerful 8-bit microprocessors on the market.

The 6809 is capable of 8-bit operations (acting on one byte at a time) and some 16-bit operations (acting on two bytes simultaneously).

#### **Operations in registers**

These operations are performed mainly in the registers. These are internal "variables" in which arithmetic and logic is - performed. The registers are:

 $\cdot$   $\cdot$ w<br>n ponomiou<br>accumulator. A — This is known as the A accumulator. Simple arithmetic and logic can be performed on an 8-bit number in this

identical to A in operation B — This is also an accumulator and is

A as the first byte and B as the second t byte. For example, if A contains &H12 and B contains &H34 then  $D = 8H1234$ D — This is a 16-bit accumulator having

S — This is the system stack.

perhaps the most important register bec a every instruction executed<br>CC — This is the condi PC — This is the program counter, cause it tells the computer where the next instruction is in memory. It is updated with

ter. It contains a number of flags which are l CC — This is the condition code regisupdated (if necessary) instantly after every instruction is executed. They are used to indicate what happened after the last instruction (zero answer, negative answer, overflow and so on).

DP — This is the direct page register which will not concern us as yet.

X — This is an index register and is used for indexed addressing. This means that X contains a number which will be used as an address. For example. if X contains &H6A4F and the instruction LDA,X is encountered, then the A accumulator will be loaded from location &H6A4F.

Y - This is an index register and is identical in operation to X.

U — This is the user stack. It is identical in operation to S but is not used by the system.

Now that you know what registers you have, the next thing to learn is what you can do with them. Here are a few instructions for moving numbers: LD, ST, CLR. These are mnemonics (abbreviated phrases) for the following commands.

 $LD = Load - This will load a number$ into a register. For example,  $LDA$  #7 is similar to the Basic statement LET  $A = 7$ .

 $ST = STore - This will store the$ contents of a register in memory. This is similar to the Basic statement POKE address, A.

 $CLR = CLeaR - This will load a$ register with zero quickly.

The vital thing to realise about machine code is that the variables where you remember things such as the position of a spaceship in a video game or the name of the person using the program are no longer names but memory locations, and the variables that you use for calculating are the registers. For example, if you stored the number of points a player has in location &H6001 and you wanted to add three to it then you could do it like this:

1 LDA \$6001

 $2$  ADDA  $#3$ 

3 STA \$6001

Note that in assembler HEX is represented by a \$ and not by &H.

Line 1 — Load accumulator A from location &H6001. Note that no  $#$  sign is present. If the instruction were LDA  $#6001$ then the microprocessor would try and load A with the decimal number 6001 and not load A from memory location &H6001.

Line 2 — ADD the decimal number 3 to the A accumulator.

Line 3 — Store the A accumulator back in location 6001 hex

#### **Addressing modes**

The way data is given to an instruction is known as the addressing mode. The  $\#n$  (n is a number) is known as immediate addressing. It means use the number n. The case where an address (or label) follows the instruction is known as extended addressing. It means use the number in this memory location. The following are examples of extended addressing.

LDB  $18462$  = Load accumulator from decimal memory location 18462.

 $CLR$   $@TOP = Clear$  memory location referred to by the label  $@TOP$ .

 $STX$  \$642 = Store index register X in locations &H642 and &H643. (X is a two byte register; the first byte is stored in &H642 and the second in &H643).

As mentioned before, another type of addressing is indexed addressing. Here, instead of specifying an address; you give the name of a register. Imagine the X register contains the address of a square on the text screen (&H4FF. for example. is half way down on the right hand side), and the B accumulator contains the number 223 (ASCII code for a cyan blob). Storing accumulator B at the location specified by X will cause a cyan blob to appear half-way down the screen on the right-hand side\_

7000 8E 04 00 LDX #\$400 - Load X with screen address.

7003 C6 DF LDB #223 — Load B with code for cyan blob.

7005 E7 84 STB  $,X$  - Store blob on screen.

7007 39 RTS — Return to Basic.

#### **Auto-increment**

Another version of indexed addressing is known as Auto-increment (eg STB, $X +$ ). This is the same as before except that after B has been stored, the microprocessor performs  $X = X + 1$ ; so, in the above example, if STB  $,X+$  were used. then when RTS was reached the X register would contain the value &HSO0  $(8H4FF+1)$ . Before reading on, work  $\blacktriangleright$ 

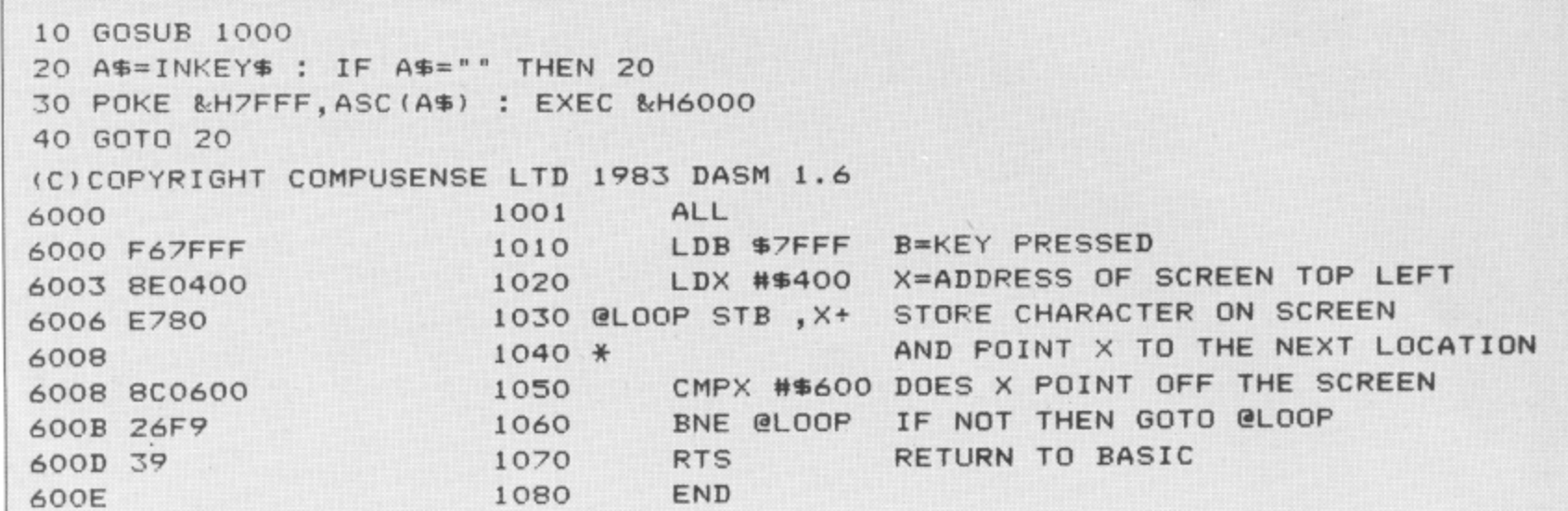

0 Program 1: clears the screen with the key you press on the keyboard.

4 your way through Program No 1. This program will clear the screen with the key you press on the keyboard.

Arithmetic that the 6809 can perform is either 1 or 2-byte integer arithmetic. Using 1 byte means the numbers 0 — 255 or  $-128$  to  $+127$  can be used. Using 2 bytes means the numbers  $0-65536$  or  $-32768$  to +32767 can be used.

If decimal points are to be used, the floating point representation is used. This takes between 4 and 16 bytes per number and all arithmetic takes many machine code instructions, It is therefore much slower and more complex. but required if SIN, COS and TAN etc. are to be used. We will only deal with integer arithmetic.

The main arithmetical instructions are as

follows:

ADD — Add an 8-bit number to A (or B) and store the result in that register. For example, add 19 to memory location  $8H100:$ 

LDA 19  $-$  Let accumulator A = 19 (decimal).

ADDA \$100 — Add contents of location &H100 to A.

STA \$100 — Store the result (currently in A) in location 100hex.

SUB — Subtract an 8-bit number from A (or B) and store the result in that register. For example, perform the sum  $@$ CHANGE  $=$   $@$  MONEY  $@$  COST where CHANGE,  $@$ MONEY and  $@$ COST are labels which have been previously defined.  $LDB @MONEY$  — Load B with the number at the memory location referred to by label @MONEY.

SUBB @COST - Subtract contents of @COST.

STB  $@$ CHANC. $E$  — Store the result at location @CHANGE.

the numbers were 16-bit and not 8-bit u<br>.. r, memory locations).<br>LNC - Add one i As with both of the above instructions, if then the D register would have been used (LDD, ADDD SUBD, STD etc, using two

INC — Add one to a memory location or accumulator (not D).

INCA — Add one to A.

INC X — Let the memory location indexed by the X register  $=$  its original value  $+1$ .

DEC — Subtract one from a memory location or accumulator (not D).

### **BJBJBJBJBJBJBJBJBJBJBJBJBJBJBJBJBJBJBJBJBJBJBJBJBJBJBJBJBJBJBJBJ BEAT THE CASINOS! YES, YOU CAN WIN!**

#### **GET ALL THE FAST-MOVING ACTION AND EXCITEMENT OF BLACKJACK, ONE OF THE MOST POPULAR CASINO GAMES IN BRITAIN AND THE UNITED STATES, AND LEARN HOW TO TURN THE ODDS IN YOUR FAVOUR AND WIN**

Blackjack, the gambler's version of the card game of Pontoon or 21, is the only casino game where a skilled<br>player can beat the dealer and WIN. Chipmunk Software, whose highly successful SWINGOMETER program forecast Mrs. Thatcher's June 1983 election victory four months in advance, have now come up with another best-seller: the BJ program.

The all-new BJ program, based on detailed mathematical and field research in Britain and the United States, shows you how to play winning Blackjack — and you can play the game either against the computer at home or, using the winning system, in the casinos. We tried it — and made £400 in 40 hours' play. That's £10 per hour PROFIT.<br>  $\star$  LONDON OR LAS VEGAS RULES

- ★ UP TO SEVEN PEOPLE CAN PLAY AT ONCE<br>★ CLEAR INSTRUCTIONS
- 
- 
- $\overline{\star}$  PLAY FOR FUN OR PLAY FOR PROFIT  $\overline{\star}$  ALL STAKES AND WINS DISPLAYED<br>  $\overline{\star}$  NEW AUTO-BLACKJACK FEATURE  $\overline{\star}$  SEVEN DIFFERENT STAKING SYSTEMS
- 
- $\star$  THE IDEAL CHRISTMAS PRESENT
- 
- \* CLEAR INSTRUCTIONS \* WINNING SYSTEM FULLY EXPLAINED
	-
	-
- ★ NEW AUTO-BLACKJACK FEATURE ★ SEVEN DIFFERENT STAKING SYSTEMS<br>★ THE IDEAL CHRISTMAS PRESENT ★ THE WINNING PROGRAM FOR WINNERS
	-

The BJ program. for the Dragon 32, is unique. It demonstrates the fun of home computing and the serious capabilities of your machine.

**Send £5.95 to CHIPMUNK SOFTWARE, 71 Albert Road, Richmond, Surrey BARGAIN CHRISTMAS OFFER: El off if you send us your own cassette**

**BJBJBJBJBJBJBJBJBJBJBJBJBJBJBJBJBJBJBJBJBJBJBJBJBJBJBJBJBJBJBJBJ-**

### "ADVENTURES INTO IMAGINATION"

**AVAILABLE FROM W.H. SMITH, JOHN MENZIES, BOOTS**<br>AND ALL LEADING COMPUTER STORES

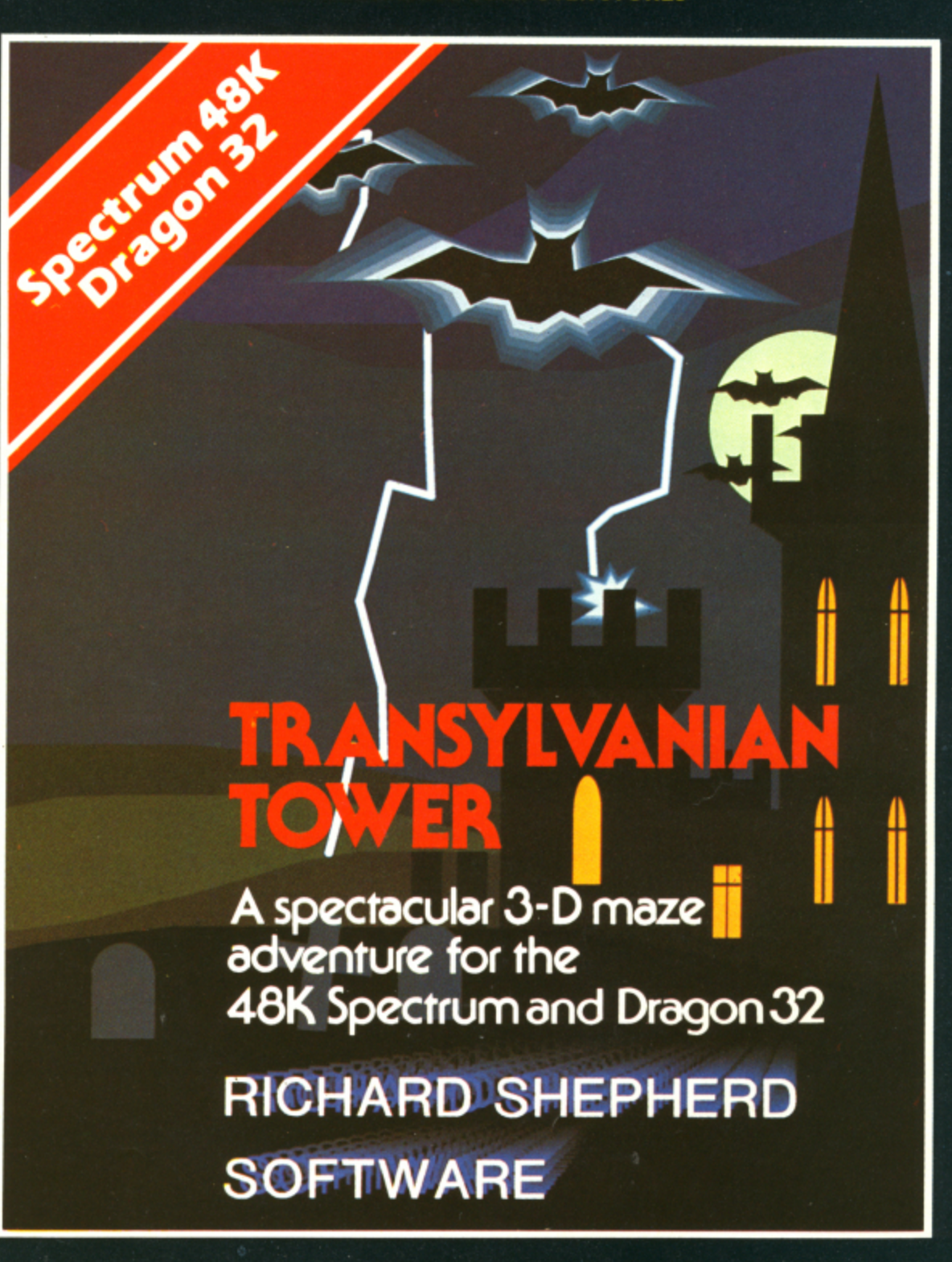

e

of

at

if bit ed **VO** 

or

эd

ry þ

j.

T V

d

n ١ľ

e

A spine chilling adventure ... enter via the dungeons ... navigate your way through 500 3-D rooms ... survive the swooping vampire bats ... reach the terrifying top ... confront and kill Count Kreepie, ridding the world of this Transylvanian Terror.

Can you survive the Top of the Tower? £6.50.

 $\circ$ 

ut the written permission or Richard Shepherd

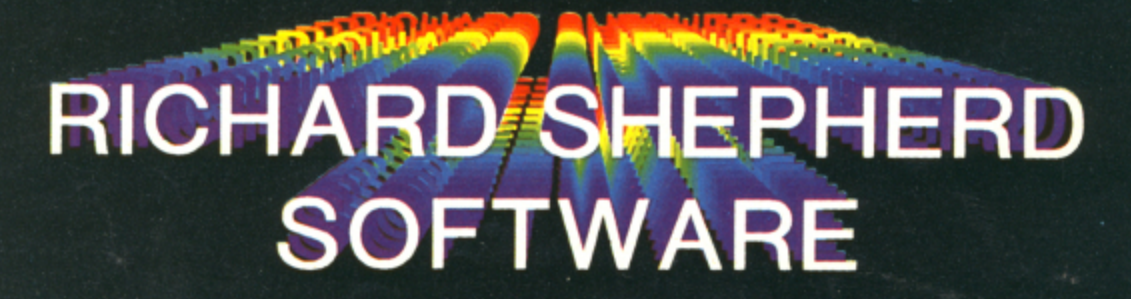

NEW DEALERS WELCOME - RING JOHN SALTHOUSE ON 06286 63531

All programs are sold subject to the condition that they may not, by way of trade or otherwise, be lent, hired out, resold or oth

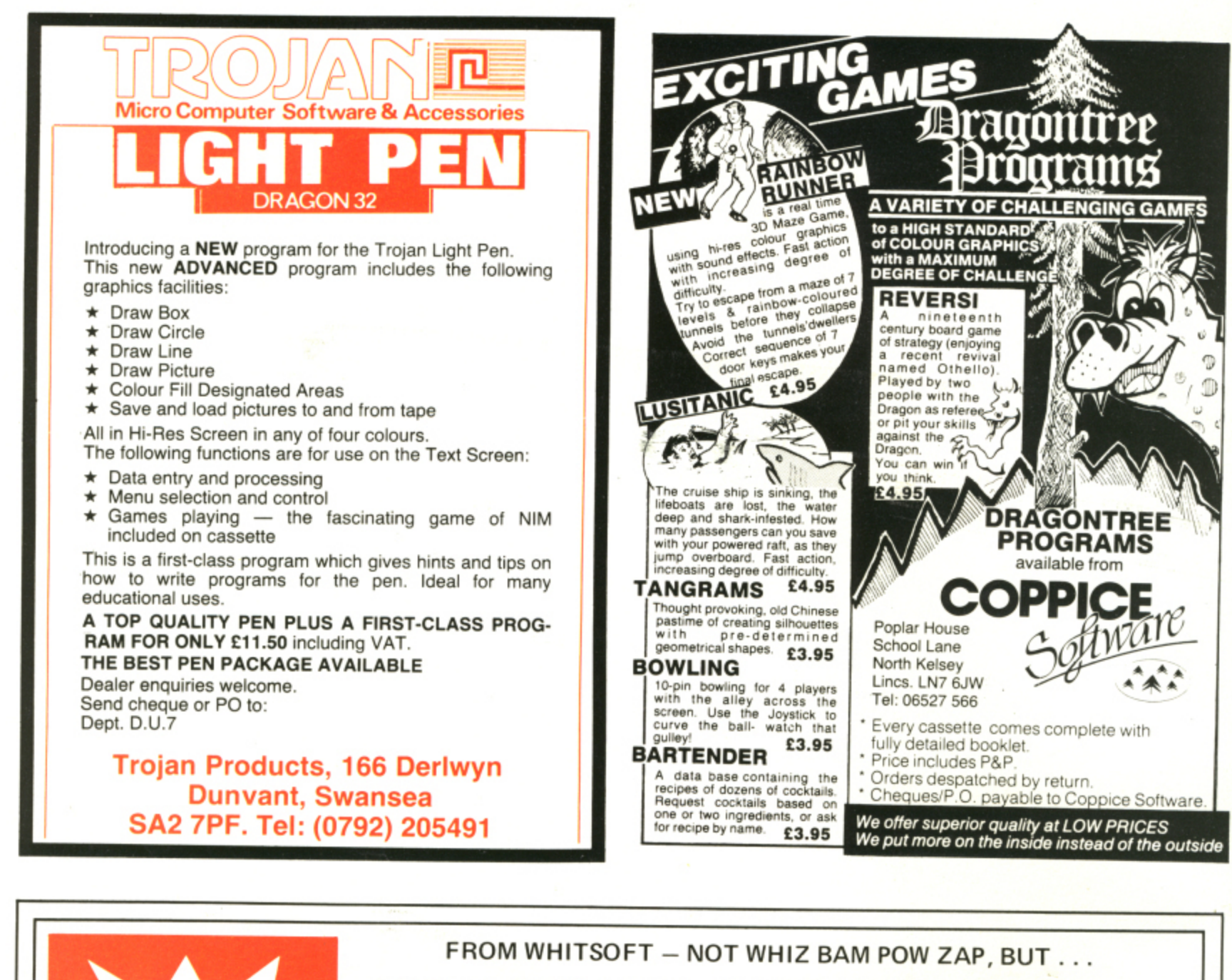

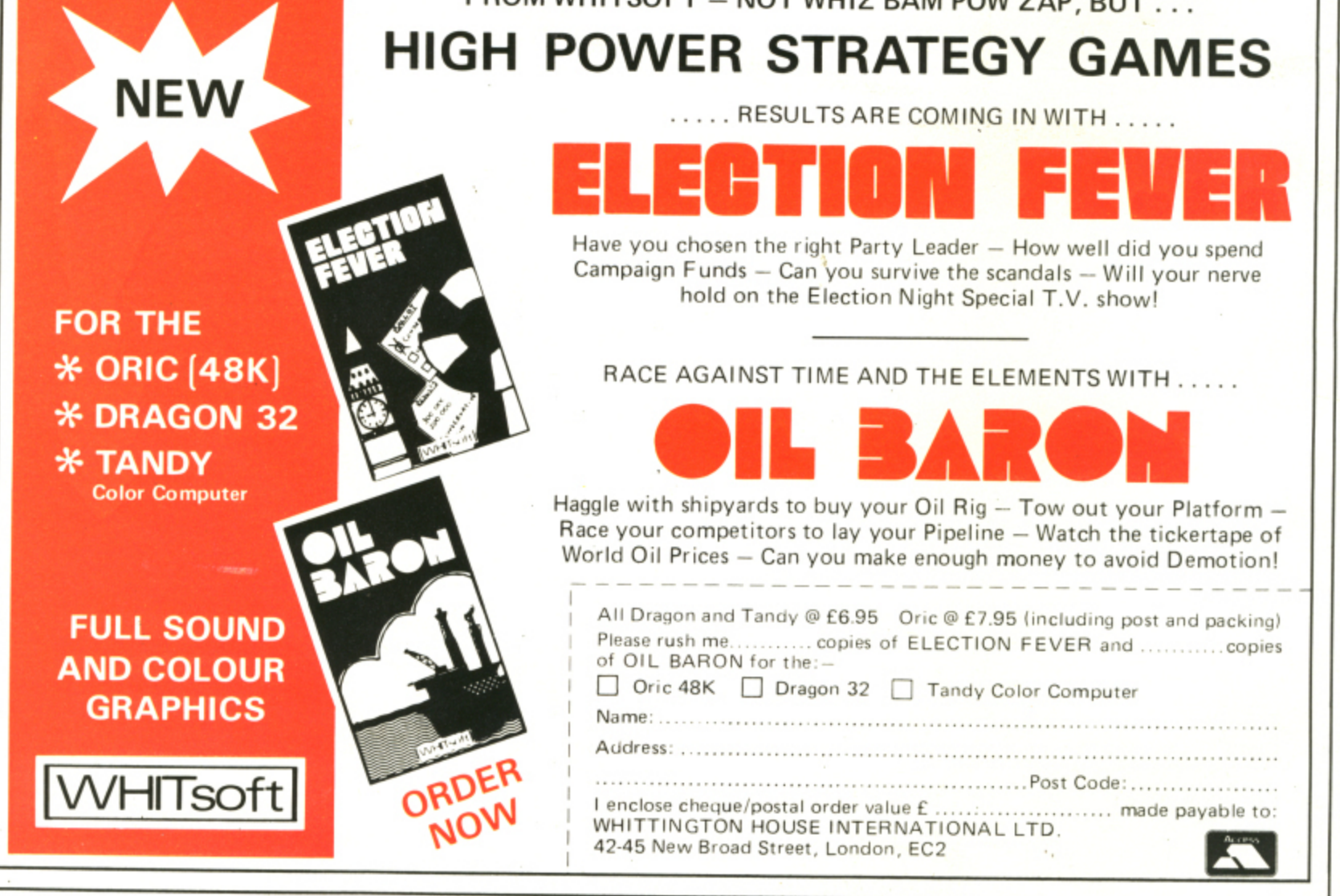

 $\triangleleft$  DECB — B = B — 1. DEC  $$71B3$  - Let contents of &H71B3 = contents of  $&H71B3 - 1$ . MUL — Multiply A and B accumulators and store the result in D. LDD  $\#\$1234$  — Let A = &H12 and let B = &H34.  $MUL$  - Let  $D = 8$ H12\* $8$ H34 =  $8$ H3A8. When using these functions the results will be 100 percent predictable if all the numbers (including the results) are in the range 0 — 255 (that is, hex FF and binary 1111 1111). but what would happen if we tried:  $LDA #6 A = 6$  $SUB #7 A = A - 7 ??$ Let's try the sum in binary:<br> $6 = 00000110$  $7 = 000000111$ \_111111111111111

(Work through the sum yourself remembering that to perform  $0 - 1$  you have to "borrow a 1" giving  $10 - 1$  which in  $decimal = 2 - 1.$ )

#### **Endless ones**

You will see the answer is an endless string of ones. As we have only 8 bits to play with, the number  $-1$  is represented by hex FF. Let's just make certain that this works. The sum  $1 + (-1) = 0$ 

- $1 = 0000 0001$  $- 1 = 1111$  1111
- $1 0000 0000$

If we pretend to be the computer and Only look at the right hand eight bits then we see that this works — the answer is zero. This is known as the twos complement method of storing negative numbers. The method for calculating a negative number is as follows:

Let's take the example 42 (hex 2A). First write out the number in binary 0010 1010. Now invert all the bits 1101 0101 and finally add one 1101 0110 =  $-42 = 8$ HD6. You will notice that for negative numbers 11D6. the left-hand bit is always one. I will leave it to you to show that  $+128$  has the same binary representation as  $-128$ . This gives us the numbers  $+127$  down to  $-128$  if we so choose. The instruction NEG (NEGate) will turn a positive number into a negative or vice-versa. For example:

LDA 32651 — Load A from memory location decimal 32651.

NEGA — Negate it.

STA 32652 — Store it in location 32652.

#### **Negation**

As with INC and DEC, if we want to negate the contents of memory location 36142 we merely enter NEG 36142 into our assembler.

When arithmetic is performed (whether you choose numbers to be in the range 0- 255 or  $-128$  to  $+127$ ), a register called the condition code register is updated. This register stores information so that decisions can be made by using the branch instruction.

Consider the Basic statement:

20 IF  $B = 4$  THEN GOTO 50

To convert this to a similar machine<br>code statement we use the CMP (CoM-Pare) instruction. This instruction works exactly the same as the SUBtract instruc-

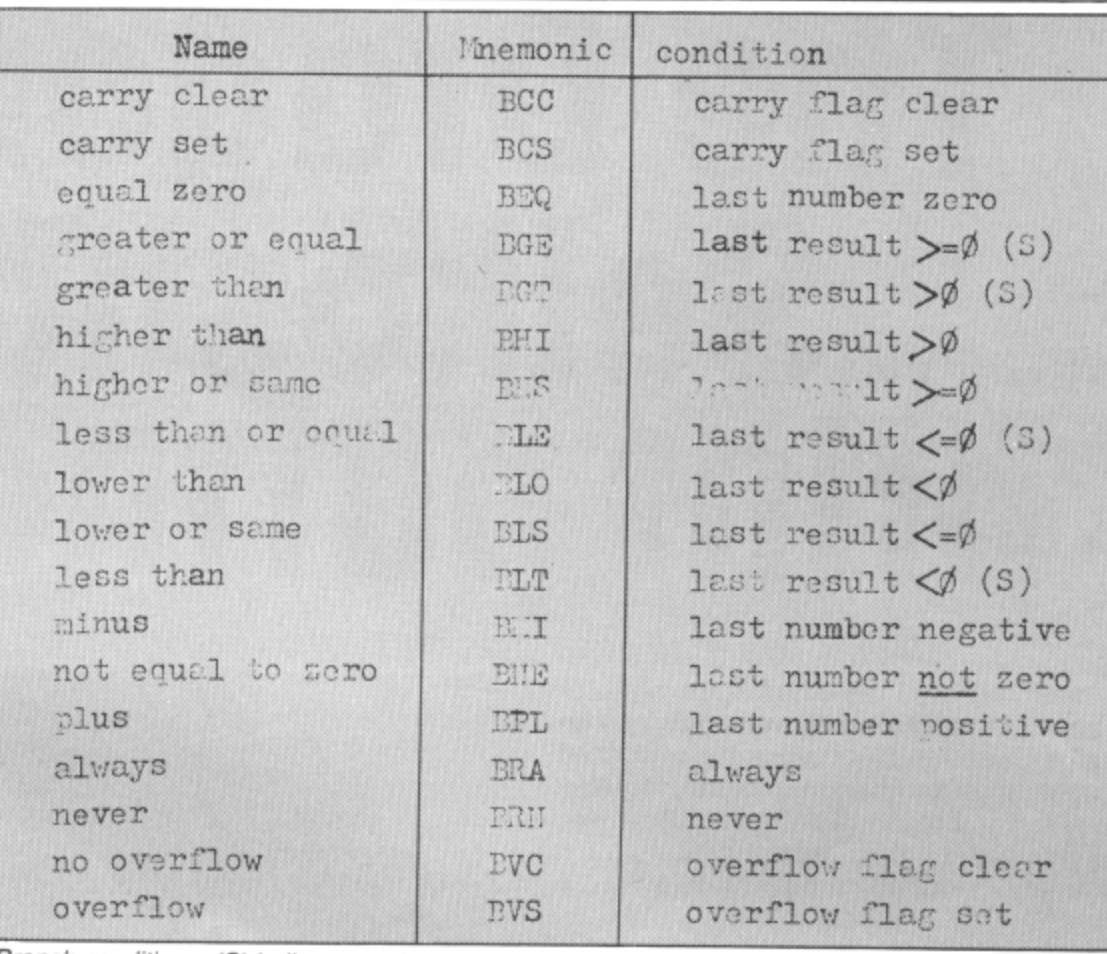

, ranch conditions: (S) indicates a signed (– 128 to + 127) number,

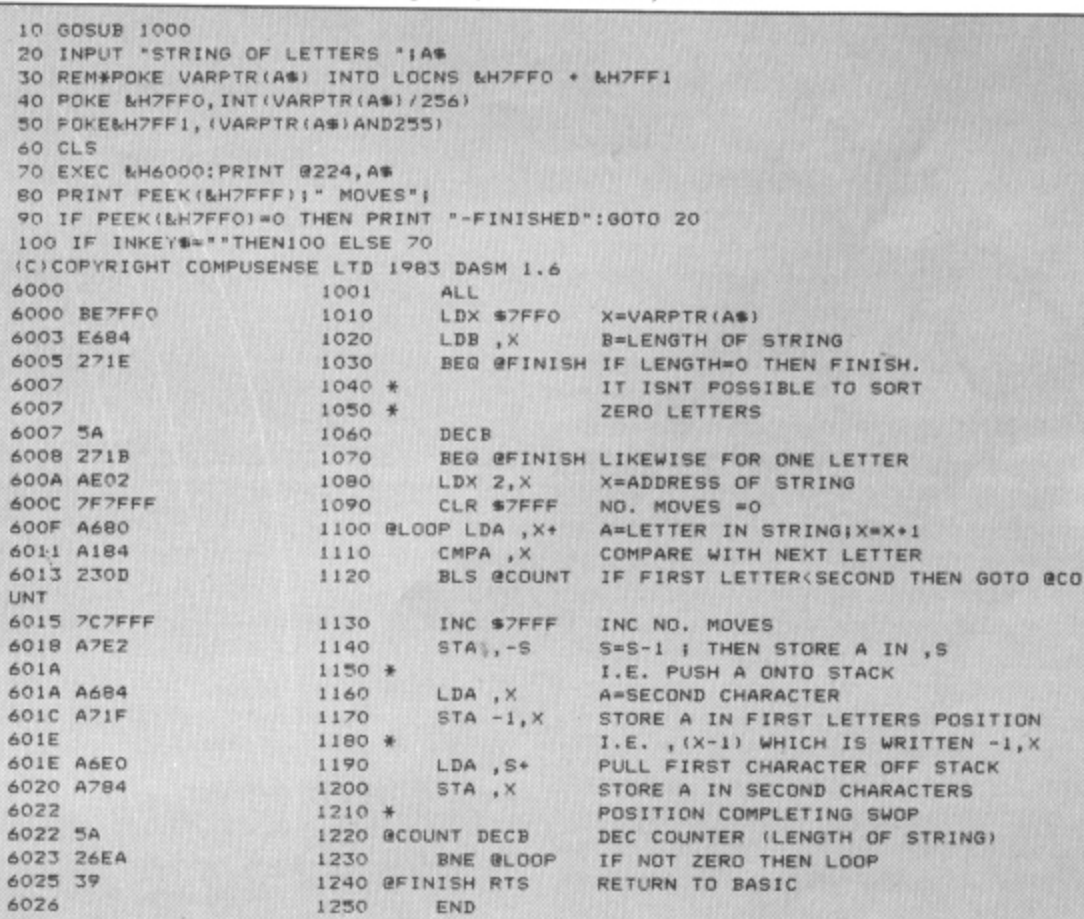

Program 2: a ripple sort program to try on your own.

tion except that the final result is not stored, and only the condition code register is affected. Therefore in machine code we get:

1. CMPB  $#4$  - Perform B = B - 4 and remember result but do not store it.

2. BNE @LINE50 - If the result of the previous statement was zero then go to the line with the label  $@L$ INE50 otherwise continue with the next instruction.

The table above shows branch statements along with the conditions about the last instruction that cause them to be true (that is. branch). The branch statement is similar to the Basic GOTO command. The

**T T** difference is that the branch statement adds a number between -128 and +127 **N - 1** to the program counter to find the required instruction, whereas the GOTO statement **, X** is more like the JMP (JUMP) instruction which physically loads a number into the program counter to get the new address.

#### **On your own**

You should now be able to work your way through Program No 2 which is a ripple sort program. It will ask you to type in a string of letters which it will then sort into alphabetical order. (All listings courtesy of the Micro Centre in Rugby.)

## **The Dragon and<br>Seikosha-a print partnership**

James Greenall goes into print on the Dragon 32 and the Seikosha GP-100A

THIS ARTICLE EXAMINES the high re-100A to a Seikosha GP100A. a topic touched solution graphics dump from a Dragon on upon in Keith Brain's article in the May edition of Dragon User. It also shows the Dragon user how to use the dump program in conjunction with programs creating designs on the graphics screen.

#### **The hi-res screen**

The Dragon 32 graphics screen is made up of 192 by 256 pixels or dots in the highest resolution mode. Each of these pixels represents one bit in the part of the computer's memory that holds the information displayed on the screen. Each byte is, of course, made up of eight bits. Therefore, each row of dots across the screen takes 32 bytes of memory (256/8) and the whole screen takes 6,144 bytes  $(32 \times 192)$ . A pixel is printed on the screen if the bit is set to one.

#### **The printer**

Unfortunately for the user, the graphics mode on the GP100A printer does not correspond to the same type of "bit mapping" as the screen. Whereas on the screen each byte represents a short horizontal line, on the printer this line is vertical. Each "character" printed in graphics mode represents seven bits printed vertically and the eighth bit (the bottom one) of each byte is always set to one. The bits count from 0 to 128 from top to bottom. The printer prints graphics from the instruction PRINTE-2, CHRS(X) where X is 128 plus the value of the bits to be printed. For example, one dot printed in the top left-hand corner of the page would be printed by the command PRINT£-2, CHRS(129).

#### **Compiling print characters**

The first print character is therefore made up of the first pixel of each of the first seven lines of screen. To detect whether the pixel is set or not we can use the PPOINT command which returns the value of the relevant bit from the display file. The value of these bits then needs to be multiplied by the relevant power of two to compute the CHRS value of the graphics character to be printed. This is done by line 1020 of Program 1. X represents the vertical axis and Y the horizontal axis of

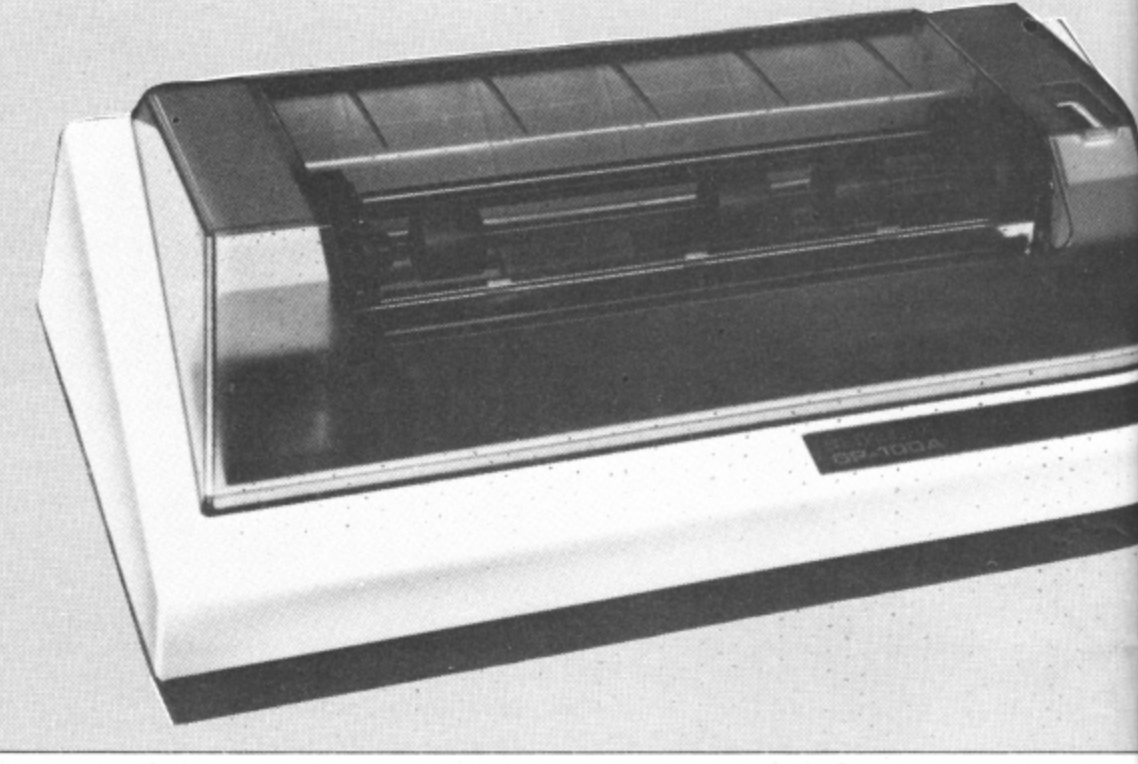

the screen display. PPOINT detects whether the bit is 0 or 1 and multiplies the result by the relevant power of two working down the screen. 128 (the base value) is then added to the total.

The FOR . . . NEXT loops on X and Y repeat the calculation for the whole screen working seven rows at a time (hence STEP 7) across and then down.

#### **Using the program**

Type in Program 1 and then CSAVE it. To verify the program, rewind the tape and attempt to CLOAD it before entering NEW or switching off the computer. If the program has not saved satisfactorily, the error report will be displayed but your program will still be in memory. If the program has saved properly you will get the usual OK **prompt.**

Now type in Program 2. This is just a simple graphics program which draws a series of straight lines on the screen crossing each other to form a curve. RUN the program and press BREAK to return to Basic. It is a feature of the Dragon that the high resolution screen is retained until the computer is switched off or the command PCLS is used. Thus the loading of a new program or entering NEW does not affect the picture which has been drawn. You

may therefore load Program 1 and RUN A copy of the screen will be produced by your printer.

Whilst a faithful reproduction of your screen, the hard-copy produced does not use the printer to its best advantage as the result uses Only 51 columns, little more than half the printer's width. To maximise the effect of the printed output, therefore, it would be more effective if we could double the size of the printed picture and print it on its side.

This is the effect of Program 3. It moves from the top right corner of the screen down computing each bit twice and printing each graphics character twice, thus producing a print that is four times the area of that produced by Program 1.

#### **Hard copy made easy**

The ability of the Dragon to retain its screen as mentioned above makes the production of hard-copy screen dumps very easy. All that is required is that, having run the program to set up the screen, you load and run the dump program. This can be applied to any graphics program in which it is possible to LOAD another program without switching off the computer.

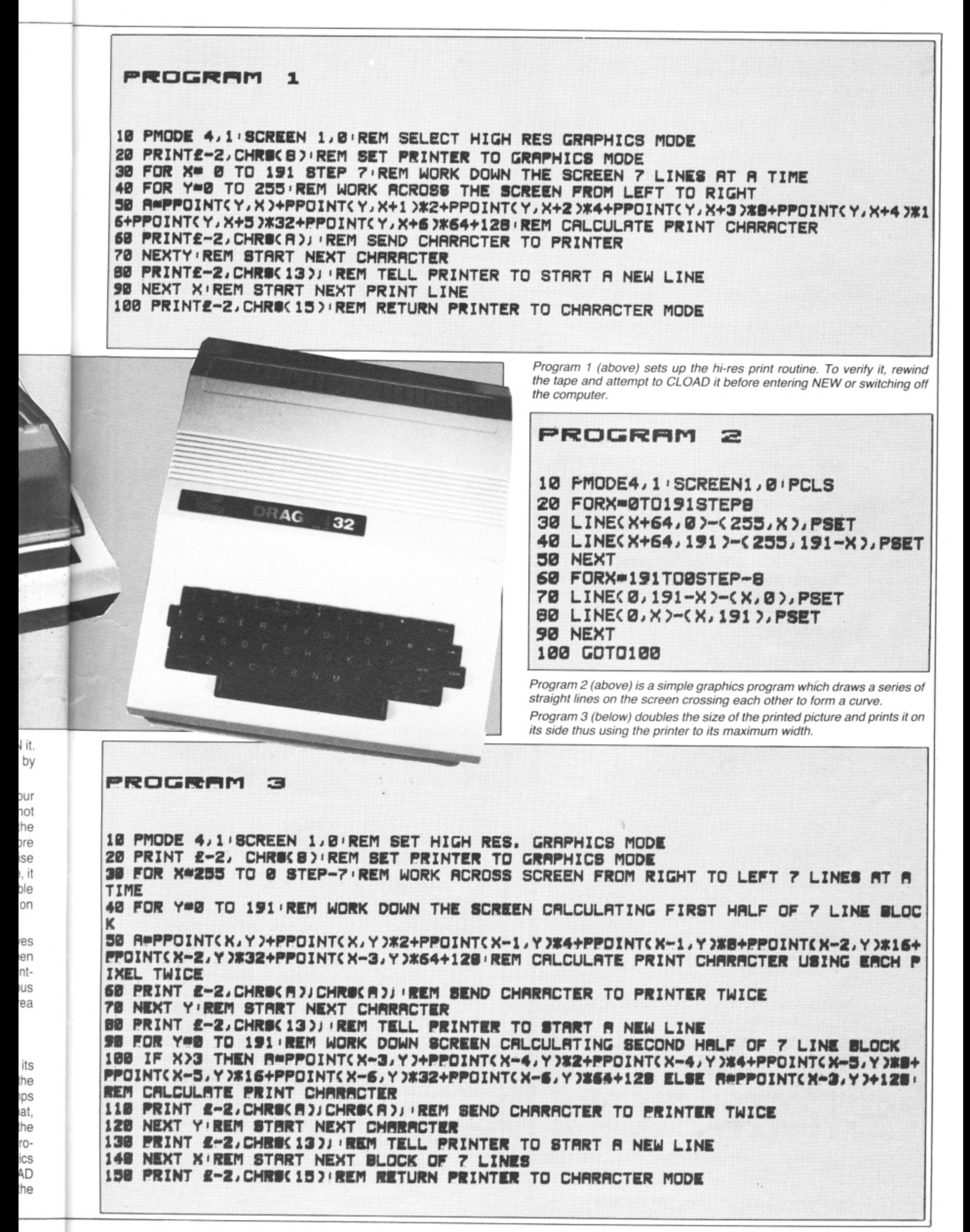

#### **@@@@@@@@@@@@@@@@@@@@@@@@@@@@@@@@**@ 21 O **• FOR A LOT OF FUN • ON YOUR DRAGON JOIN OUR CLUB**

Members' program listings, competitions, special offers, jokes, software reviews and snippets of news<br>• • and comments.

We have a vast selection of games, education and business software . . . over 220 titles currently in stock!

#### **FHE STATACOM TOP 10**<br>Space Shuttle (Microdeal) **•** SAS (Peaksoft)

• Space Shuttle (Microdeal) SAS (Peaksolt) • Cuthbert in the Jungle (Microdeal) Shark Treasure (Dragon)<br>• Crazy Painter (Microdeal) Maurice Minor (Morrison)

**2** 1100 • z. •

**• •**

.

**• • •**

**• • • • • • • • •**

•

• • • • • • • • • • • • • • • • • •

• • •

> • •

> > • • • • • •

• Ninja Warrior (Programmers Guild) Frogger (Microdeal) • Crusader (Morrison) •

Also: CHESS, DEMON, DASM, HI RES, FORTH and COMPOSER.

> NEW TITLES Lost in Space Empire, Ugh, I Ching

PRINTERS available now . . MCP40 £149.95 including VAT

High Resolution Graphics. 40- and 80-column printer, four colours, plain paper. The ideal low-cost printer with good graphics ability.

MICROLITE 80 £258.75 including VAT.

80 cps, 80-column print, 9 x 7 dot matrix, pin addressable graphics, true descenders, condensed and double width characters, near letter quality, comparable to Epson range\_ For once a Japanese original — being sold under a different name for over E50 more!

> **EPSON RX8OT E279; RX8OFT E319; FX80 £438; JUKI 6100 £399: BROTHER HR15 E499.**

**MONITORS The new FIDELITY CM14** Colour £199.

12 MHZ; RGB and Composite video, detachable anti-glare tinted glass front. Unbeatable quality at this price. Limited stock.

**SANYO, PHILIPS and MICROVITECH**

Phone for prices. **LUXOR 14" TV/MONITOR** (best of both worlds) E299.

**DISC DRIVES New CUMANA Drives** plus DELTA Controller.

Prices quoted include casing, psu, cables, manual, demonstration disk and VAT! Capacity: unformatted.

Single-sided 40-track (250K) E299; Twin (2 x 250K) E475. Single-sided 80-track (500K) E349; Twin (2 x 500K) E599. Double-sided 80-track (1000K) £440; Twin (2 x 1000K) £725.

• • •

• • **• • •**

**• DRAGON DRIVES AND CONTROLLER, 40-track** • (185K formatted) including case, psu, manual and VAT £275

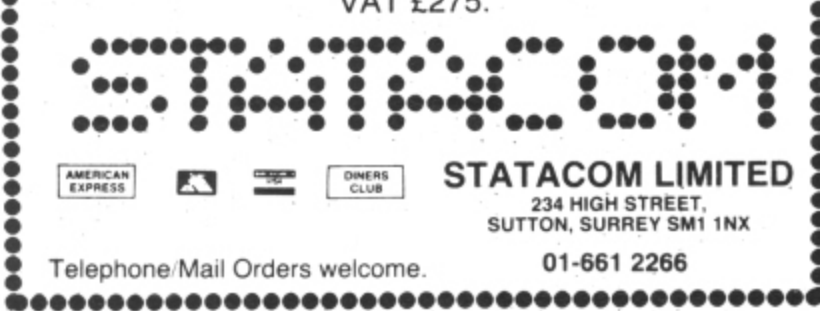

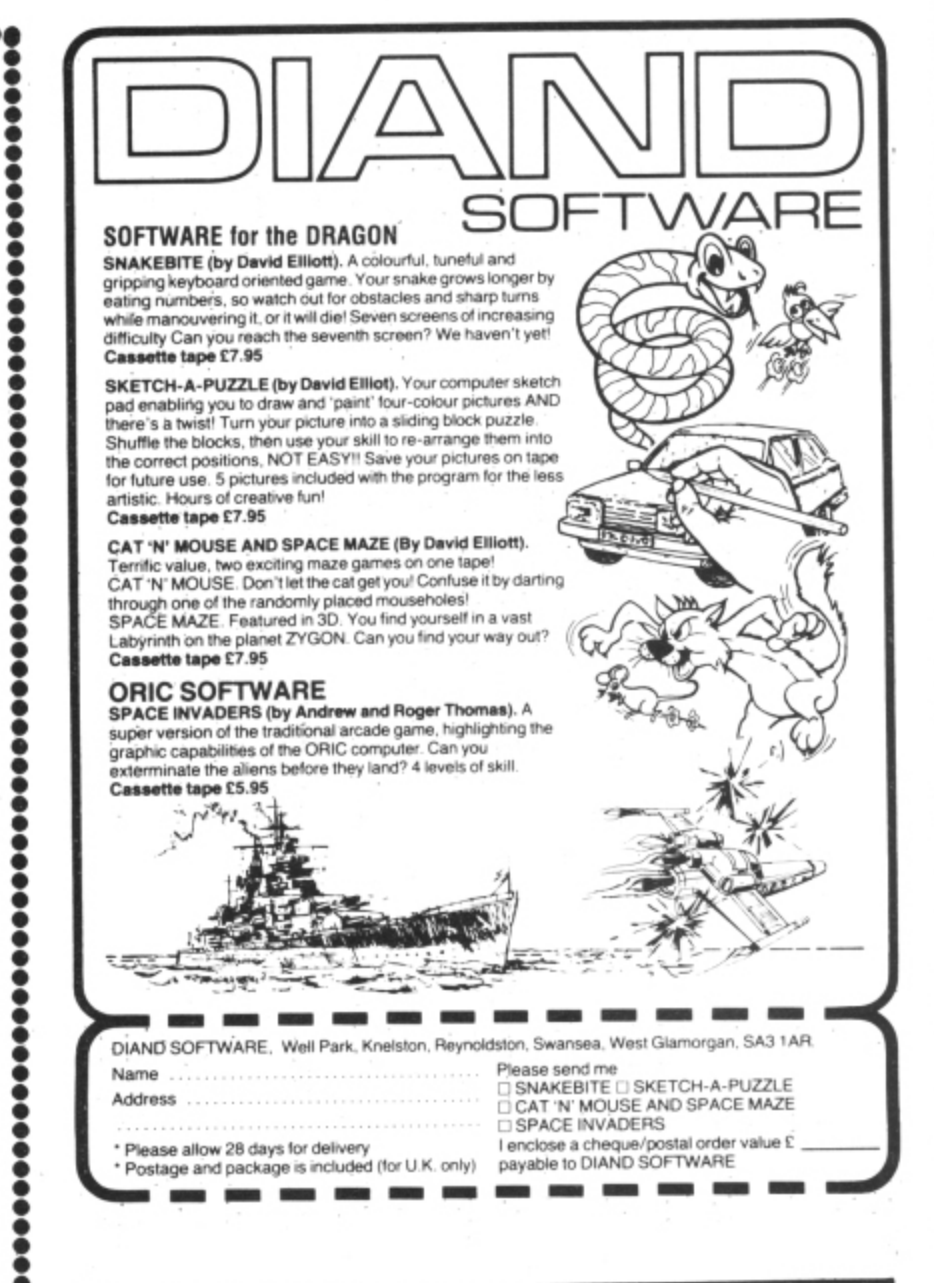

#### **GRAVESEND HOME COMPUTERS**

Your home computer shop for DRAGONS, Disc drives, printers, software. courses. books, backup and service. Mail order also available.

INSURANCE DATABASE. Customised databases for insurance agents and representatives- Basic program E19.95. Help with customisation to own requirements crossed on request.

NEWBURY DATA 8510 matrix printer for top quality output from your DRAGON. Featuring: Bidirectional, 125ops, 3Chr. sizes, Internet Chrs, dot image graphics, true descenders, variable line space, bold, underline, doublewidth, proportional spacing, sprocket and friction, twd and reverse line feed. Super cash with order value at E465.00 inclusive of VAT, Delivery and parallel lead.

TEACH TYPE. A new touchtyping program from DICOsoft based on the 150 most frequently used English words. On screen prompting of finger position, speed and accuracy guide. No finger drills, type words from the start. E6.95.

KOKOmaths and TEDDY. Two programs with stimulating and colourful graphics. TEDDY is a counting and mental arithmetic game for youngsters. Nono is a multilevel maths tester. Both programs can be amended to suit requirements. Instructions for this are included, E6.95. TICK TOCK. A learning the time game for under Bs. Excellent graphics, only £5.95.

Pay us a visit. If you need help– then just ask. Courses on M/C and BASIC. Service centre.

**Gravesend Home Computers Ltd 39 The Terrace, Gravesend DAl2 2BA Telephone 0474-50677**

## OPEN FILE FOR **AGON US** Send us your Dragon programs, beginning with a general description and then explaining how the program is constructed. Take care that the listings are all bug-free, enclosing a cassette and, if possible, a printout. We pay £6 for each bug-free

program published, double for the program of the month. If you have any problems with the listings, please send your queries to the appropriate author, Dragon User, 12-13 Little Newport Street, London WC2R 3LD.

## **Happy birthday**

140 PLAY"02; T3;L8;CC;L8.;D;L4;CFE;P9;L8;CC;L8.;D;L4;CGF;P9;L8;CC;O3;L4;C;O2;AFED

240 IF P=1 THEN 250 ELSE IF P=0 THENPCOPY1 TO 5:PCOPY2 TO 6:PCOPY3 TO 7:PCOPY4 T

210 IF P=0 THEN LINE(X, Y) - (X, Y-10), PSET<br>220 IF P=1 THEN CIRCLE(X, Y-10), 5, 3, 1.5: CIRCLE(X, Y-10), 4, 4, .25

260 E=PEEK(65280):1F E=255 OR E=127 THEN 260 ELSE 270<br>270 PMODE3,5:SCREEN1,0

From Luke Adams in Warley

THIS IS A music and graphics demonstration that is ideal for bithday parties, especially if your Dragon was a birthday present.

Part of the program was adapted from W. Slater's "Drawing" routine printed in May's Dragon User.

A cake is drawn with the appropriate number of candles, the candles lit and "Happy Birthday to You" played; then, when a key is pressed, the candles appear to go out. This is achieved by switching from the first four graphics pages (which have the cake with candles alight on them) to the last four, which have unlit candles on them.

Program notes

 $\overline{1}$  $\overline{1}$ 

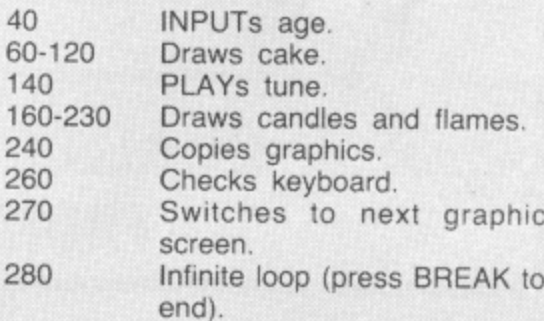

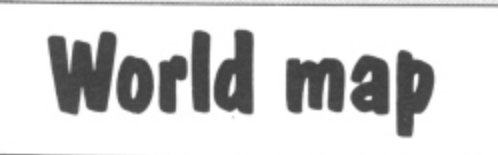

**BIRTHDAY CAKE** 20 'BY LUKE ADAMS<br>30 'BY LUKE ADAMS

COLOR4,1

130 GOSUB160

230 NEXT T

250 RETURN

280 GDTO 280

0 8:P=1:GOT0170

:L8; B-B-; L4; AFGF 50 6010260

00  $Y = 96 + 15*SIM(A)$ 

CLS: INFUT"HOW OLD ARE YOU "; 0

50 PMODE3,1:SCREEN1,0:PCLS1<br>60 CIRCLE(128,96),60,4,.3

90 LINE(68,96)-(68,128), PSET

150 BEF FN R(X)=4.0\*ATN(1.0)<br>170 BEF FN R(X)=4.0\*ATN(1.0)<br>170 FBR T=1 TO 0<br>180 A=T/(8/2)\*FN R(A)<br>190 X=12B+50\*COS(A)

110 PAINT (128, 96), 2, 4<br>120 PAINT (128, 128), 2, 4

70 CIRCLE (128, 128), 60, 4, . 3, 0, . 5

100 LINE(188, 96) - (188, 128), PSET

From P Williams in Gainsborough THIS PROGRAM produces a map of the world on the screen. It would be suitable for use in games or as a basis of a geography lesson.

The program is quite straightforward and utilises the Dragon's Draw facility. Experimenting with the P MODE and SCREEN in line 50 will produce slightly different results.

10 REM\*\*\*\*\*\*\*\*\*\*\*\*\*\*\*\*\*\*\*\*\*\*\*\*\*\*\*\*\*\*

20 REM MAP OF THE WORLD

30 REMARKARARBARRARDORROMARKARA

40 REM(C)P.WILLIAMS 1983

50 PMODE 4, 1: SCREEN 1, 0: PCLS

60 DRAW"BM2, 24; E2R4U4E6R4E2E4F4D2F4R8F4E4H4E6F4R2H4E4F4D4E6H2E2F2G4R6G4R2D4R2D2G 4D2"

70 DRAW"BM74, 24; H6L6U2R2U4G6D2L6G6D4R4D4R2U4R4U4E6R2D4R4D4F4G4R2D2L6U2G2H2G1F2G2 F2E2F2"

80 DRAW"BM70, 40; G6H1E2H1G11H3D1F3G11D6L2U4G1H4L2F2L6G4D6F4E4R2G6R3D6F6E6R2F4R4D2 R2F6R4D4"

90 DRAW"BM66, 104; G2F2E2F6D12G8D12G8L4F3D2G6D6F4D6F3R2D2L6H8U4H3E2U36E2"

100 DRAW"BM46, 129; U4H6U4H2U4E4U2L4U4L4H10L3H4U6E2U8L2D6L1U8E2U14R1D2R1U8H6L2U2L2 D2L.6H6U8"

110 DRAW"BM92, 6; R20G2R8G6D4G2H2G2F2G6L4G14H4U6E6U4L6U3E5H6E8F5"

120 DRAW"BM98, 32; F1R4D262L2H2E2"

130 DRAW"BM108, 40; R4G2R2D2G2D2F4D2L2R2D2L6G2U2E2L2E2L2E2U2L4D4G4H2U4E2R6U4L2E4" 140 DRAW"BM192,10;H462F862L6D263L4H2L2D4L4U2L4U2E6H268F4R2D2L6H362D264U4H3L1064D 264L4G6D4F2E2R1"

150 DRAW"BM130,45;D4R2U2E3U5E5F1G4D6G6L2G2L2H2U2L2D2G2L

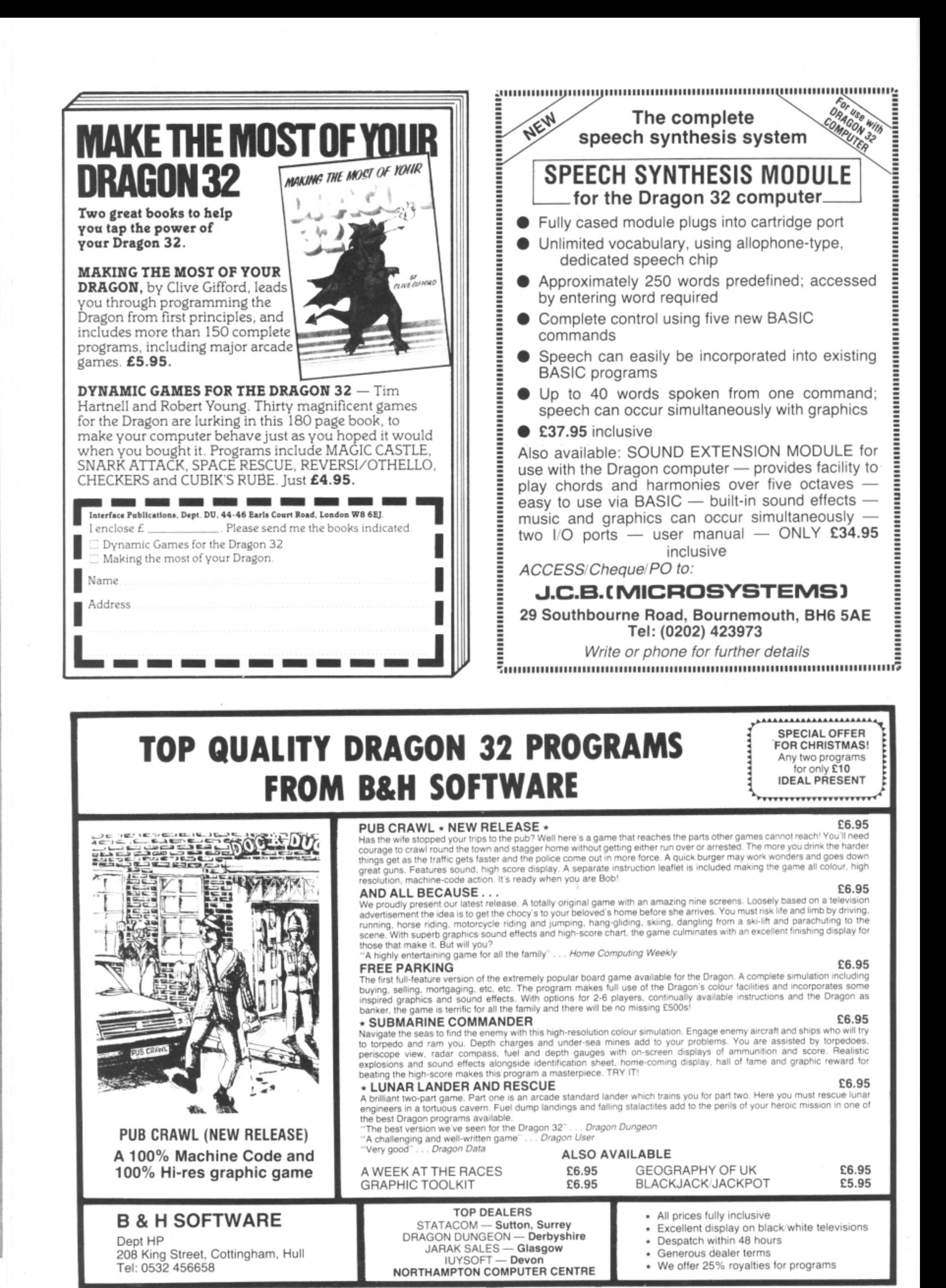

262L264L4D2F1R1D1F1R1D1L8G2D5F2D2R2E2" 160 DRAW"BM106-74; USR4E6F9D2E4H10R4F6D2F6E3H2E1F2R2E2H3U2E2F3E2F3B3L6B3L2D2F2 R6D264L6H4L2D2\* 170 DRAW"BM126,80%L6H2U2H2L8G4L4G4D2G4D14F6R6E2R6F2D16F3D863D5F2D2F2D2F2D2F2" 180 DRAW"EM124,158:E10U2E4U4E2H4E8F3D8F2E4U4E4U4L264L2D2L2H3E2H3U9E15H1L4G2L3H1U 4H4U2L2U2L1U2L1" 190 DRAW"BM145,86;R2U3F8E8U4H362D262H2U1H1E2F6R6F2R4E2R3F2D4R3F2D4F2D2F4" 200 DRAW"BM190,100;E2F3G2H2E2H1E2U4E6F2D4R4D2R2D4R1D2R1D2R1D2R1D2R2U4H4U2H4U3R2F 6R4U4H6U6R3" 210 DRAW"EM215, 80; D2R2E3R2E4U2E4U4H8E3H4R4D2F4R2E2H4E6U10R4U3L8U2E4R8H6R3F6G2F10 U4H5U2R4U2H2E2R6" 220 DRAW"BM254, 18; U2H4L6G2L4H2L6H4G3L6E2H4R3U2L6D2F6L4H5D2L4H2G4L6" 230 DRAW"BM246, 42; G6D2F2D5G6D5R2U3R4E2U6H3E2U3E4H2" 240 DRAW"BM208, 105; D4F12E2G1F4R2F2R3F2R2E2R2F4L3H4L8H16U4L2" 250 DRAW"BM220, 108; EBR2F262D3F2D4L5H4U4" 260 DRAW"BM240,108;F3D2L2G2D1F2L3H2U4E4" 270 DRAW"BM228,84;R2F8D2G2L2U2H4U4" 280 DRAW"BM242, 120; F4R2E2R4D4F4D1L2H4G2H5U2H4U2E2" 290 DRAW"BM232, 130;R3D8L2U4L5G4L4G4D2G6D6F2R2E4R10F6D2F2R3D4G2H2R2U2E4U2E2U2E2U6 H2U2H2U2H1U7L4" 300 DRAW"BM252,152;R1D3R1F2D1G2L2D3G2D3G6L2U1E16U4H2E2" 310 DRAW"BM160,56;D262D2R2D2F263L1H3U1E4H4U1E1R2" 320 DRAW"BM40,76;R4F4R3D2R3D1L3U1L5U2L5U4" 330 GOTO330 1,500 is reached the game is run again score is 500 and 1000. and this total is added to. Note: POKE Dodge 490 Run game again if score is 65495,0 is used in line 120. 1,500. Program notes 510-610 Tests for arrow key depress-10-100 Prints title and asks for name. ions and branches to alter 110-150 Speeds up program and direction of line accordingly. From A Bowler in South Humberside draws screen. **Variables** IN DODGE THE idea is to keep a line 160-190 Sets start position and tests N\$ - Initial name. moving for as long as possible while for crash. NIS - Highest scorer's name. dodging an ever-increasing number of 200-310 Draws explosion and prints OH\$-Old highest scorer's name. dots which appear at random on the scores. PQ\$-Old second highest scorer's name. screen. The longer you last, the greater 320-360 Another go (Y/N)? N2\$ - Second highest scorer's name. your score. 370-430 Sets line co-ords and dot co-N3\$ - Third highest scorer's name. The program also incorporates a list of ords and score to 0. X - Initial X co-ordinate of line. highest scores and scorers. If a score of 440-480 Y - Initial Y co-ordinate of line. Increases difficulty when 10 REM\*CLEAR SCREEN: PRINT TITLE\* 20 CLS 30 PRINT" \*\*\*\*\*\*\*\*\*\*\*\*\*\*\*\*\*\* 40 PRINT" \*\*BY A.M. BOWLER\*\*" 50 PRINT" \*\*\*\*\*28/8/83\*\*\*\*\* 60 PRINT" \*\*\*\*\*\*\*\*\*\*\*\*\*\*\*\*\* 70 PRINT" \*\*\*\*\*\*\* \*\*DODGE\*\* \*\*\*\*\*\*\*\* 80 PRINT:PRINT"USE ARROW KEYS TO CHANGE DIRECTION" 90 PRINT 100 PRINT"WHAT IS YOUR NAME?": INPUT N\$ 110 REM \*\*\*\*SPEED UP PROGRAM\*\*\*\* 120 POKE65495,0 130 REM\*DRAW OUTLINE: SET START CO-ORDS\* 140 SCREEN1, 0: PMODE1, 1: PCLS 150 LINE(0,0)-(256,191), PSET, B 160 X=128:Y=95 170 IF X=128 AND Y=95 THEN 380 ELSE 190 180 REM\*\*TEST IF HIT SELF OR DOT\*\*\* 190 A=PPOINT(X,Y):IF A=2 OR A=3 OR A=4 THEN 210 ELSE 380 200 REM\*IF CRASHED, DRAW+SOUND CRASH: PRINT SCORE\* 210 FOR I=1 TO 8: SOUND I\*8, 1: CIRCLE (X, Y), I, I: NEXT I 220 CLS:PRINT@7,"\*highest scores\* \*\*\*\*\*\*\*\*\*\*\*\*\*\*\*\* 230 PRINT: PRINT" SCORE =" $5SS; "BY "N*$ 240 IF SS>HS THEN OH=HS:OH\$=N1\$:PQ=H2:PQ\$=N2\$:N3\$=PQ\$:H3=PQ:N2\$=OH\$:H2=OH:N1\$=N\$ :HS=SS:GOTO 270 250 IF SS>H2 THEN PQ=H2:PQ\$=N2\$:N3\$=PQ\$:H3=PQ:N2\$=N\$:H2=SS:GOTO 270 260 IF SS>H3 THEN N3\$=N\$:H3=SS 270 PRINT:PRINT:PRINT"HIGHEST SCORE = ";HS;"BY ";N1\$ 280 FRINT 290 PRINT" 2 ........";N2\$;H2 Continued on page 63

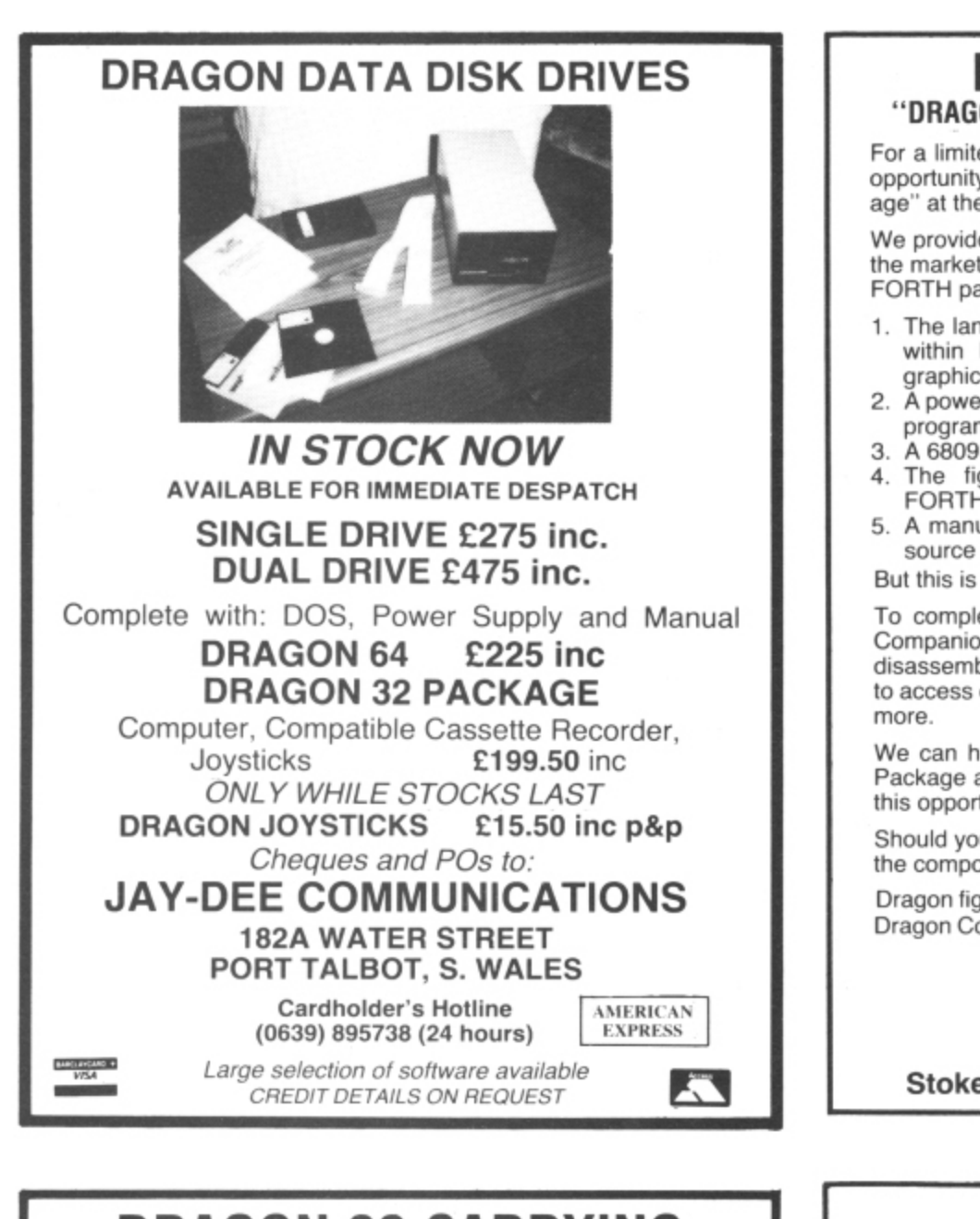

#### **M & J SOFTWARE "DRAGON ADVANCED PROGRAMMER'S PACKAGE"**

For a limited period only we are offering Dragon users a unique opportunity to buy our ''I age'' at the incredible price of £15.

We provide the most comprehensive FORTH implementation on the market — just compare our specifications with those of other FORTH packages. You get:

- 1. The language itself which can access Basic commands from within FORTH programs therefore retaining the Dragon's graphics capabilities.
- 2. A powerful text editor which can be used not only for preparing programs but also as a limited word processor. 3. A 6809 macroassembler.
- 4. The fig-FORTH Installation Manual which contains the FORTH source code, glossary etc.
- 5. A manual containing lots of example programs including the source code for the 6809 macroassembler.

But this is not all!

To complete the package we provide a copy of the "Dragon Companion". This excellent publication contains a full 6809 disassembler, an extensive Dragon memory map, details of how to access extra graphics modes, how to merge programs and lots

We can hold the price of the Dragon Advanced Programmer's Package at £15 for only a short time so be sure you do not miss this opportunity to build up your system library.

Should you not wish to take advantage of our offer we will supply the component parts individually:

Dragon fi g-FORTH El 100 Dragon Companion E4\_95 All prices inclusive of p&p.

Cheques and POs please to: **M & J SOFTWARE**

**34 Grays Close, Scholar Green Stoke-on-Trent ST7 3Lti. Tel: (0782) 517876**

#### **DRAGON 32 CARRYING AND STORAGE CASE**

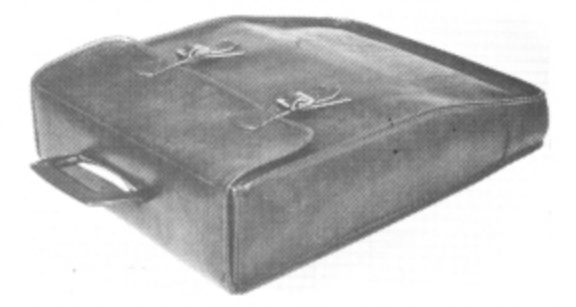

A really superb British-made. quality Carrying and Storage Case. Made from heavy-duty brown vinyl waterproof material lined with nylon foam backed material for protection against knocks. Edges reinforced for added protection. Nickel-plated buckles with real leather adjustable straps. Strong folding riveted handle. Machine sewn with extra strong rot-proof thread. The case is also designed to hold transformer and leads.

If you are not satisfied. we shall of course refund your money in full, if you return the case undamaged within fourteen days. Price £10.95 including post and packing (UK only).

Send cheques or postal orders to:

**JENART TRADING 19 SPIRE LAKE, BISHOPS NYMPTON SOUTH MOLTON, DEVON EX36 4NY** Allow 21 days delivery. Overseas enquiries welcome

**Amazing 3D GRAPHICS Fast moving 3D Images 100% MACHINE CODE** 

> Written Specifically For DRAGON 32

Enter point co-ordinates, then tines Watch super fast smooth rotation. Full keyboard control to<br>view from any angle.

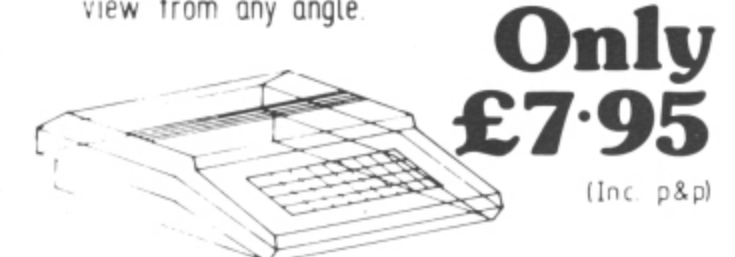

Save object using CSAVEM from basic Fult documentation to use 3D draw routines from your own basic<br>programmes. Send cheques/PO to Send cheques / PO to NEW DIMENSION SOFTWARE.92 Owler lane, Sheffield.

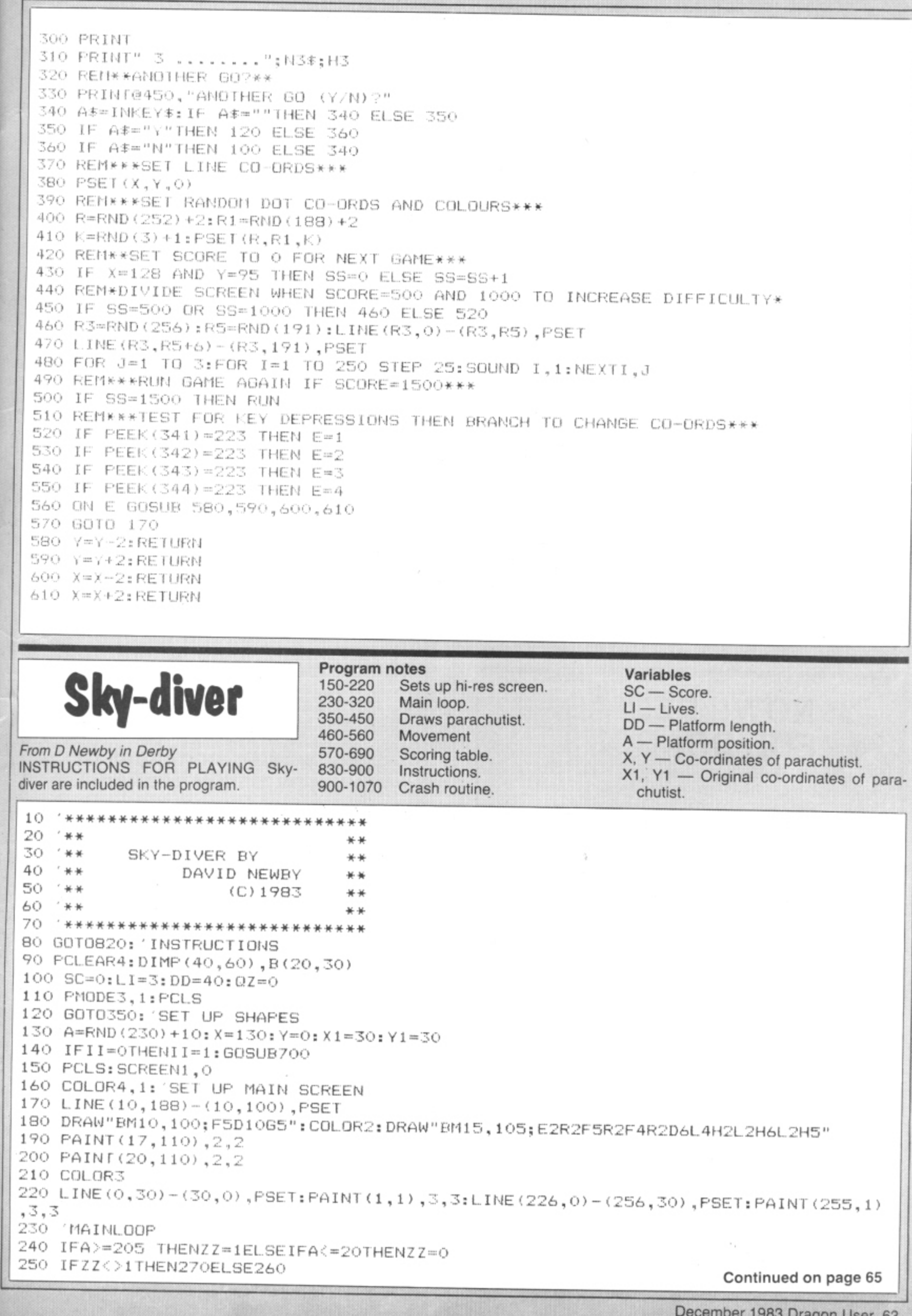

ue<br>:k-

on<br>er

m<br>I's

ηg

۱e

۱e

on<br>)9<br>ts

's<br>}S

ly

10<br>15

n

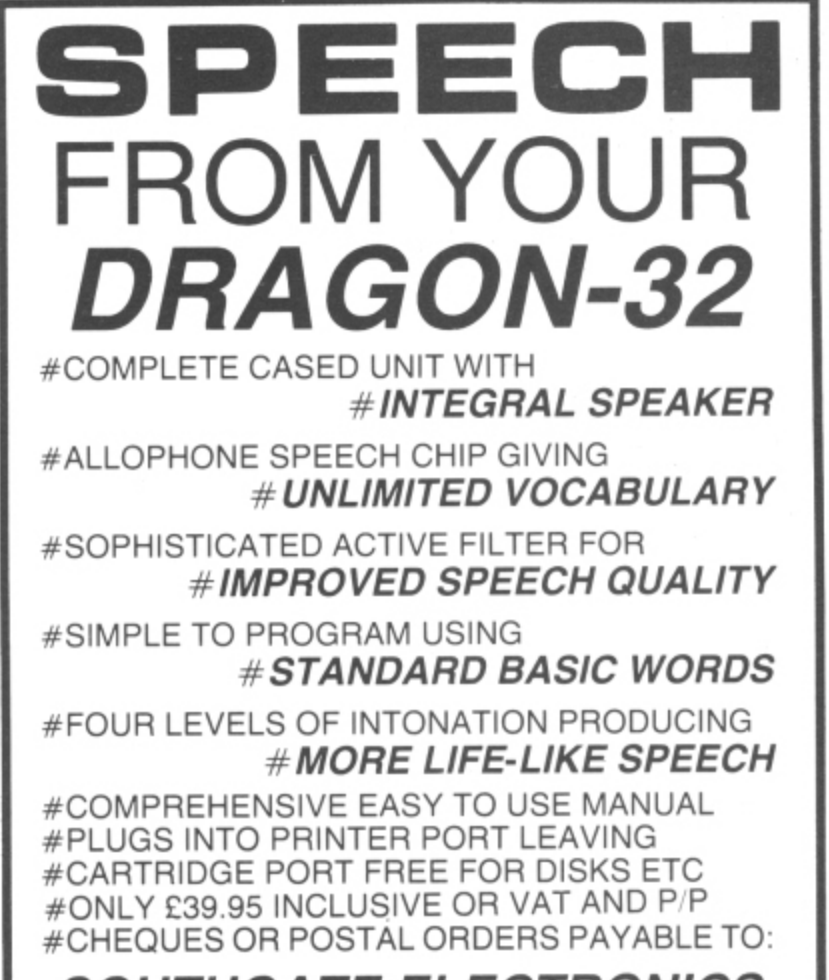

**SOUTHGATE ELECTRONICS** AND SEND OFF TO: SOUTHGATE ELECTRONICS SOUTHGATE, NEW ROAD, PAMBER GREEN Nr BASINGSTOKE, HANTS RG26 6AQ

#### **COLOUR GRAPHICS DUMP**

You can now copy all High Resolution graphics screens available from Basic on to paper with a:

Tandy COP 115 (Printer plotter) MCP-40 4 colour printer plotter Oric printer Sharp Printer plotter and the Colour Graphics Dump program.

#### **Available from Deltasoft at the special low price of only E4.95 each.**

(The program, not the printers)

Please make cheques and POs out to Deltasoft and send away today to

#### **DELTASOFT 40 Windsor Road**

**Doncaster DN2 5BT**

Trade enquiries welcome at the above address or Tel. 0302 61016

#### **NOW!! DELTAS FOR DRAGONS**

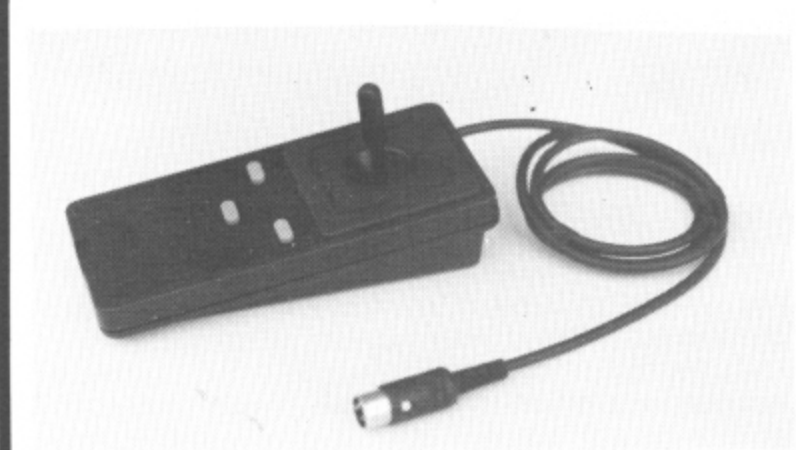

The smooth control of a Voltmace DELTA sprung return joystick is now available to Dragon owners. Called the DELTA 3D it is a cut down version of our DELTA 14B handset. The same robust ball and socket jointed joystick but with the keyboard blanked off to leave a choice of one ot three fire buttons.

DELTA 30 joystick E10.00 each or C19.50 per pair

Seven-day money back guarantee if not satisfied

Price includes p&p) and VAT VOLTMACE LTD. DEPT DU. PARK DRIVE **BALDOCK, HERTS** 

Made in England. Callers welcome at the factory — Monday to Friday Trade terms available

EMILLATLAHD VISA

**WEST DEVON ELECTRONICS STATION ROAD, HORRABRIDGE YELVERTON, DEVON (0822) 853434**

DRAGON APPOINTED SERVICE AND REPAIR CENTRE

**'DRAGON 32 El 74.00** Incl, VAT

#### **184K DRAGON DISC DRIVE**

**Complete with three 51/4 inch Floppy Discs E274** Incl. VAT

**. .00** plain roll paper E169.00 incl. VAT. Send for sample **print-out.** Four-Colour Plotter-Printer for your Dragon. Uses

> **SEND FOR LIST OF OTHER DRAGON ITEMS, SOFTWARE, ETC**

You can order and pay for any of these and other items we sell at any Post Office. Send for details.

FREE POSTAGE AND PACKING

•

260 A=A-8:GOT0280 270 A=A+8 280 LINE(A+DD, 190)-(A+DD+8, 190), PRESET: LINE(A-8, 190)-(A, 190), PRESET: LINE(A, 190)-(A+DD, 190), PSET 290 COLOR2: LINE(40,188)-(40,185), PSET: LINE(210,188)-(210,185), PSET: COLOR3 300 GOSUB460: 'MOVEMENT 310 IFQQ=1THENQQ=0:GOSUB580:GOT0110 320 GOT0240 330 IFA<=20THENZZ=0 340 IFZZ<>1 THENGOTO270ELSE260 350 'PARACHUIIST 360 DRAW"BM10,60;E5U6E2R3F2D6NL7F5L1H5BU6E5BM10,60;R1E5BU6H5" 370 PAINT (17,53), 4, 4 380 CIRCLE(20,45), 5, 2, 1.5: PAINT(20, 45), 2, 2 390 CIRCLE(19,30), 20, 3, 1, . 5, 0: CIRCLE(19, 30), 20, 3, 2, . 5, 0: CIRCLE(19, 30), 20, 3, . 5, . 5  $\cdot$  0 400 PAINT(20,5), 2, 3: PAINT(20, 15), 2, 3 410 DRAW"BMO, 30: F10BU12M15.40" 420 DRAW"BM39,30; G10BU10M24,40" 430 GET(0,0)-(40,60), P,G 440 GET(100,0)-(140,60),B 450 GOT0130 460 'MOVE PARACUIIST 470 IFPEEK (343) = 223 THENRR=2 480 IFPEEK (344) = 223 THENRR=4 490 IFRR=2 THENX=X-5:IFX<=40 THENX=40 500 IFRR=4 THENX=X+5: IFX>=170 THENX=170 510 Y=Y+5: IFY>=140 THENSOUND20,5:00=1:LI=LI-1:0Z=1:GOT0920 520 IFPPOINT(X+10,Y+55)=3 ANDY(140 THENIFPPOINT(X+25,Y+55)=3 THENPLAY"O3T30GDCBG DCBBCDG":SC=SC+(10\*(40/DD)):QQ=1:RETURN 530 PUT(X1, Y1) - (X1+40, Y1+35), B 540 PUT(X,Y)-(X+40,Y+60),P,PSET 550  $X1 = X: Y1 = Y$ 560 RETURN 570 SCORE TABLE 580 CLS: PRINT"YOU SCORED"; INT(SC) 590 IFLI=0 THENPRINT"YOU HAVE LOST ALL OF YOUR LIVES.": POKE65494, O: POKE&HFFD6, O: GOT0770 600 IF0Z=1 THEN0Z=0: PRINT"AND YOU FAILED TO LAND" 610 IFLI=1 THENPRINT"YOU HAVE 1 LIFE REMAINING.":GOTO630 620 PRINT"YOU HAVE"; LI; "LIVES REMAINING." 630 IFSC>20THENPOKE65495,0:DD=35 640 FORI=1TO1000:NEXTI 650 IFSC>40THENPOKE&HFFD7,0:DD=30 660 IFSC>150 ANDKK=0 THENLI=LI+1:KK=1 670 IFSC>80THENDD=25 680 IFSC>160THENDD=20 690 RETURN 700 CLS: PRINT: PRINT: PRINT" SKY-DIVER" 710 FORJ=1TO10: PRINT@128, " PARACHUTIST IS NOW JUMPING OUT "; 720 FORI=1T0200:NEXTI:PRINT@128,"<  $>$ "::FORI=1T0200: NEXTI.J 730 PRINT: PRINT" PARACHUTE OPENED SAFELY.." 740 PRINT: PRINT"PREPARE TO STEER HIM DOWN SAFELY" 750 FORI=1T02500:NEXTI 760 RETURN 770 PRINT"ANOTHER GO? (Y/N)" 780 SCREEN0, 1 790 AX\$=INKEY\$:IFAX\$="" THEN790 800 IFAX \*= "Y" THEN100 810 IFAX\$="N" THENENDELSE790 820 TNSIRUCTIONS 830 CLS: PRINT"\*\*\*\*\*\*\*\* DRAGON SKY-DIVER \*\*\*\*\*\*"; 840 PRINT: PRINT" BY D.NEWBY (C)1983" 850 PRINT: PRINT" YOU HAVE TO TRY AND LAND THE PARACHUTIST ON THE MOVING BASE." 860 PRINT" BUT IT SPEEDS UP, ASWELL AS THE BASE SHORTENING..!" 870 PRINT"YOU HAVE THREE LIVES AND 1 EXTRAWHEN YOU REACH 150 POINTS." 880 FRINT@481, "PRESS THE <SPACEBAR> TO START."; 890 PRINT@384, STRING\$(32,"f") 900 IFINKEY \*= " "THENFRINT@394, "pleasefwait"; : GOTO90: ELSE900 Continued on page 67

 $\overline{\mathbf{s}}$ 

h

December 1983 Dragon User 65

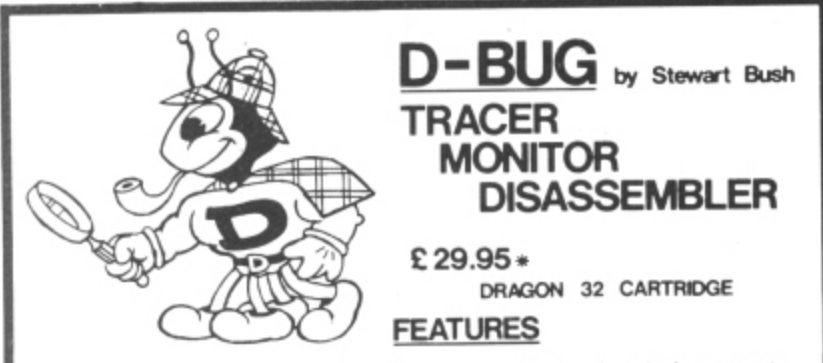

If you write assembly language/machine code programs or wish to explore the inner-secrets<br>of the DRAGON (tm) ROM set then b-BUG is the tool for you.

G is a complete software emulation of the MC0809. This enables D-BUG to maintain full<br>rol of the real MC6809 when illegal instructions or program errors are encountered.<br>are the days of frequent system crashes (and program

0-BUG is **POWERFUL** . It is a program analysis tool that combines a single step tracer, a<br>disassembler, and a system monitor all in one. It even has its own RAM so it does not need<br>to steal one single byte of the DRAGONs 3

s-805 is **FRIENDLY** — It's 36 commands are instantly available through a menu to simplify<br>use and eliminate system crashes caused by errors.

D-BUG is **THOROUGH** During program trace it follows the execution of program code an<br>instruction at a time under your full control. As each instruction of the program is<br>executed the contents of all of the 6809 registers a

D-BUG is **COMPLETE** Everything you need to analyze and de-bug a machine code program<br>resident anywhere in the DRAGONs 32K memory is provided in one ROM/RAM cartridge. D-BUG<br>program code in ROM, This feature enables you to

b-BUG is **MAPOSSIBLE** to describe fully in this limited space so we will just give you a<br>b-BUG is **MAPOSSIBLE** to describe fully in this limited space so we will just give you a<br>summary of the available commands: Single s

SEE OUR OTHER ADVERT FOR "MACE" ... A MOTOROLA SYNTAX EDITOR/ASSEMBLER/MONITOR

\* INCLUDES POSTAGE & VAT. VISA /ACCESS PHONE ORDERS ACCEPTED

WINDRUSH MICRO SYSTEMS<br>WORSTEAD LABORATORIES, NORTH WALSHAM, NORFOLK, ENGLAND. NR28 9SA<br>TELEPHONE (0692) 405600 DEALER ENGUIRIES INVITED

### **EDUCATIONAL SOFTWARE**

Did you feel your early years in schooling were grey and pointless? The following programs have been specially written as key aids in the development of your child. Great importance is placed on making education enjoyable with the use of musical and visual rewards.

Each cassette package contains three games of structured programs. Example program

In this game the student is presented with a randomised alphabet and is required to delete the letters in alphabetical **ALPHA** sequence by placing a cursor over each letter in turn. As this is accomplished part of the picture is drawn, then coloured and, as an additional reward, a traditional tune is played. A clock face is drawn on the screen and the hands are randomly placed at the 12 major locations. The student **CLOCK** 

- reads the clock time and enters it in digital form, 5 to 12 = 11.55
- **WORD 1 & 2** Two games of differing complexity, the student has to identify 'like' sounding words generated on this screen with those displayed.

Sumfun is an advanced addition game. Two-digit numbers<br>are drawn on the screen and the student adds them, units SUMFUN first then tens. Each correct answer draws a portion of an animal, then colours it and as an additional reward, a traditional tune is played.

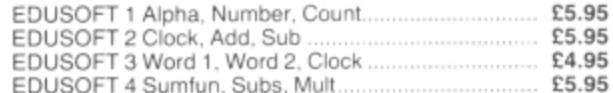

Also available.

STATISTICS This 17+K statistics program will sort data and calculate the £4.95

mean, average distribution, standard deviation, variants, arrange-mid-range, the median and allow data limits to be set as well as graphically illustrating the results. ALL PROGRAMS ARE USER FRIENDLY

**GOLD SOFTWARE** 11 Wellington Court, Lyndon Close Birmingham B20 3NL

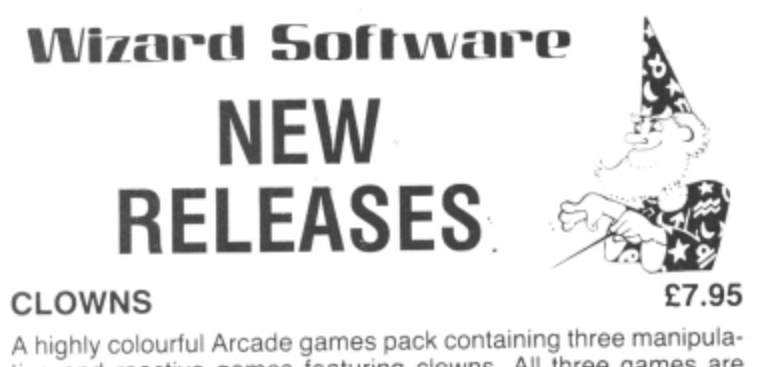

tive and reactive games featuring clowns. All three games are presented in high resolution colour graphics.

#### **RED ALERT**

£7.95

An original machine coded Arcade game, presented in high resolution colour graphics using all nine colours simultaneously,<br>featuring alien spaceships, energy bolts, homing torpedoes and meteor showers. Includes digitised speech. One joystick optional. Five skill levels.

#### **TIME PORT 1**

#### £8.45

The first in a series of five adult strategy adventure games. Direct your robot and acquire the object that the Keeper will ask for and bring it back safely to the Time Port.

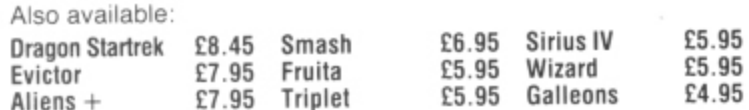

All prices inclusive, mail order, cheques or postal orders to:

#### **WIZARD SOFTWARE** DEPT DU, PO BOX 23 DUNFERMLINE, FIFE KY11 5RW

Also available from software retailers world-wide Send large SAE (7in x 5in) for full program catalogue<br>Royalties paid for superior quality DRAGON software

### **COTSWOLD COMPUTERS**

#### THE DRAGON SPECIALISTS

Price includes free "Teach Yourself Dragon Basic" cassette and free software club membership gives 10% discount off all software.

DRAGON DISC DRIVE (180K complete) £269.50 EPSON RX80 (100 CPS top quality machine) £320.00

Price includes Free Hi-Res Screen Dump Programme.

MICRO-PERIPHERALS 4-colour Printer/Plotter £169.50

Price includes VAT. Please add £5 carriage.

#### **JOIN OUR SOFTWARE CLUB** WHY?

It will turn an £8 tape into a £7.20 tape - pure magic - a £5 membership fee entitles you to 10% discount off all software on cassette cartridge and disc. SAE for list.

> **SHOP NOW OPEN AT 6 MIDDLE ROW, CHIPPING NORTON OXFORDSHIRE** Tel: 0608-41232 or 737472 (evenings) **DRAGON DATA APPOINTED DEALER**

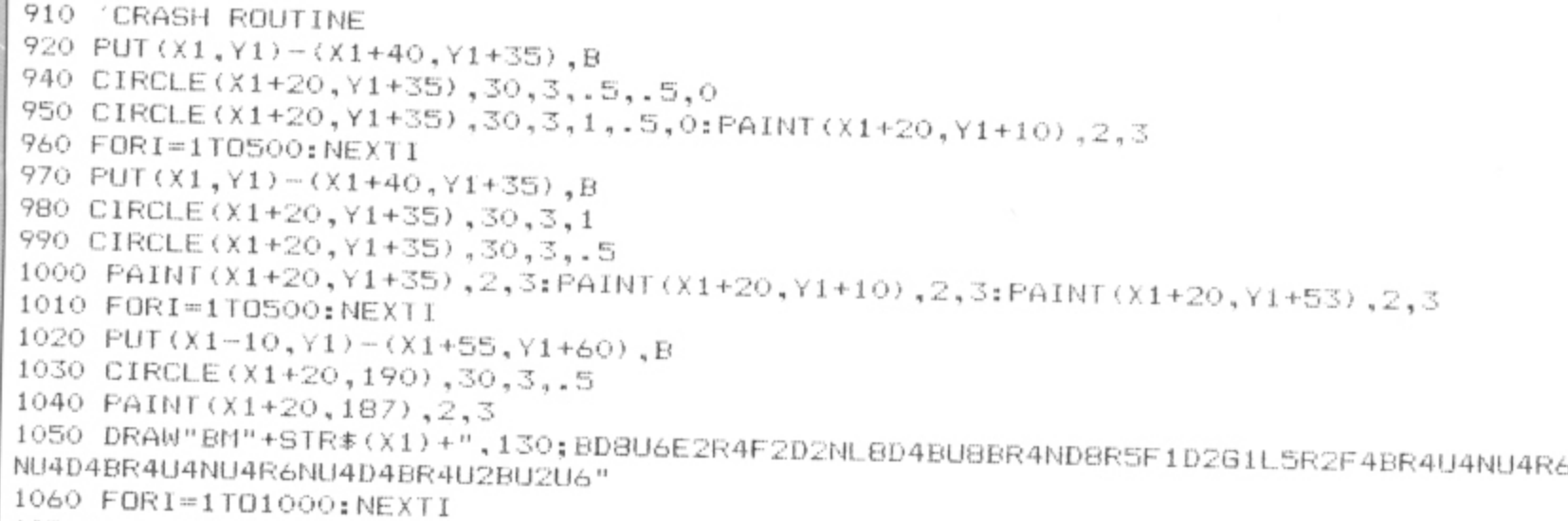

1070 RETURN

the ing

ed cal en is ıre Int

to th

rs Ìs ìη  $\ddot{a}$ 

s,

D

j

## How to draw a 3-D bar graph

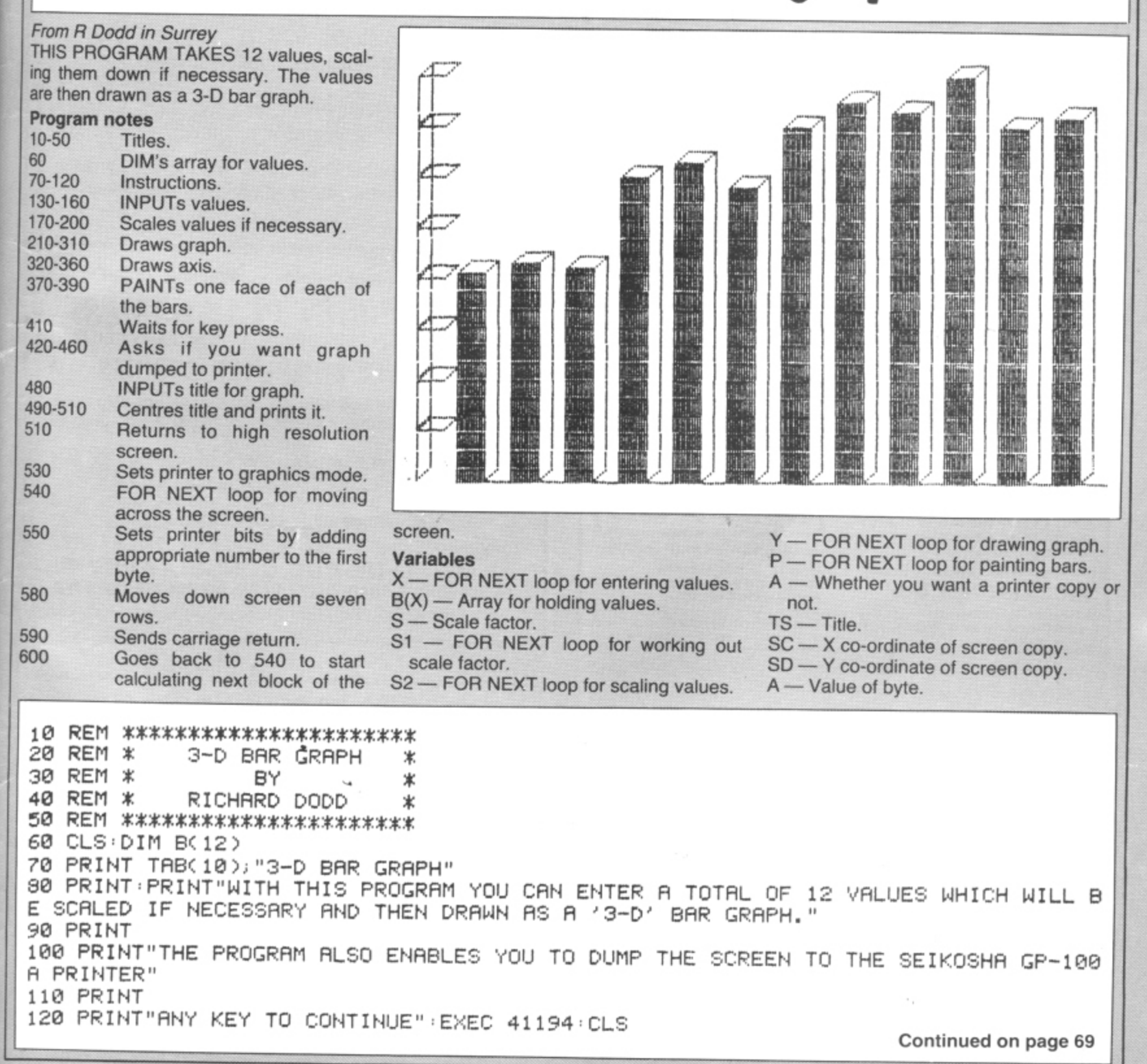

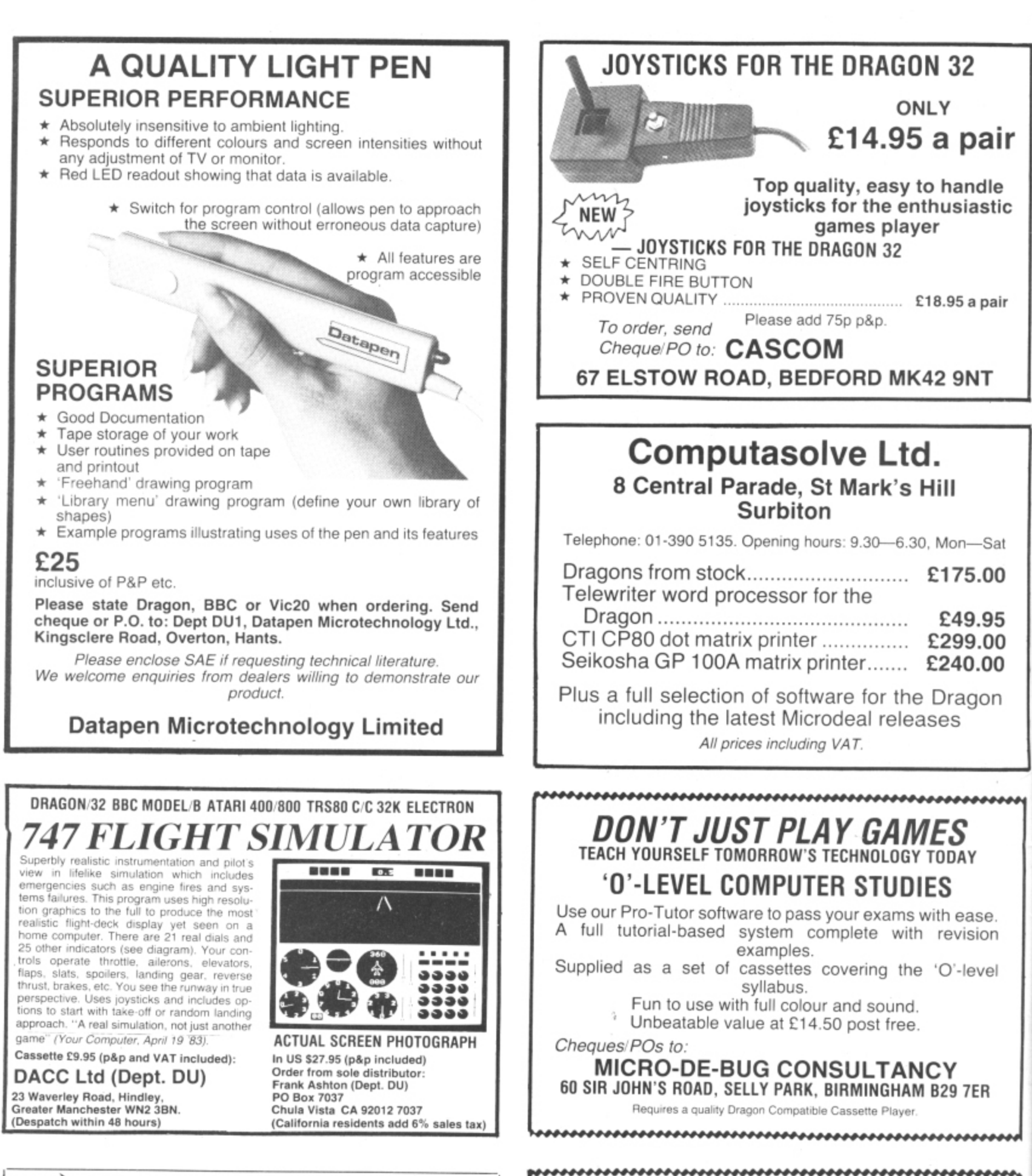

#### **NEW GAMES FOR THE DRAGON**

,,,,,,,,,,

**SEA BATTLE for 2 players** E4.95 inc<br>An absorbing board game with exciting sound and graphics. Steer your An absorbing board game with exciting sound and graphics. Steer your<br>aircraft carrier through your enemy's fleet. Blast his ships and watch them  $s$ ink, but beware of the minefields!

**NINETY-NINE for 1-4 players E4.95 inc**

The ever-popular dice game, now available for the Dragon. Use your skill to manipulate the results of the dice. A compulsive game for the individual or the whole family. This game can last all night, so a Save option is included

#### **SPECIAL CHRISTMAS OFFER!! BOTH GAMES FOR ONLY E7.95 inc**

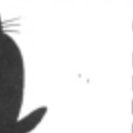

**OETISTIA** High Lee Luddenden Foot Halifax HX2 5LB

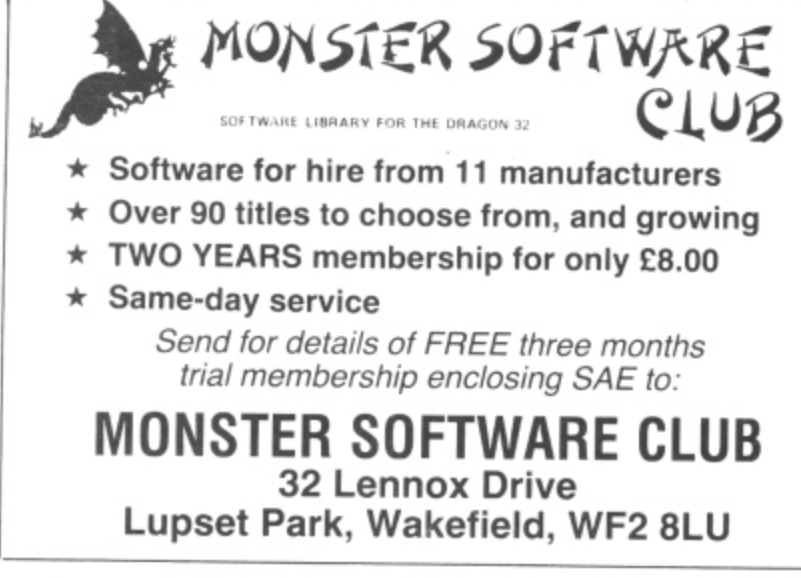

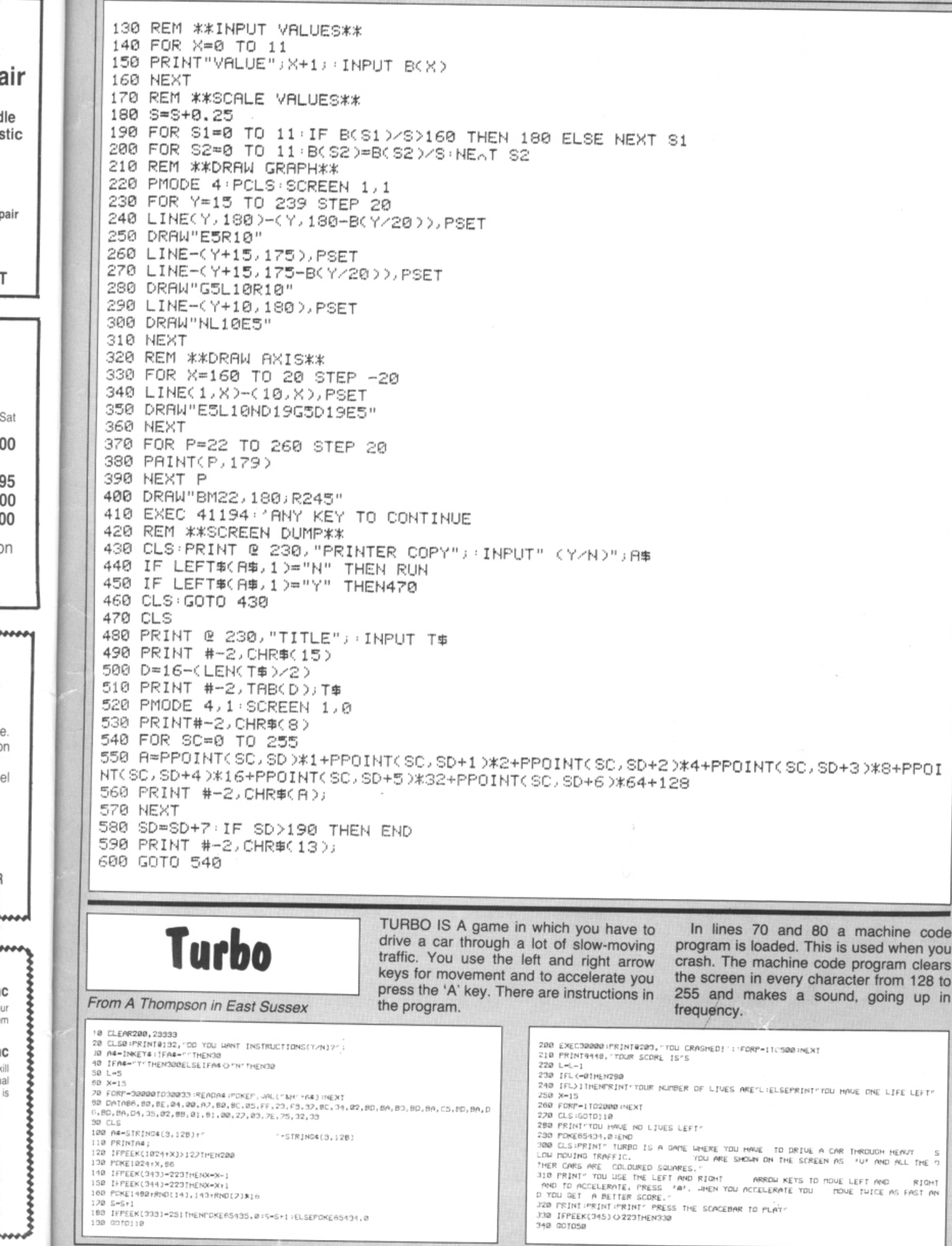

T

ρn

-

e. m

el

ł

C ur<br>m

## **Classified**

**JOYSTICKS DRAGON JOYSTICKS** 

**FULLY PROPORTIONAL** WITH FIRE BUTTON

> Only £14.50 a pair  $+$ £1 p&p

#### **INTROLVE** 21 WOODHOUSE ROAD **LONDON N12 9EN**

DRAGON 32 EDUCATIONAL SOFT-WARE. Quality software at reasonable prices. Titles include Multi-maths. Maths pack, Hangman, Measures, English Test. For full details send SAE to: P. Perris, 88 Poplar Crescent, Shipley, West Yorkshire BD18 2HH.

PRINT, PRINT, PRINT, Send Dragon tape for listing. £2.00 for two copies.<br>"Silverprint", 21 Stevenage Road, East Ham, London E6 2AU.

DRAGON OWNERS! Paddles with trigger buttons, instructions and game listing included. £3.50 each, £6 pair. 33 Peveril Street, Walton, Merseyside 1ES L9. Tel: 051-521 8714.

DRAGON T-SHIRTS. Terrific design, good quality. Please state size and colour preferences. Only £4.50 inc p & p. Cheque/Postal Orders to: E. Howe, Foss Cottage, South Repps Road, Antingham, North Walsham, Norfolk.

ı ı

ı

ı

ı

I ı ı

ı

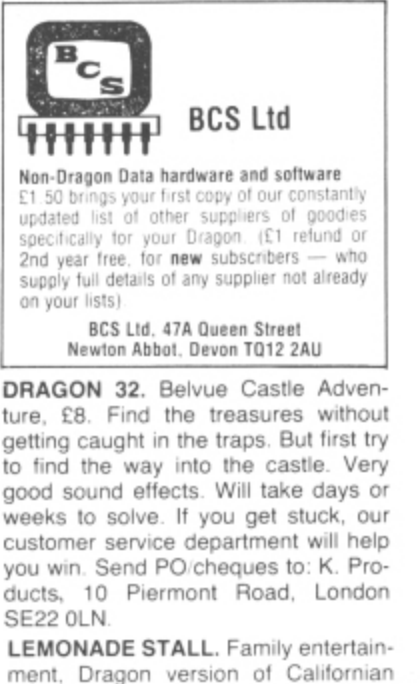

ment, Dragon version of Californian original, £2.50. I. Butcher, 20 Heaton Close, Carleton, Blackpool FY6 7TY. Tel: Blackpool 882448.

DRAGON WRITER. Mix text and hires. Different sizes, colours, angles. A sub-routine to begin. All your prog-<br>ramms £3.50. Samyh Software, 9 Earlswells Drive, Cults, Aberdeen.

DRAGON PROGRAMS. All listings in this magazine supplied on quality cassette, individually checked for correct loading and fully documented. Send cheque/PO for only £4.95 to: PLS<br>Software Services, 13 Snows Hill, Chedgrave, Norfolk NR14 6HY.

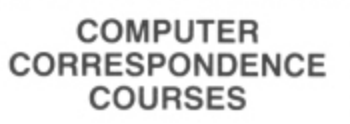

A complete course in BASIC programming which is designed specifically for<br>the DRAGON micro-computer. It in-<br>cludes word processing, file-<br>management, stock-control, games, and educational applications. Suitable for the<br>complete beginner, hobbyist, teacher,<br>and business person.

> Cost of Course £89.50 (incl)

Price per Module: £8.95 (incl) For full details write enclosing sae to:

COMPUTER CORRESPONDENCE COURSES

(Dept. D.U.) Churchway, West IIsley<br>Nr Newbury BERKS RG16 0AH<br>Tel: (06328) 336

**CASSETTE LEAD ADAPTOR to cure** those I/O errors when saving on your Dragon. Only £2.45 from Compton<br>Computers, 9 Stockhill Road, Chilcompton, Somerset.

LIST YOUR PROGRAMS. I will print from your cassette, £2.50. S. G. Cotterell, 69 Byron Street, Hove, East Sussex. Cash with order.

KOPYCAT will save most machine programs. For instructions send £1.00 plus SAE to Kopycat, 446 Burnage Lane, Burnage, Manchester 19.

TANDY LINEPRINTER VII with Dragon 32 and TRS-80 interfaces, with paper, £130. Tel: Stonehouse (045382) 2759 evenings.

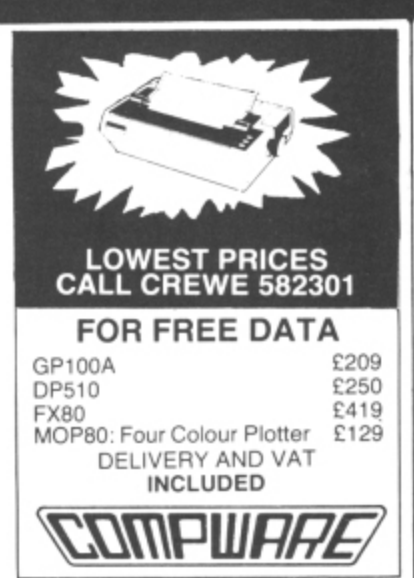

GRAPHIPRINT high resolution print routine allows normal use of Basic, text in any colour, double height, width, etc. User manual included, £9.95. Edit-32 program, text and file editor includes replace, kill, search, copy, insert and many other features. User manual included, £9.95. SAE for games and<br>utilities list to: Willow Software, Willow Bank, Ilston, Swansea SA2 7LD.

KOPYKODE will copy most machine programs. This is a must at only £1.00<br>plus SAE. M. Davies, "Spirals", Pebworth, Nr Stratford, Warwickshire CV37 8XW.

PROTECT YOUR MACHINE CODE PROGRAMS. Make your own spare copy. For instructions send £3.00 plus SAE to Dragoncopy, 63 Riversdene, Stokesley, Middlesbrough, Cleveland **TS9 5DD.** 

## Here's my classified ad.

(Please write your copy in capital letters on the lines below.)

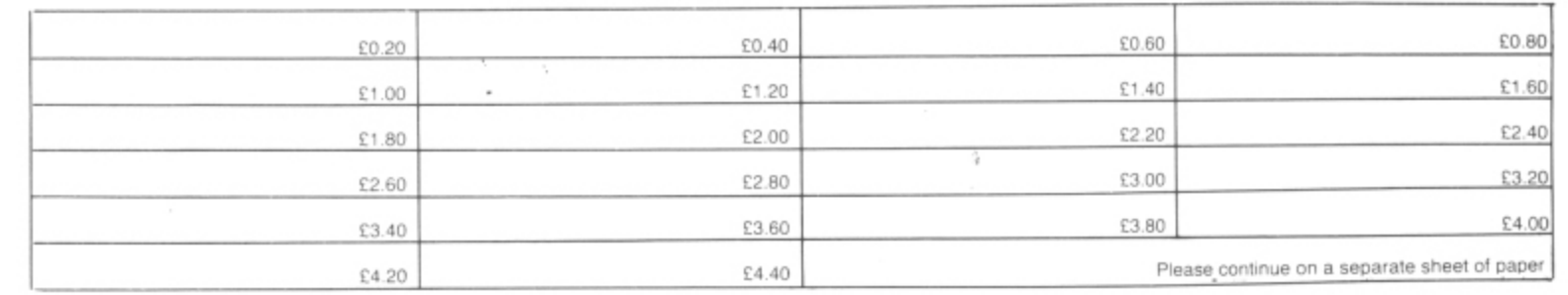

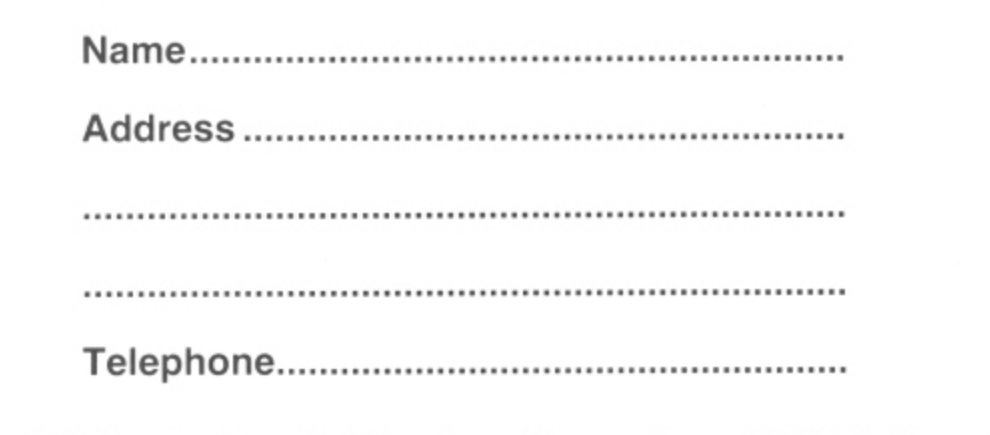

Please cut out and send this form to: Classified Department, Dragon User, 12-13 Little Newport Street, London WC2R3LD

CENTRONICS LEADS for the Dragon, 1.5m long to fit all standard Centronics interface printers, £13.50 inclusive VAT, postage. Quick despatch. Cheques payable to: High Tech Developments, 27 Quantock Road, Weston-super-Mare, Avon BS23 4DD.

DRAGONEERS: Copy all machine<br>code cassettes, £2. Cash/PO to: 'Map-<br>soft', 6 Linnmill, South Queensferry, Edinburgh.

 $\mathbf{H}$ 

£209

£250

 $0.119$ 

£129

5

print

ic. text

th, etc.

Edit-32

cludes

rt and

ual in-

s and

Willow

achine

£1.00

Peb-

kshire

CODE

spare

0 plus

dene.

eland

ı

I

j

I

I

ı

ı

ı

ı

ı

ı

ı

ı

ı

ı

w

п

PROTECT YOUR MACHINE CODE PROGRAMS. Make your own spare copy. For instructions send £3 + SAE to Dragoncopy, 63 Riversdene Stokesley, Middlesbrough, Cleveland **TS9 5DD** 

ED AND EXPLODE! Two challenging games for your Dragon. £7.95, or send £1 and any Dragon tape or cartridge and receive this new cassette in exchange! The Rock Shop, Tideswell, Derbyshire.

DRAGON KOPYKAT on cassette. Makes back-up copies for personal use only of m/c programs, even protected auto-run, £5.95. D. Gill, 82 Carlton Hill, London NW8 OER.

SPECIAL

**OFFER** 

New Original Game

£6.95

.<br>Cheques and POs payable to **Hierosoft, 11**<br>**Sharlands Close, Wickford, Essex SS11 8LU** 

A

Active Software............... 48

R

с

Computasolve................. 68

D

Dragon Dungeon ........... 29

Е

G

Gravesend ....................... 58

Games and Computers

Gold Software................

Datapen .........................

Compusense .................

5

17

68

 $10$ 

66

Beyond.............................

FOR THE DRAGON 32

**MOVIE** 

**PRODUCER** 

Can you survive the movie business?

With 3D packaging and free red/green glasses

CHEQUE/P.O. to: ED 40, 249 HIGH ST,<br>STRATFORD, LONDON E152LS

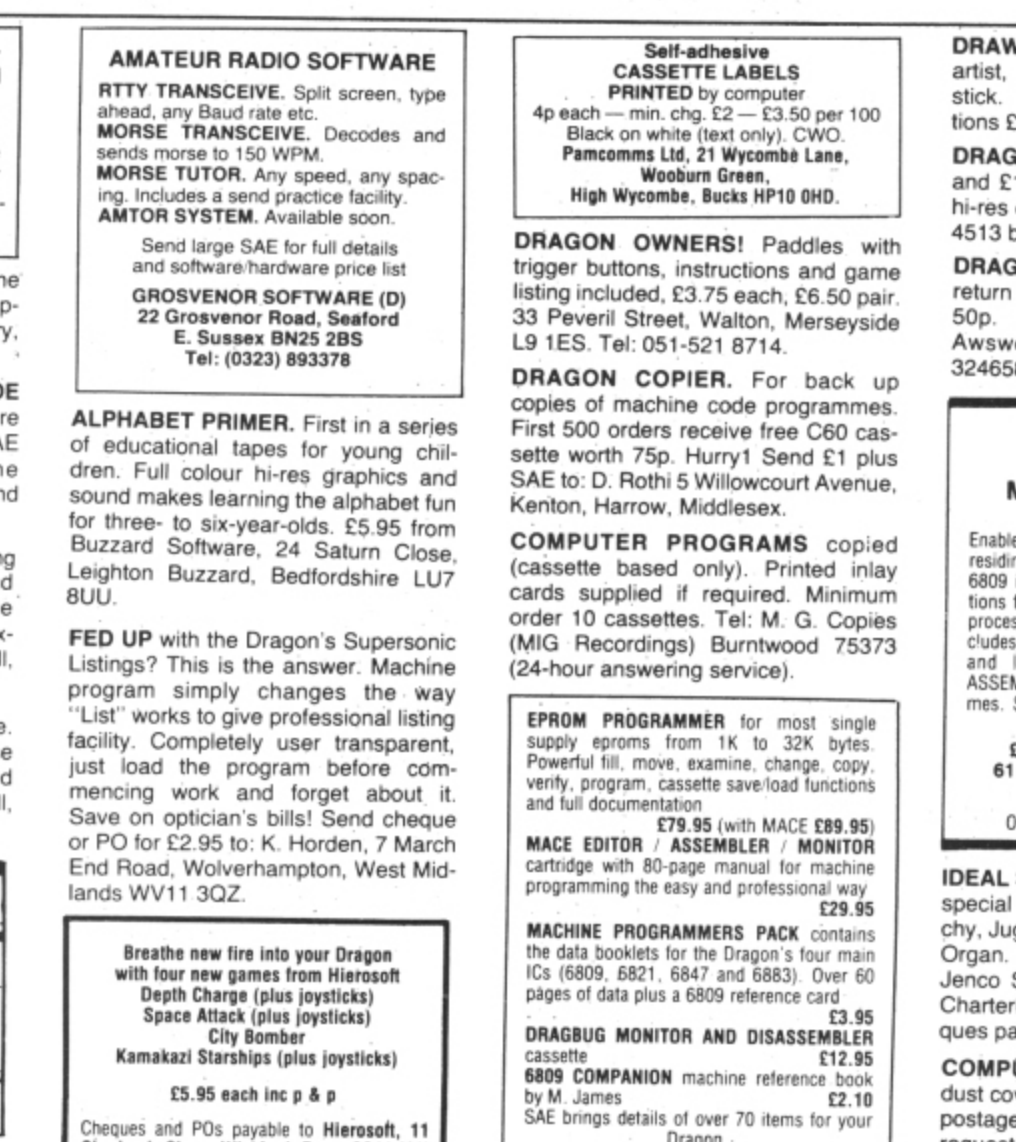

Dragon.<br>ELTEK, 29 Parkside Avenue<br>Littlehampton, Sussex BN17,6BG

 $\mathbf{I}$ 

J 

62

62

 $\mathbf{a}$ 

L

M

Micro-De-Bug ........ 68 & 72

J. Morrison ....................... 50

N

New Dimension............... 62

О.

P

M&J..................................

DRAWING PROGRAM designed by artist, black and white, requires joy-<br>stick. Drives RX80. Copy of instructions £1.10, cassette £9.50.

DRAGON 32 plus joysticks, light pen and £130-worth of software, including hi-res cartridge, £200 ono. Tel: 01-571 4513 between 5 pm and 8 pm.

DRAGON LISTINGS from cassette by return of post, first copy £1, second<br>50p. K. Copeland, 23 The Lane, Awsworth, Nottingham. Tel: 0602 324658.

**ACE TRACE INTROVE CONSUMER CONSUMED IN ACCES**<br> **CONSUMERTY OF THE CONSUMER CONSUMER**<br> **Enables you to TRACE through programmes**<br>
residing in either RAM or ROM. Simulates the<br>
6809 in slow motion displaying the instructions of all o

processor's resistors are reaction. In-<br>and line EDITOR with standard 6809<br>and line EDITOR with standard 6809<br>ASSEMBLER for writing your own program-<br>mes. Supplied on cassette with comprehen-<br>sive manual. £14.95 from: M. H. Emmerson<br>61 Kingswood Road, Shortlands Bromley, Kent BR2 ONL Or send SAE for descriptive leaflet.

**IDEAL STOCKING FILLER or Present** special selection one, including: Munchy, Juggernaut, Russian Roulette and Organ. Send £2.95 including p&p to Jenco Software, Keg Cottage, Hinton Charterhouse, Bath BA3 6BH. Cheques payable to P. Jenkins.

COMPUTER COVERUP, Attractive dust cover for Dragon, £2.95, including postage; Printer etc covers, price on request. Computacover, 26-28 High Street, Sutton Coldfield, West Midlands

R

Red Rom Data ................ 72

S

SP Electronics ............... 72

Shards..................... 12 & 31

Spectrum Projects ......... 18

т

Tideswell Dale ................ 72

Trojan.................................. 54

Tudor Williams ............... 72

v

Ŵ

West Devon Electronics 64

Virgin Games .................

Tiger................................

Southgate ......................

System-Soft....................

 $32 & 53$ 

15

64

72

9

37

54

35

66

R Shepherd Software

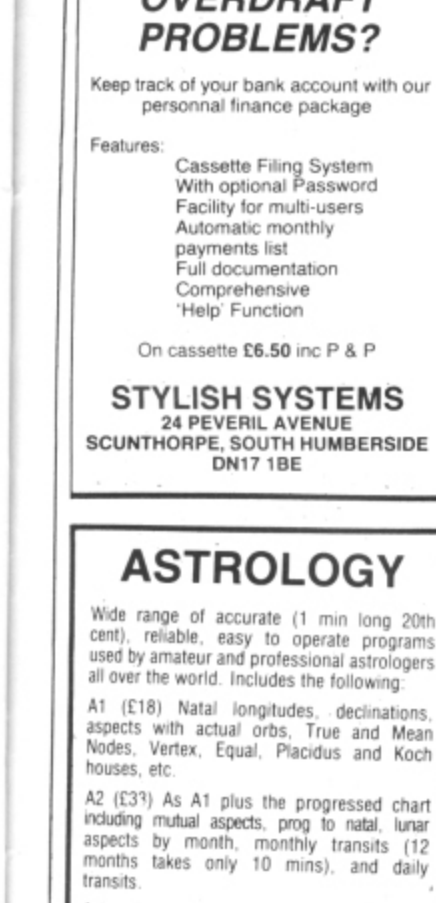

Astrotutor — five programs which enable you<br>to teach yourself the basic meanings. £4<br>planets £3 Zodiac £4 Signs £3 Houses £10<br>Aspects. Or all five for £20.

#### **ASTROCALC**

67 Peascroft Road **Hemel Hempstead** Herts HP3 8ER Tel: 0442 51809

### OVERDRAFT

Please send large sae to:

#### Whittington House ......... 36 J Wiley............................ Windrush Microsystems 6 45 Programmers Guild 38 & 39

December 1983 Dragon User 71

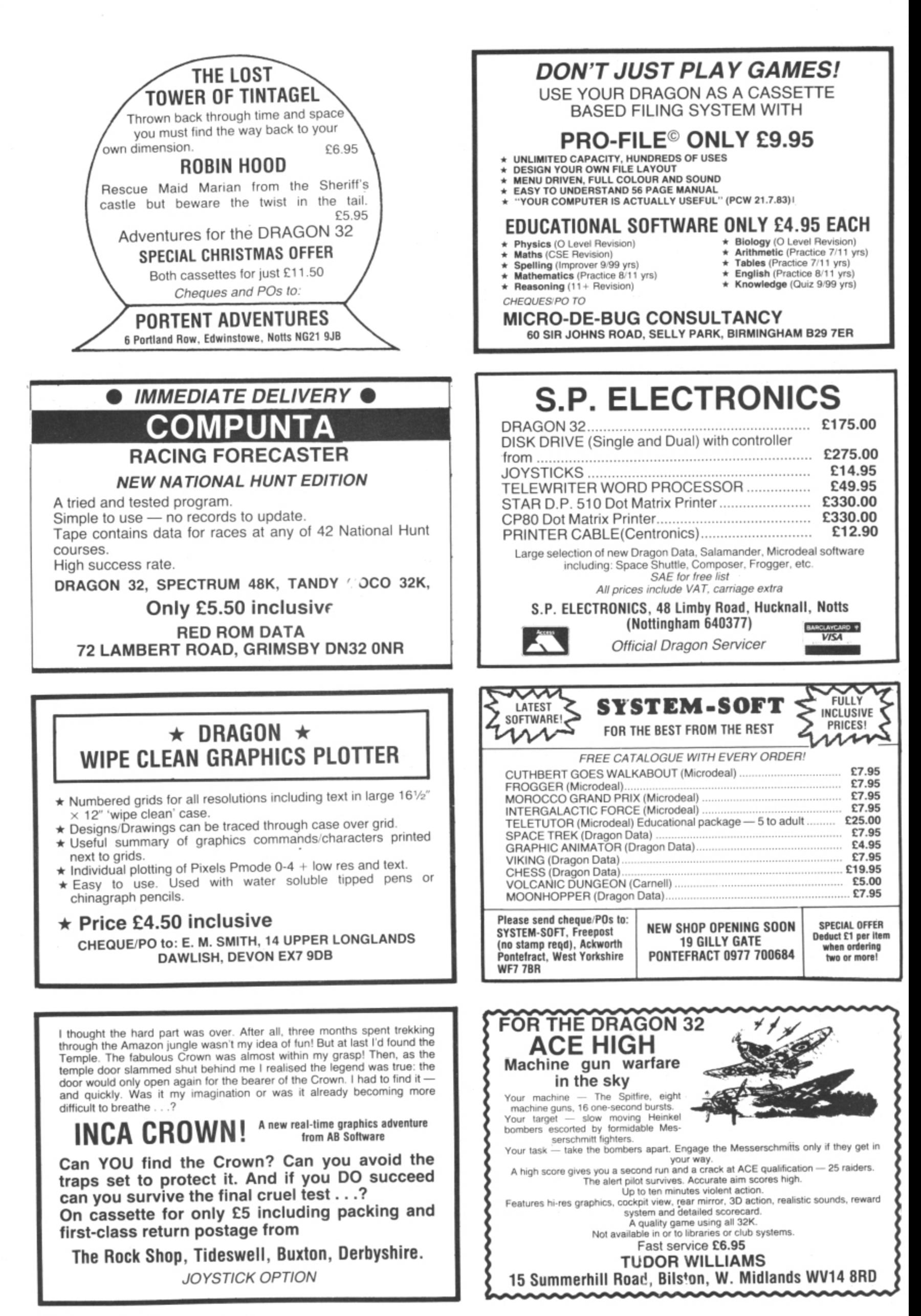
**If you've got a technical question or problem write to Brian Cadge, Dragon Answers. Dragon User. 121 3 Little Newport Street, London WC2R 3LD.**

## **The PLOT revealed**

**:H**

rs)

1• 11,

**Jo**

ああああのもちょう

ER Im

HAVE owned a Dragon 32 computer since May and have got used to most things. but as I owned a ZX-81 before I am not used to the Dragon not having a PLOT statement. What is used instead of this function?

Also, could you tell me how to colour the graphics in once I have mastered them?

Cleveland

**THE DRAGON'S equivalent of a PLOT statement is PSET. In fact this is almost exactly the same as a PLOT except that it also** takes into account the colour of **the point to be plotted. The correct syntax for the command is PSET(X.Y,C) where X and Y are the co-ordinates and C is the colour of the dot from 1 to 8. This last parameter can be left out, in which case the dot will appear in the last colour used. Another point to note is that the** left and not the conventional **bottom left as for graphs.**

**The other situation where you may find a PSET statement is on the end of a LINE or PUT command. This simply means set the line or shape to the original colours selected — its partner is PRESET, the equivalent of UN-PLOT. This has the same syntax as PSET. except that a colour is not required — the dot is turned oft — set to the background** colour. Again, this also applies **to LINE and PUT statements as well.**

#### **A maths problem**

ON MY Dragon 32 (purchased last October) particular mathematical errors occur:

- **5 / 4 = 625.000001**
- $5$   $\uparrow$  7 = 78124.9999
- $5 \uparrow 8 = 390625.001$ <br> $5 \uparrow 10 = 9765625.0$

 $10 = 9765625.01$ , etc.

When operated  $5 \times 5 \times 5$  etc the answers are correct. Perhaps you would be kind enough to comment.

M Fowler,

East Cowes. **SINCE A competition we ran a few months ago. il seems everyone has suddenly noticed this bug in the floating point maths of the Dragon. This is in fact quite**

# Dominic Grace.

**a well-known feature of most Microsoft Basics. The floating point number is held as five bytes in the variables, but when using the exponential function error bits can cause the last** decimal place to be  $+$  or  $-1$ **out. To avoid this try using**  $A = FIX(X \uparrow 4 + 0.1)$  or alterna**tively use A– X•X•X\*X which will be a lot more accurate.**

### **Joystick Interface**

DO YOU know of any UK-based companies that sell an interface which would allow me to use my Atari joysticks on the Dragon?

Stephen Ward. **AN INTERFACE to use Atari joy**sticks on your Dragon is available. It is called the "Dragontamer" and plugs into the normal joystick ports: it will work with most programs except those that<br>require more than left/right/up/ down. The interface costs £9.90 and is for one joystick. It can be **obtained from Mr MICRO. 69 Partinglon Lane. Swinton, Man**chester, M27 3AL.

**If you want a two-in-one adaptor. the US company Spectrum Projects is offering its adaptor direct to UK Dragon owners for** 529.95 in US funds, Its address **is 93-15 86th Drive, Woodhaven, NY 11421, USA.**

### **Rerunning on error**

I UNDERSTAND there is no ON ERROR RUN statement on the Dragon, I presume you could do this by POKEing somewhere. , Sam Wardiii,

Rugby.

**THE DRAGON has no ON ERROR RUN statement or any similar statement such as ON ERROR GOTO. The new disk Basic does have this facility added, but if you want to add your own programs the short machine code routine listed will rerun the program whenever an error occurs.**

**The routine works by intercepting the error handling routine and jumping to a RUN command. You can locate it anywhere in the memory — I have pul it at the top above Basic. You may disable it by typing POKE 401.57 and enable it by typing POKE 401,126.**

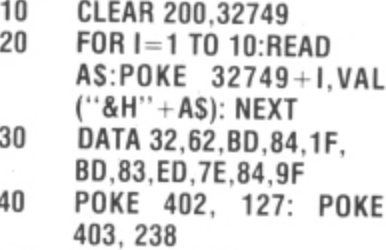

**X T 50 POKE 401, 126**

#### **Concurrent operation**

I WOULD like to know if it is possible to use a Dragon disk O controller and Rom cartridge (eg end the barmage from the Hi-Res cartridge from Com-

available in the UK? Is there an expansion-box

> P Heide, West Germany.

k **THE DISK drives for the unex**e **panded Dragon 32 are controlled** by an extension to the existing o **or so commands are held in two** k **4K eproms in the disk controller** n **cartridge and are addressed** o **from 49152 onwards. This is the** same area of memory that most<br>........ ia<br>h 1 **the Hi-Res cartridge), so even if by an extension to the existing Microsoft Basic. These extra 30 usual cartridges use (including**

**you got an expansion box to plug more than one cartridge in, only one could be accessed at once. There are none of these available in the UK, but there is one available from the USA lor the IFIS8OCC which may be compatible. but this will not allow you to use disk drives at the same time as any other cartridge.**

**While on the subject of disk drives, users should also note that 11/2K of memory from 1536 to 3071 is used by the mini DOS and so any tapes which load into this area cannot be used either (eg, Frogger, Ninja Warrior. Bonka, etc). As the drives become more generally available** most of these games will probably appear on disk anyway.

### **Keyboard problem**

I DO not understand fully how to read the keyboard in my machine code programs. I have no trouble deciding in which row a key is being pressed but I can only obtain a value of zero from FF02

Could you please tell me where or how the computer notes the contents of this address as this is halting my machine code writing.<br>Patrick Skelton

Kellington

**THE TWO locations you need to** look at are SFF00 and SFF02. **The confusion arises because the first is programmed as an input, but the second is an** output — the column select register. You store the data in **SFF02 and then compare it to the** contents of **SFF00** to isolate a **single key. The computer stores**  $rollover$  table from addresses **336 to 345: however, it's no use trying to use this in machine code as it is only updated by Basic.**

**Unless you want to check tor more than one key pressed at a lime, by far the simplest way of reading the keyboard is to use the keyscan ROM routine in your program. This is called by many of the cartridges available and is keyboard input from machine**<br>**code. The subroutine** is used by **code. The subroutine is used by JSR 48101 and on return the 'A' register will contain the ASCII** code of the key pressed. This routine also takes care of the Caps Lock function and always returns the correct value.

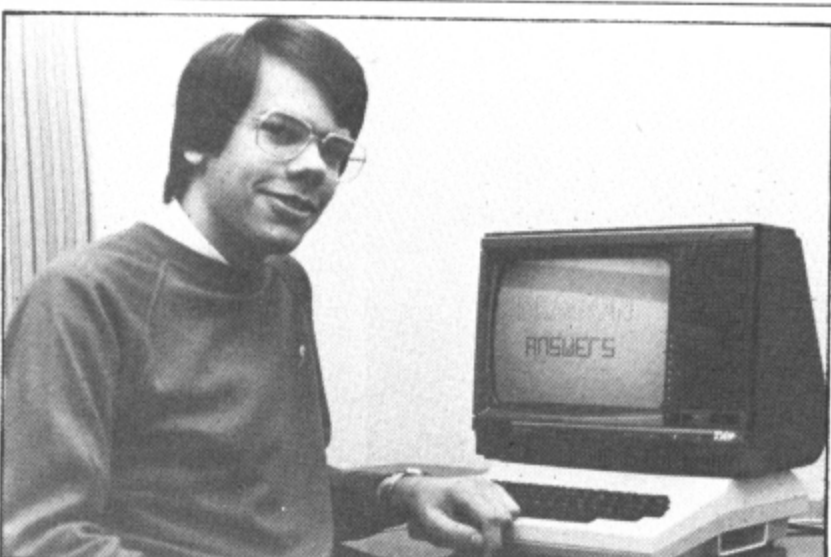

## **Dragon Answers**

## **Competition Corner**

Answers to Competition Corner Dragon User, 12/13 Little Newp **Street, London WC2R 3LD**

#### **The Prize**

THIS MONTH'S prize is a<br>Dragon 64 from Dragon Data. The 64 can use Basic. Pascal and Cobol. It has three operating modes — a 32 mode allowing operation as a Dragon 32; a 48K mode giving 48K Ram and 16K Basic Interpreter; and a 64K mode.

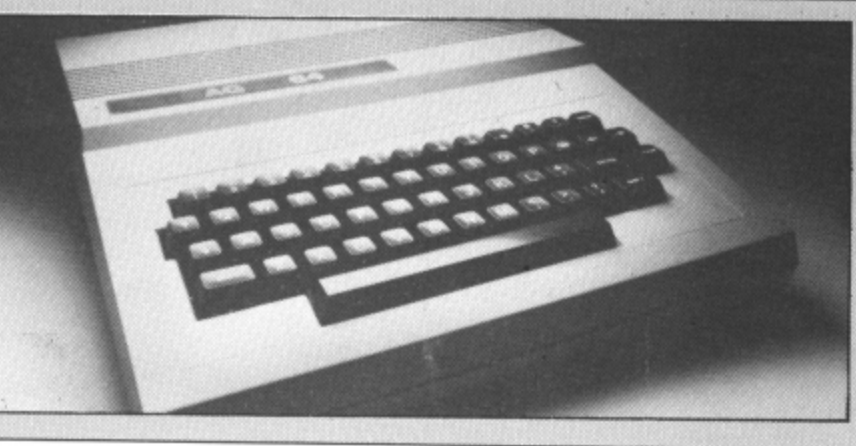

#### **Contest rules**

YOUR ENTRY must arrive at Dragon User by December 23. The winner and solution to the puzzle will be printed in the March issue. You may enter the competition only once. Entries will not be acknowledged and no correspondence will be entered into.

# **Use your imagination and win a Dragon 64**

THE DRAGON 64 is a new machine, so this month we're taking a new approach to our competition, introducing a two-part puzzle.

First you have to suggest the most interesting application for a Dragon 64 in 60 words or less — let your imagination run free (well, not too free), but try to make your answer match the quality and characteristics of the machine.

The second part of the puzzle involves solving the problem set at the end of this article. But first try your hand at some Dragon-assisted computer games.

The arrival of December 25 will also mean that many a Christmas stocking will be bulging with a new micro-computer. As this time of year is also a time for party games, why not involve your computer in some of these activities?

Of course, there is a wide range of games available on cassette, but it is also possible to program a computer version of some of the more traditional games. Often. only a dozen or so program lines are necessary, and you can make the games as elaborate or as simple as you like. Whereas Aunt Edna might be somewhat out of her depth zapping alien spaceships, she will no doubt enjoy some of the more familiar games. Try this short program:

- 10 DIM TOPIC\$(25)<br>20 FOR N = 1
- $FOR N = 1 TO 25: READ$ TOPICS(N): NEXT N
- 30 DATA A FLOWER. A COUNTRY, A BOYS NAME, A DOMESTIC ANIM-AL, A T.V. PERSONALITY, A CAPIT-AL CITY. . . etc.
- 40 to 60 (DATA lines as necessary) 70 CLS: PRINT "TO PLAY PRESS ANY
- 
- **KEY**
- 80  $Z\$  = INKEY\$: IF  $Z\$  = "" THEN 80<br>90 CLS: A = RND(25): L = RND(26) -CLS:  $A = RND(25)$ : L =  $RND(26) + 64$

Tell us the most interesting use you can think of for a Dragon 64 and solve the puzzle **by Gordon Lee - and a 64** could be yours!

100 PRINT  $@$  96, TOPIC\$(A): PRINT  $@$ 487. "NOW PRESS ANY KEY"

- 110  $Z\$  = INKEY\$: IF  $Z\$  = "" THEN 110
- 120 PRINT (a 271, CHR\$(L)

130 Z\$ = INKEY\$: IF Z\$ = ''" THEN 130 140 GOTO 70

The DATA lines 30 to 60 should contain the 25 "topics" used in the game, though this number can be increased if you wish.

To play, the computer selects a topic say "A FLOWER" — and then chooses at random a letter — for instance "J". Th players must then think of the name of a flower beginning with this letter. Sorry. "Jeranium" won't do! Touch a key and the next topic will be displayed. Award a point to the player who is first to call out a correct answer.

Another old party game ideally suited to the computer is Consequences. Each player thinks of a story along the lines of:<br>"A boy met a girl at - - - - - (place). He

"A boy met a girl at  $-$ <br>said to her  $\frac{(-1)^n}{n!}$ .  $-$ ; she replied -. And the consequence was -

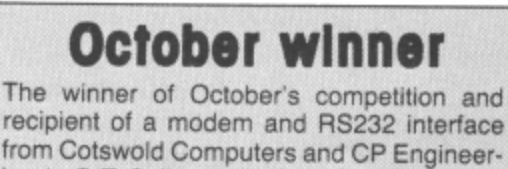

 $\overline{\phantom{a}}$ 

recipient of a modem and RS232 interface from Cotswold Computers and CP Engineering is C T Callow of Reading. Eight sets of numbers fitted into the grid

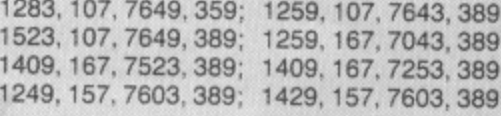

The computer should be programmed Ic store the relevant parts of each player's story in a series of dimensioned arrays. So, for six players the arrays would be set up: DIM BOYS(6): DIM GIRLS(6): DIM PLACE\$(6), and so on. Each player would then enter his story in turn, prompted by  $cues$  – (PRINT  $@$  0, "ENTER A BOYS NAME").

When this has been done, the computer<br>selects each component part of the story at random from all those entered and prints out the result — putting in the linking<br>words of text to make the complete story.

The beauty of the computer version of the game is that many different stories can be generated from the same sets of data by just re-selecting at random. In theory. at least, there would be more than 46,000 different stories possible with just six players!

If you have any favourite party games. why not try out a computer version?

And now to the second part of our competition, 'Santa's Dilemma'.

Twas the day before Christmas. and far, far, away

Old Santa was busy with packing his sleigh.

To be on the safe side, so nothing was missed,

He'd taken the trouble to write out a list:

**DOLLS — 12996 SWEETS— 175561 CAMERAS— 1096304 PUPPIES— 1311025 TRUMPETS — 14032516 BICYCLES — ?**

But one missing number caused Santa to frown:

**How many bicycles should he write down?**

74 Dragon User December 1983

#### Corner, **Newport** 3LD

#### es

rrive at ember soluvill be issue. mpeti-**BS** will and no e en-

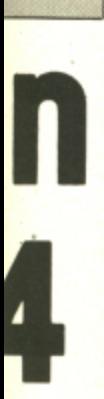

nmed to player's arrays. be set  $5)$ : DIM r would pted by **BOYS** 

omputer e story ed and linking story. sion of ies can of data eory, at 46,000 ix play-

games, of our

and far, , away ng his sleigh. ng was nissed, list:

ì

anta to frown; write lown?

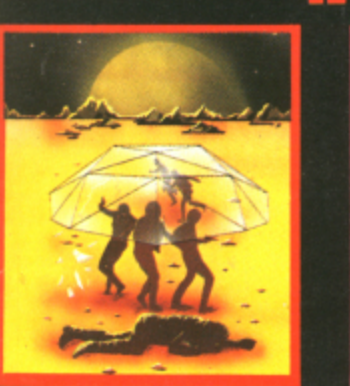

95 ATTACK IS A SUPER FAST, ALL<br>MACHINE CODE ARCADE STYLE<br>GAME FOR YOUR DRAGON 32K.

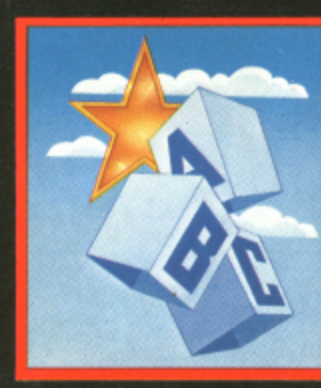

ON A DOMESTIC FLIGHT. SUDDENLY THE PILOT IS TAKEN ILL, YOU

Colour Option, Hi-Res. Graphics, Sound

**TEXTSTAR MAY BE USED<br>EITHER AS A WORD PROCESSOR<br>INCLUDING ALL THE USUAL<br>FUNCTIONS OR TO EDIT BASIC<br>PROGRAMS.** 

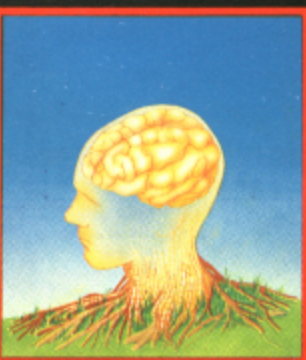

DATAPLAN IS A DATABASE<br>TYPE FILING SYSTEM WHICH<br>ALLOWS THE USER TO ACCESS,<br>SORT AND PRINT INFORMA-<br>TION AS IT IS REQUIRED.

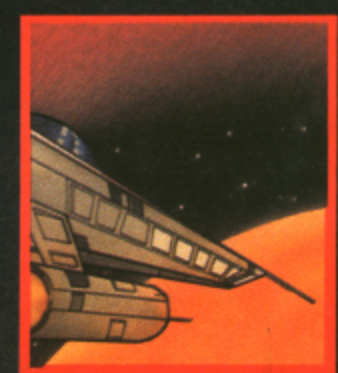

A REAL TIME GRAPHIC PROGRAI

#### startrek

THIS VERSION OF THE POPU-<br>LAR GAME OF STAR TREK<br>PUTS YOU IN COMMAND OF<br>THE SS ENTERPRISE DURING<br>THE WAR WITH THE EVIL<br>KLINGONS.

 $7.95$ 

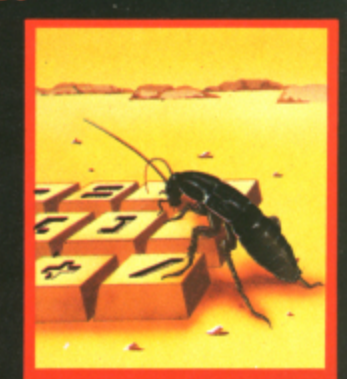

DRAGBUG IS ESSENTIALLY A **DRAGBUG IS ESSENTIALLY A<br>MACHINE CODE MONITOR FOR<br>THE DRAGON 32K GIVING THE<br>USER EASY WRITING, ENTER-<br>USER EASY WRITING, ENTER-<br>ING AND DEBUGGING FUNC-<br>TIONS FOR MACHINE CODE<br>WRITING. IT INCLUDES ALL<br>THE FEATURES OF PROFE** 

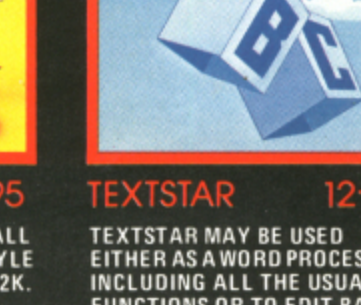

YOU ARE A PASSENGER IN A LIGHT AIRCRAFT

AN OLD FLIGHT HANDBOOK TO HELP YOU.

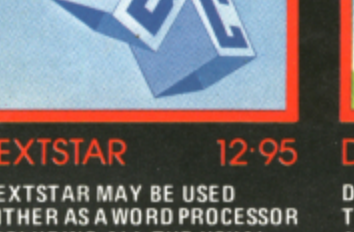

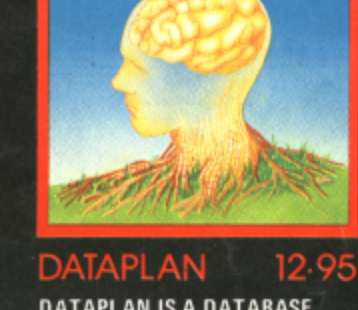

SEND CHEQUE OR P.O.<br>TO P.S.S. 452 STONEY STANTON RD. COVENTRY CV6 5DG. FOR INSTANT CREDIT CARD SALES TEL (0203)667556 TRADE ENQUIRIES CONTACT JOHN FLETCHER, COVENTRY (0203) 667556

for your Dragon

MUST TAKE CONTROL AND TRY TO LAND SAFELY ON THE RUNWAY WITH ONLY YOUR INTUITION AND

FULL AIRCRAFT **INSTRUMENTATION** 

OPTIONAL LANDING/ **IN FLIGHT MODES** 

**ONAVIGATIONAL** 

REALISTIC **COCKPIT DISPLAY** 

£7-95

**EQUIPMENT** 

# **ARI** 32K Δ **Model B OWNERS**

**E** with

SANTELE SENATOR<br>ENERGY SERIESH PETCH LAND

F<u>f</u>ML

B.

andin

s Des

debri

re you

ssfully lar

the use of

 $@M$ 

**W** 

ВÈ

of t

rief v aunche shuttle

positio

After cli

m

ľ

G

etc t v

doors you are

**E** Using the radar<br>you guide the shu

g zone a

nd th

eng

rt.<br>If s

we

and your po

ing the remote ar

ctionin

ttempt to<br>e without<br>he **White** 

**MS you** 

or wrong<br>ut of 600

**RA** 

and i tle dewn

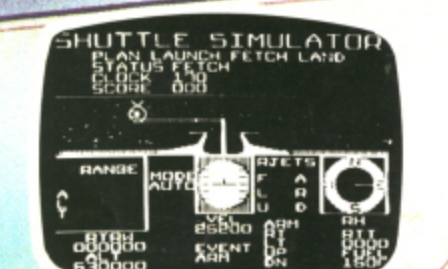

**DRAGON 32 ARM STAGE** 

So you think you can control the<br>most complex piece of flying machinery –<br>well maybe you can but first like all pilots,<br>you must earn your 'wings'!

Space Shuttle is a full feature<br>flight simulator with a difference, the high resolution graphics"show you,<br>with dials and gauges, all of the information<br>you will need during your mission into<br>space and the views through the cockpit<br>window are really quite something.

 $\bullet$ 

Your mission in this sp adventure is to suc pilot the shuttle thre

**VISA PROGRESSED** 

ad. St. Austell, Cornwall PL25 5J Cassette £ŏeach

ᄓᅠᇪᅚᄔ

esuge

螺

**DRAGON 32 F** 

SIMULATOR

Ê

F)<br>De

FY5NL

Selected titles available from larger branches of Boots, John Menzies, Spectrum, Computers for All and all good computer shops.